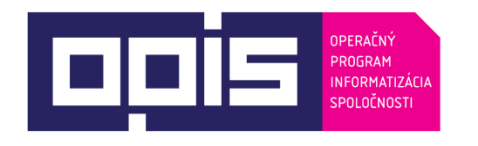

Tvoríme vedomostnú spoločnosť

Spolufinancované z Európskeho fondu regionálneho rozvoja

Riadiaci orgán OPIS

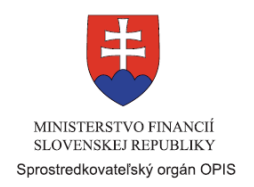

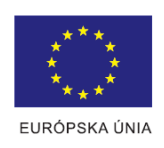

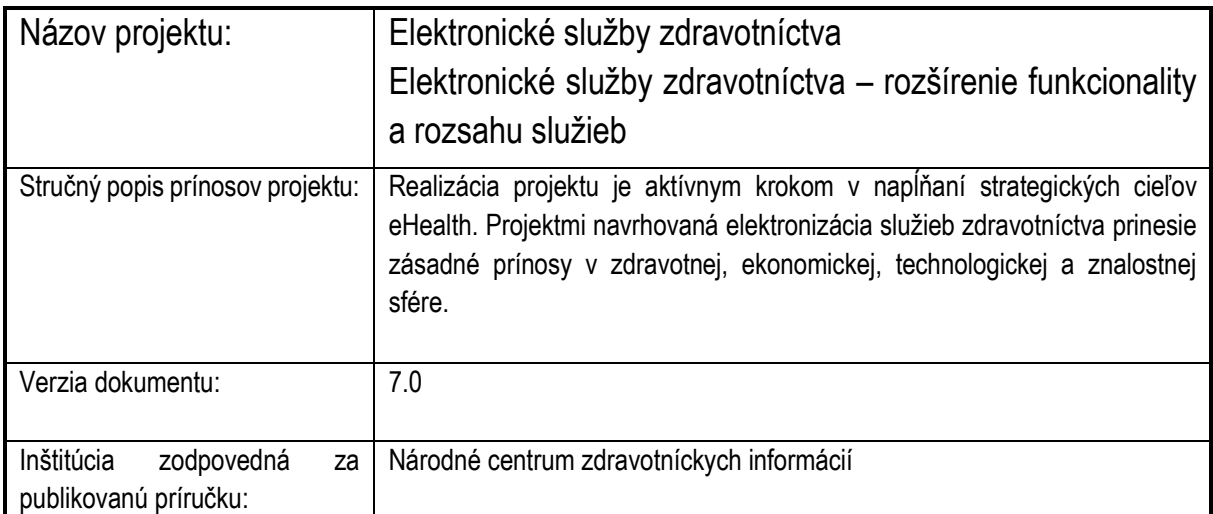

#### Obsah

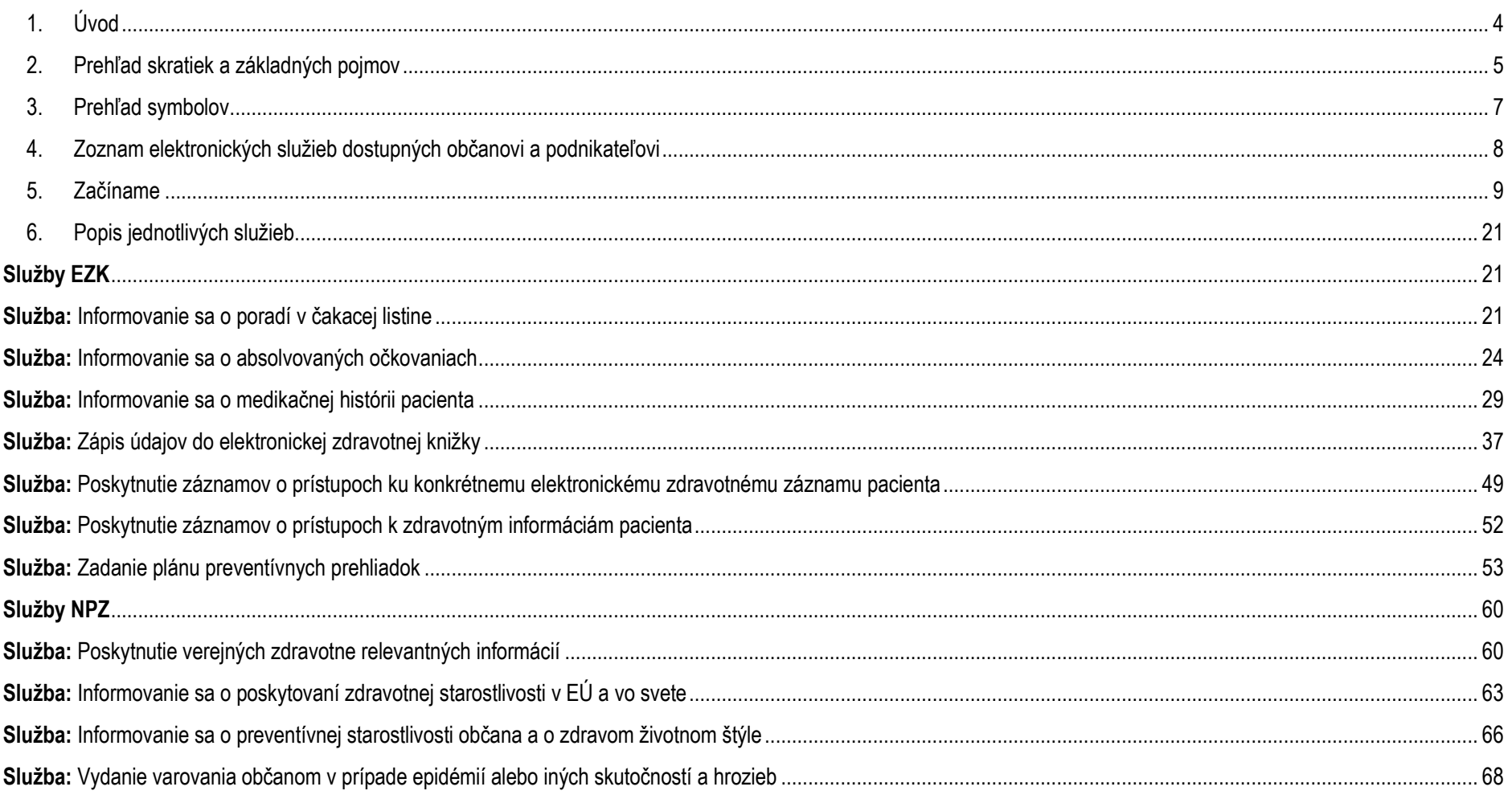

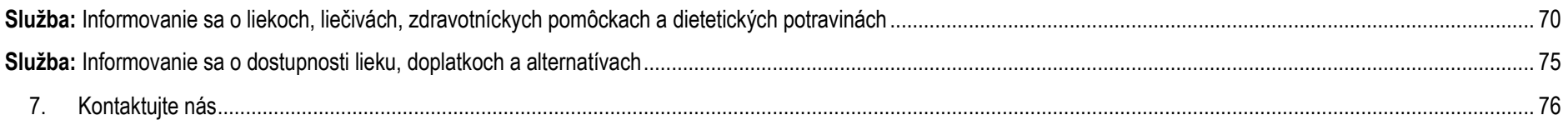

## <span id="page-3-0"></span>**1. Úvod**

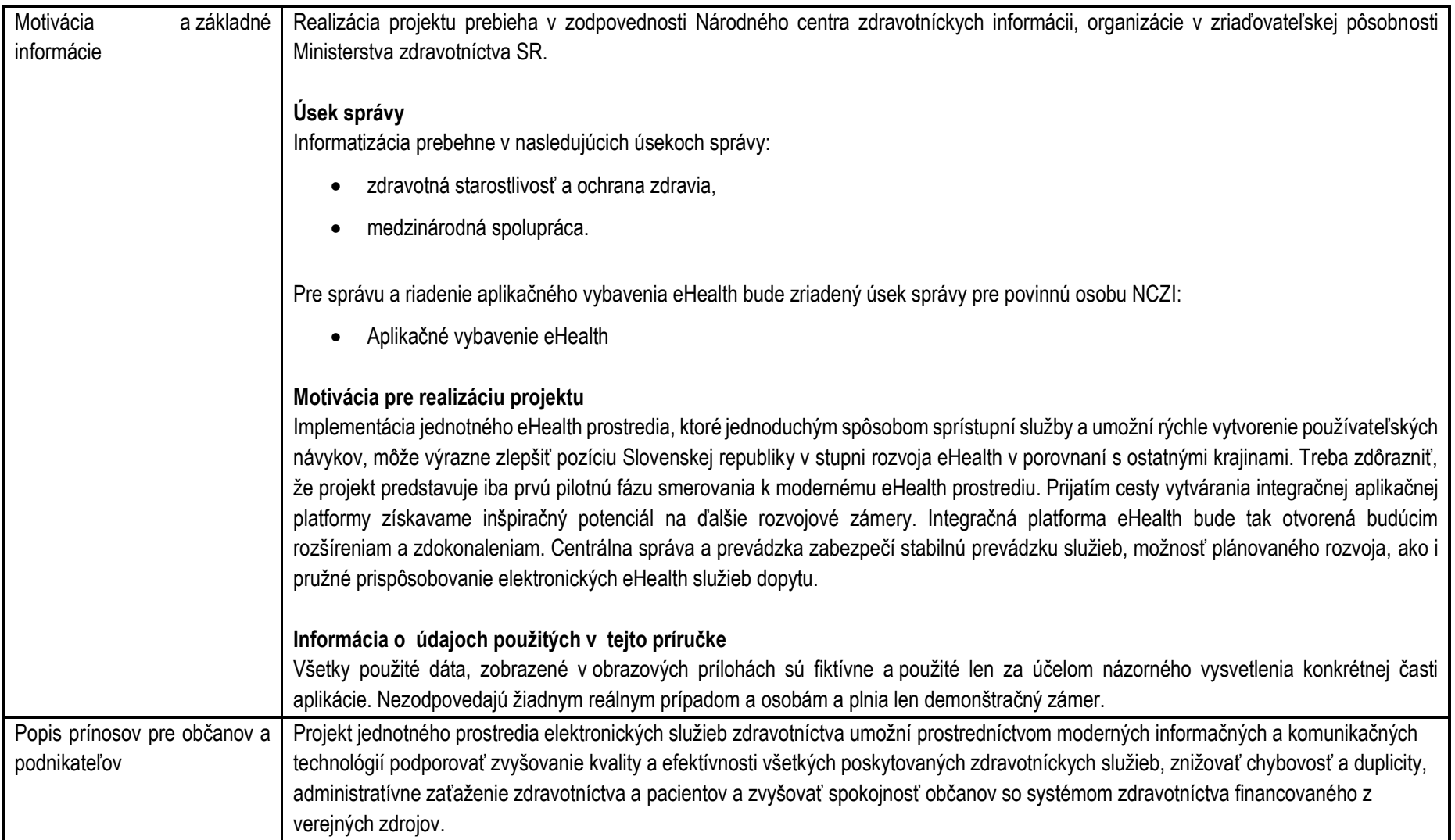

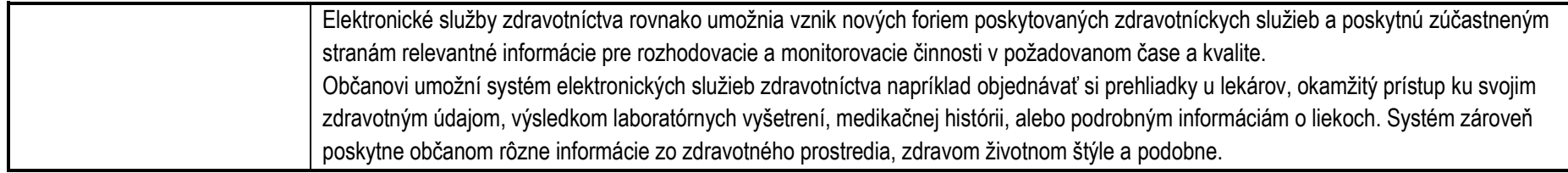

# <span id="page-4-0"></span>**2. Prehľad skratiek a základných pojmov**

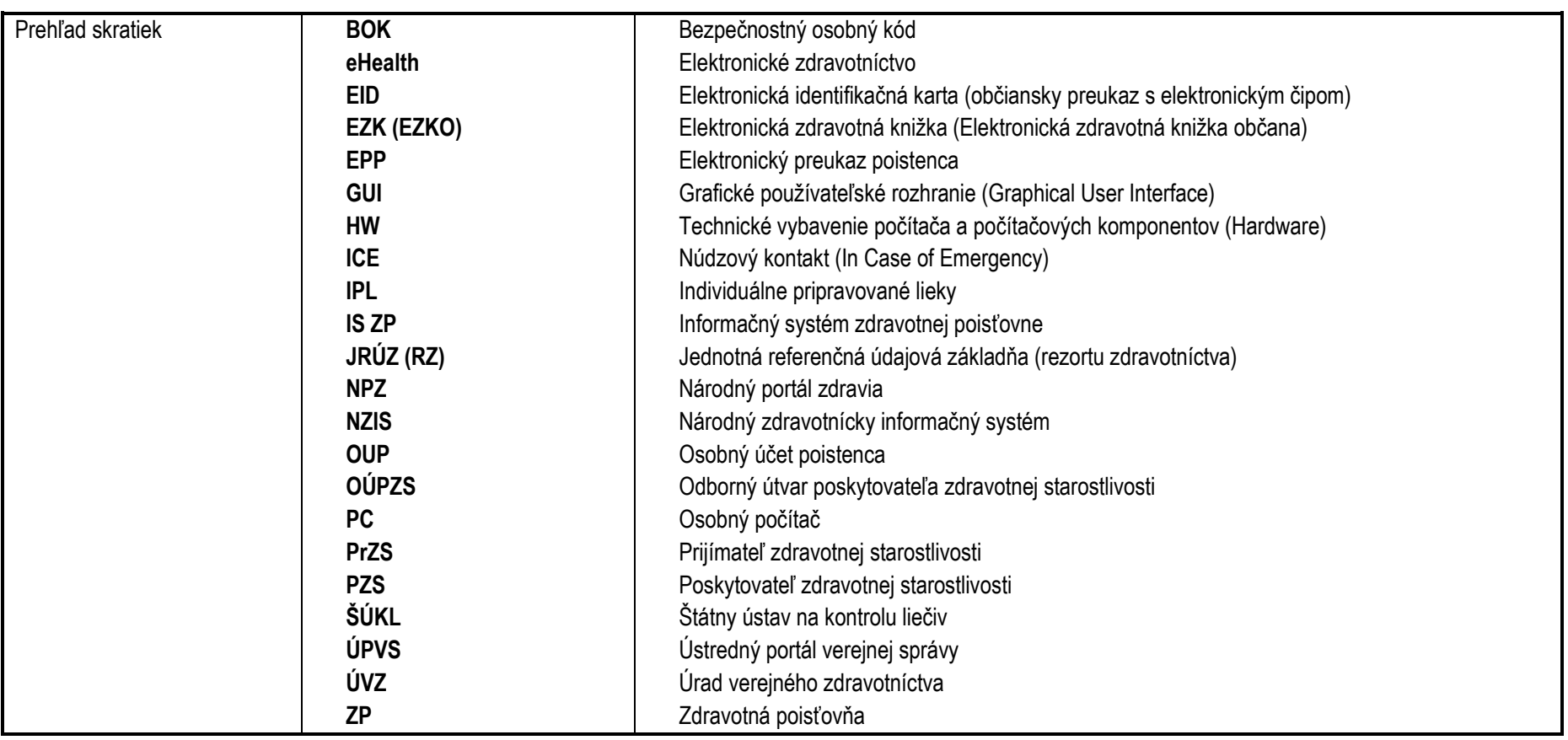

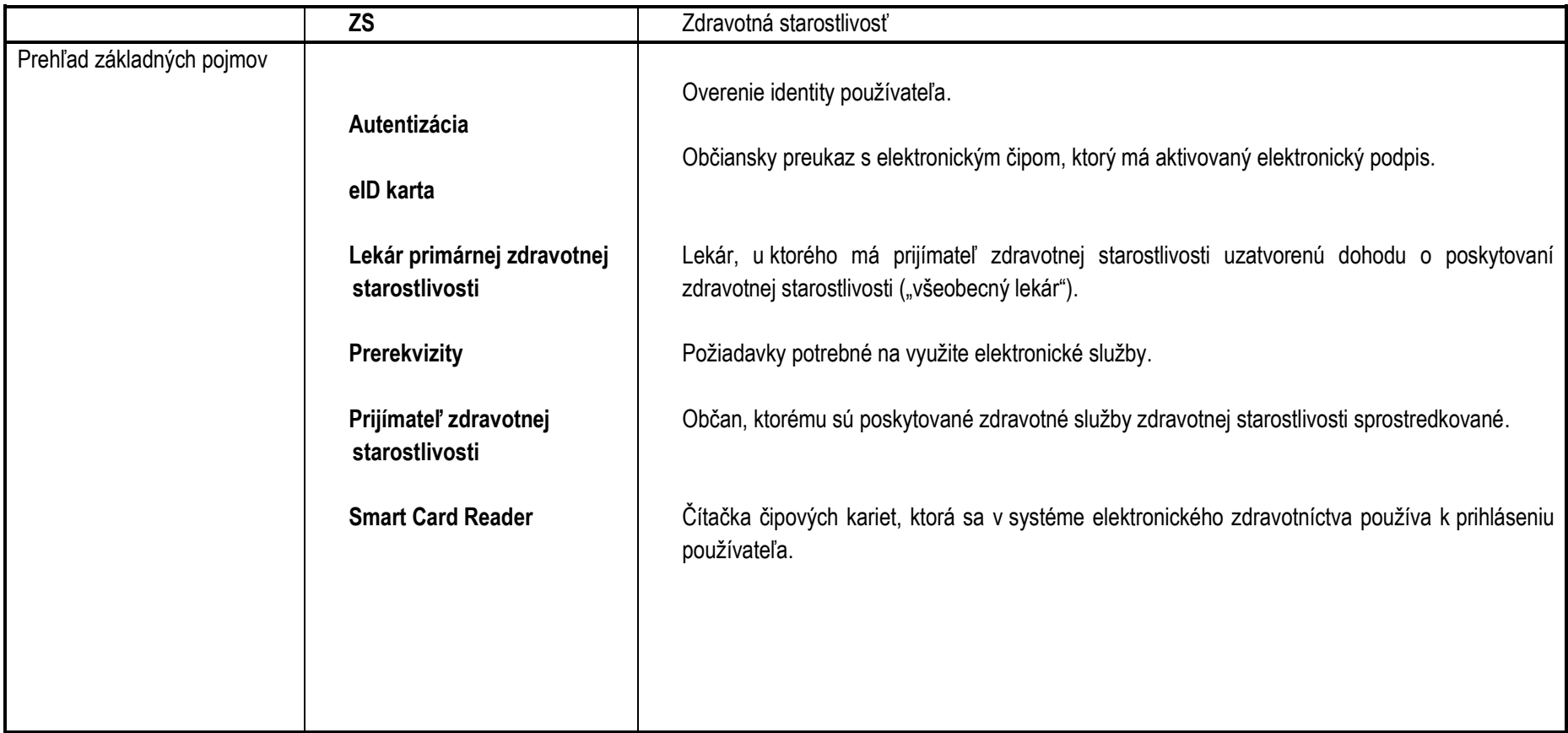

# <span id="page-6-0"></span>**3. Prehľad symbolov**

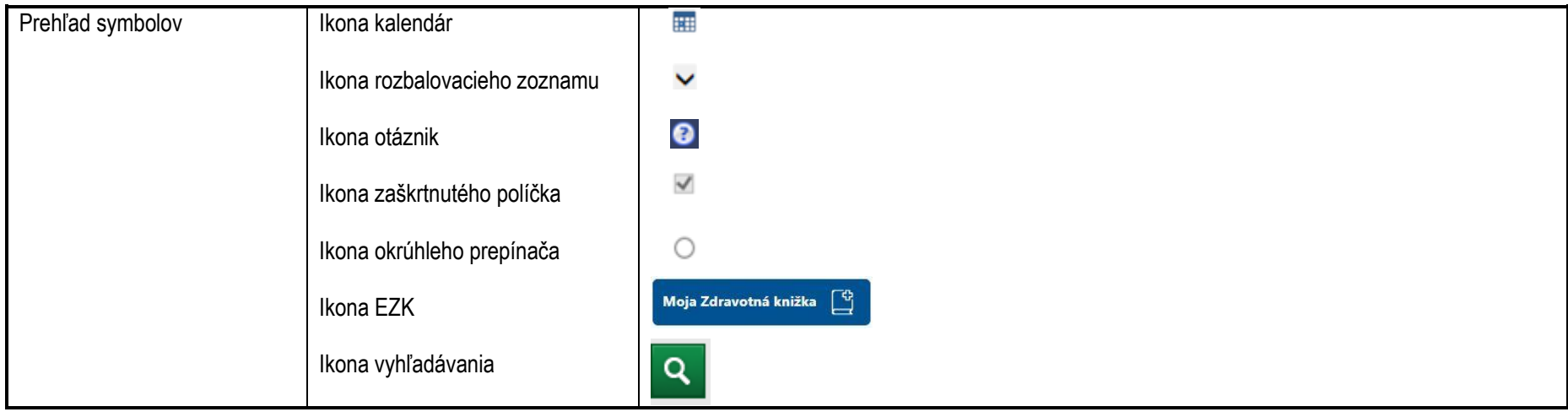

## <span id="page-7-0"></span>**4. Zoznam elektronických služieb dostupných občanovi a podnikateľovi**

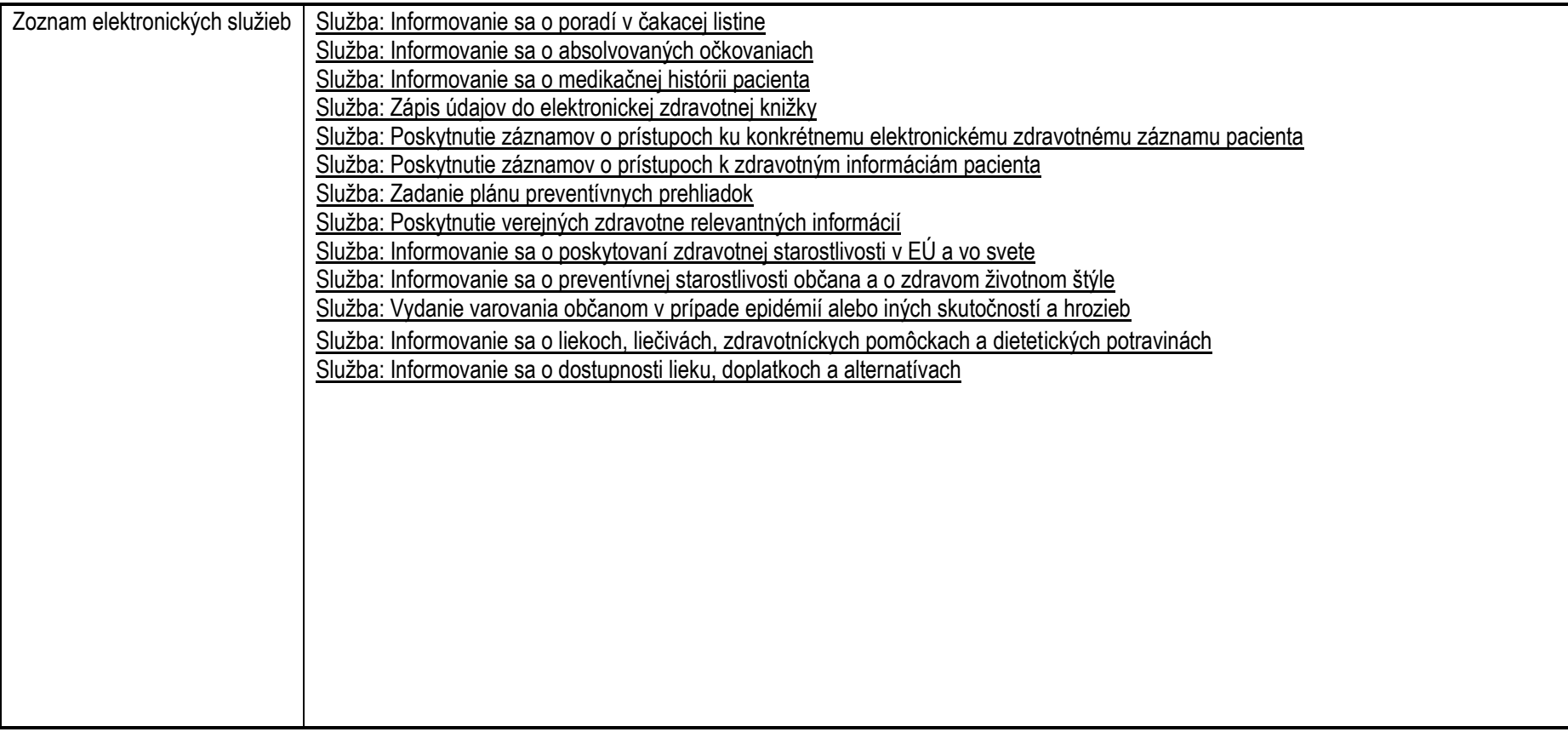

#### **5. Začíname**

<span id="page-8-0"></span>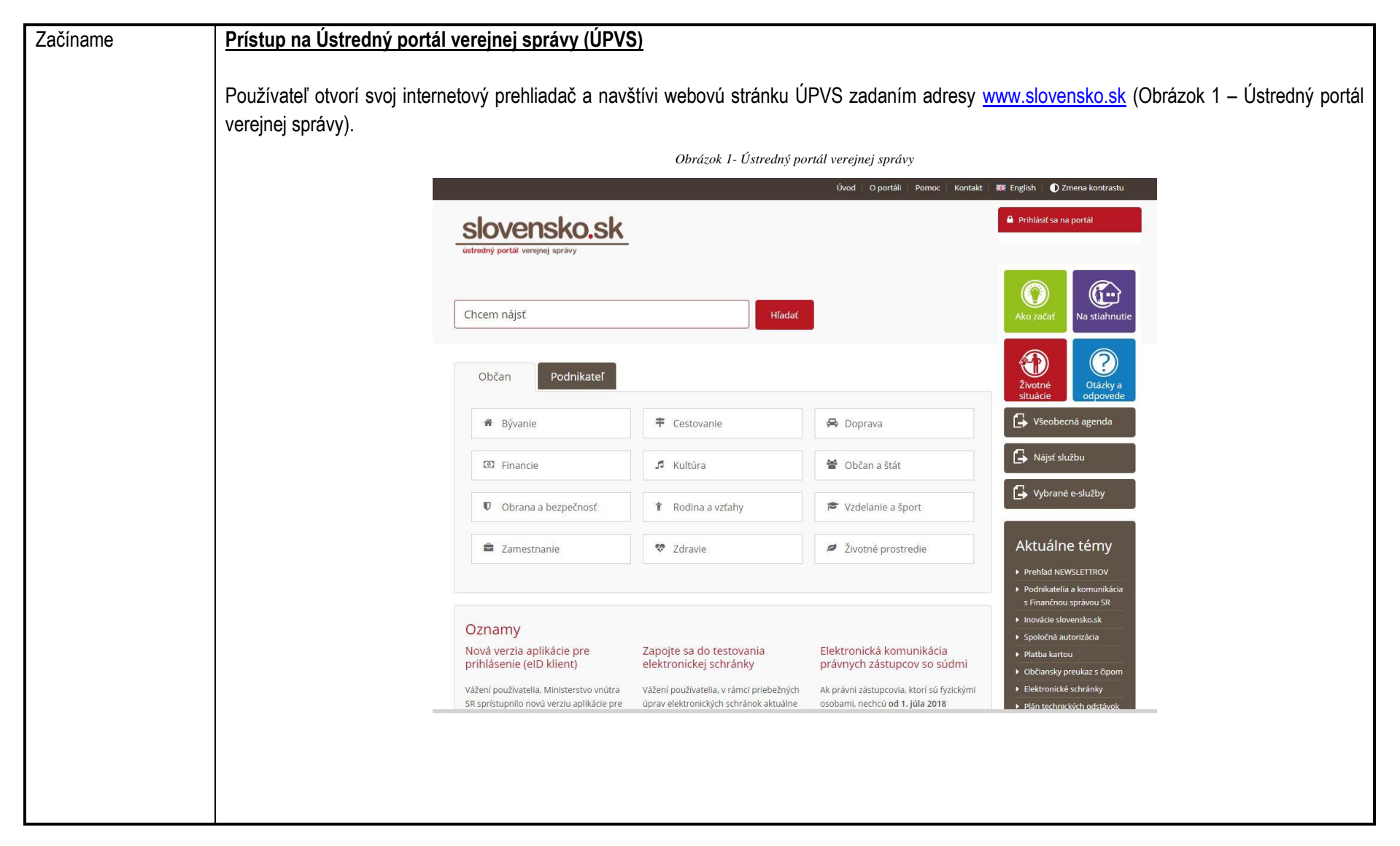

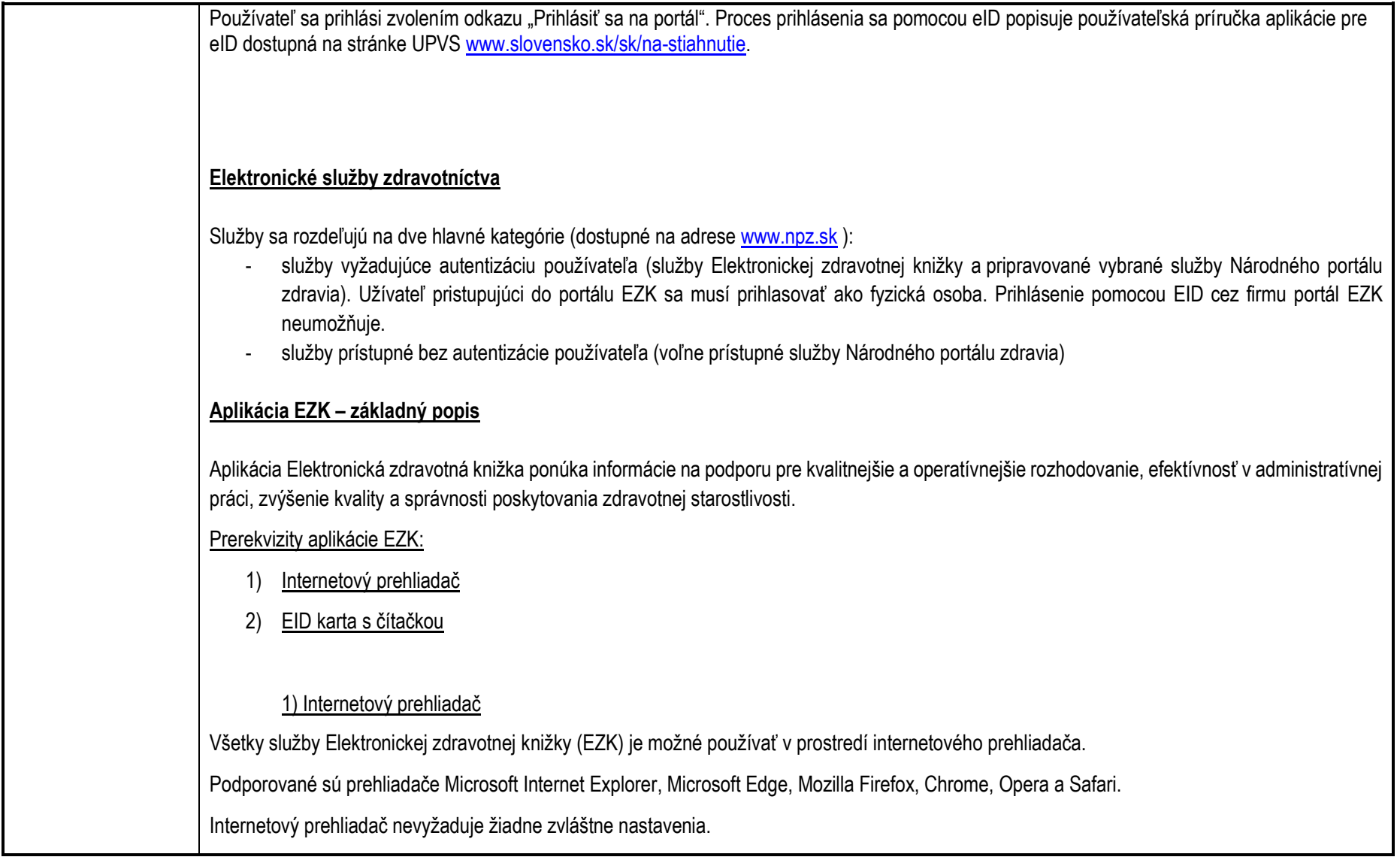

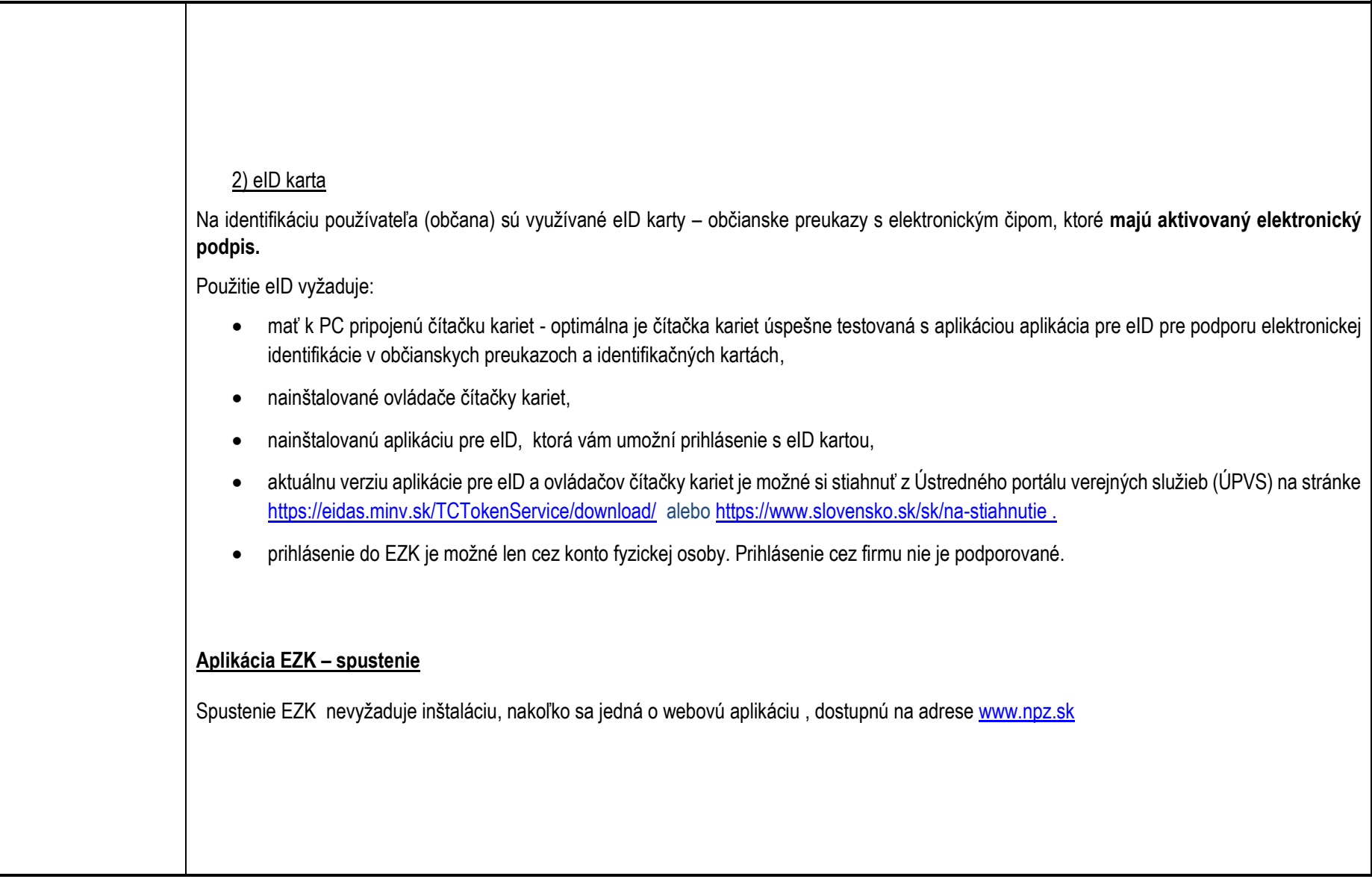

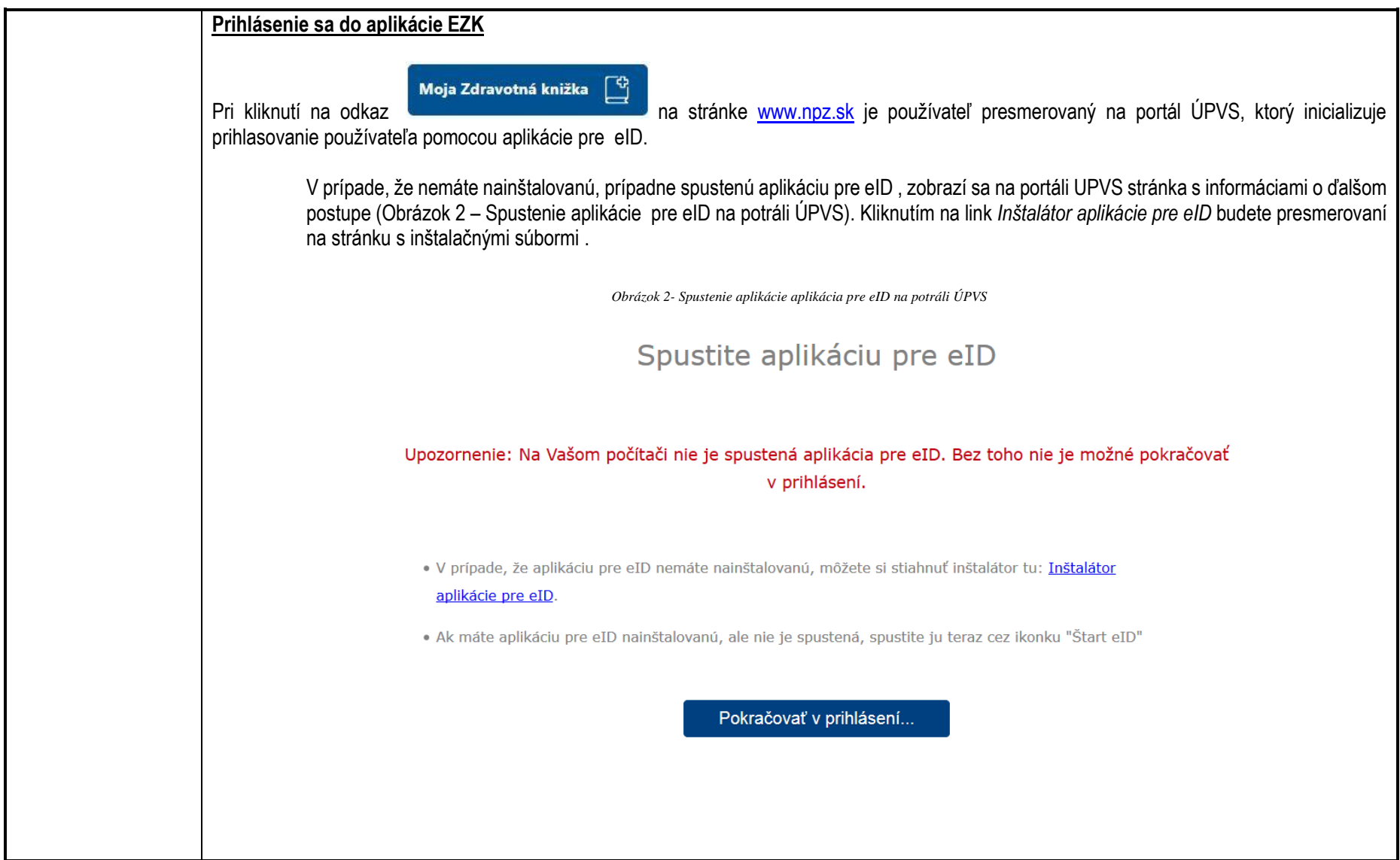

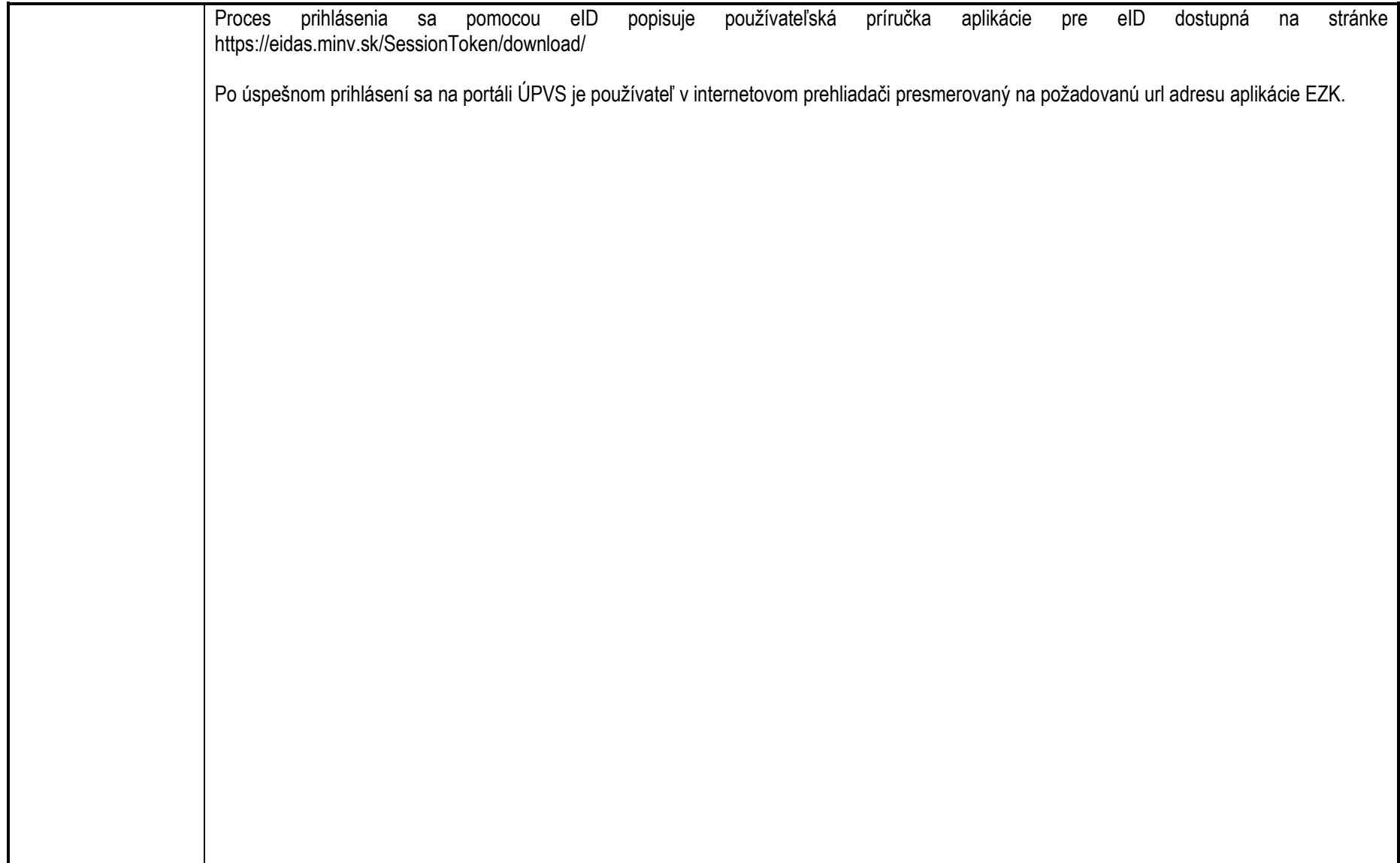

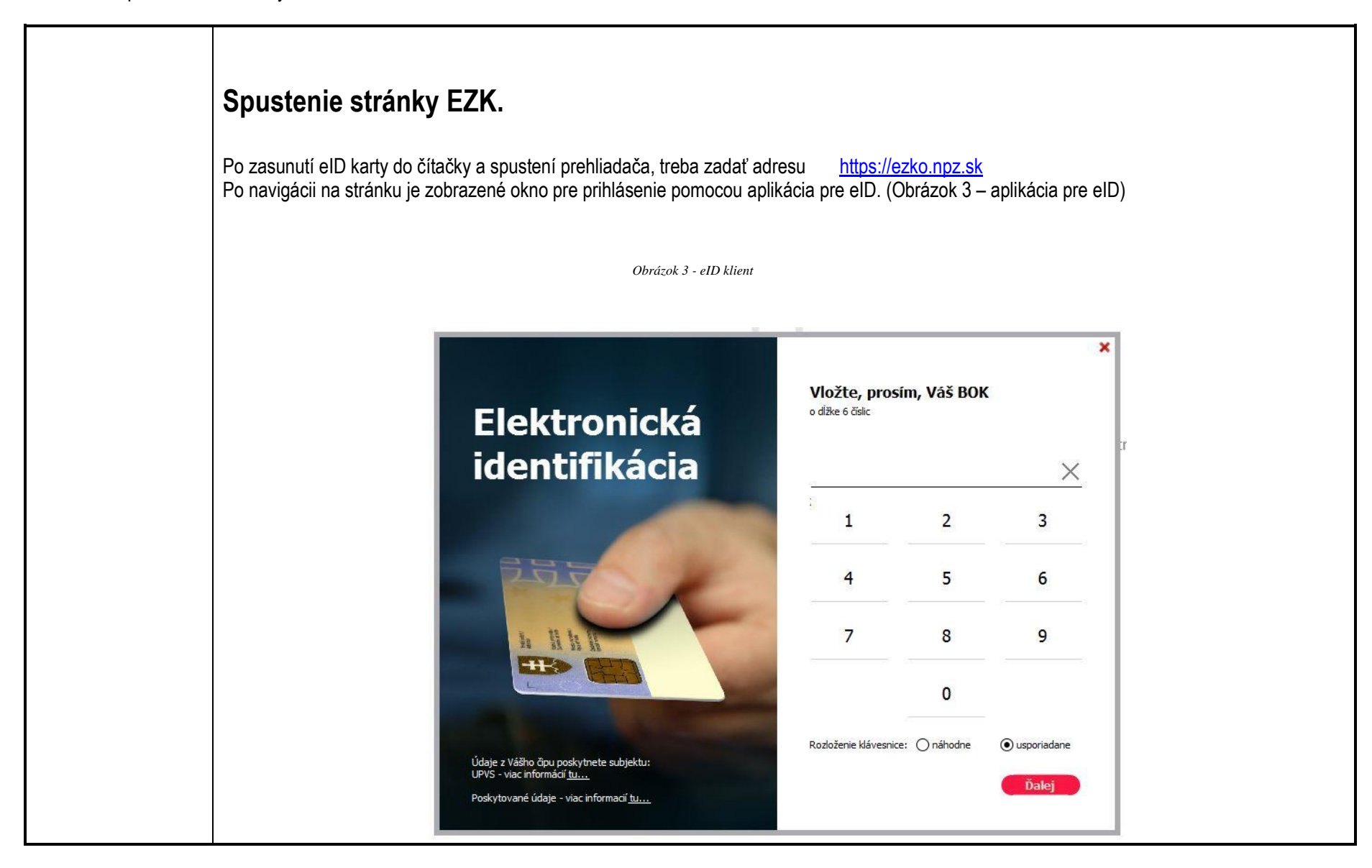

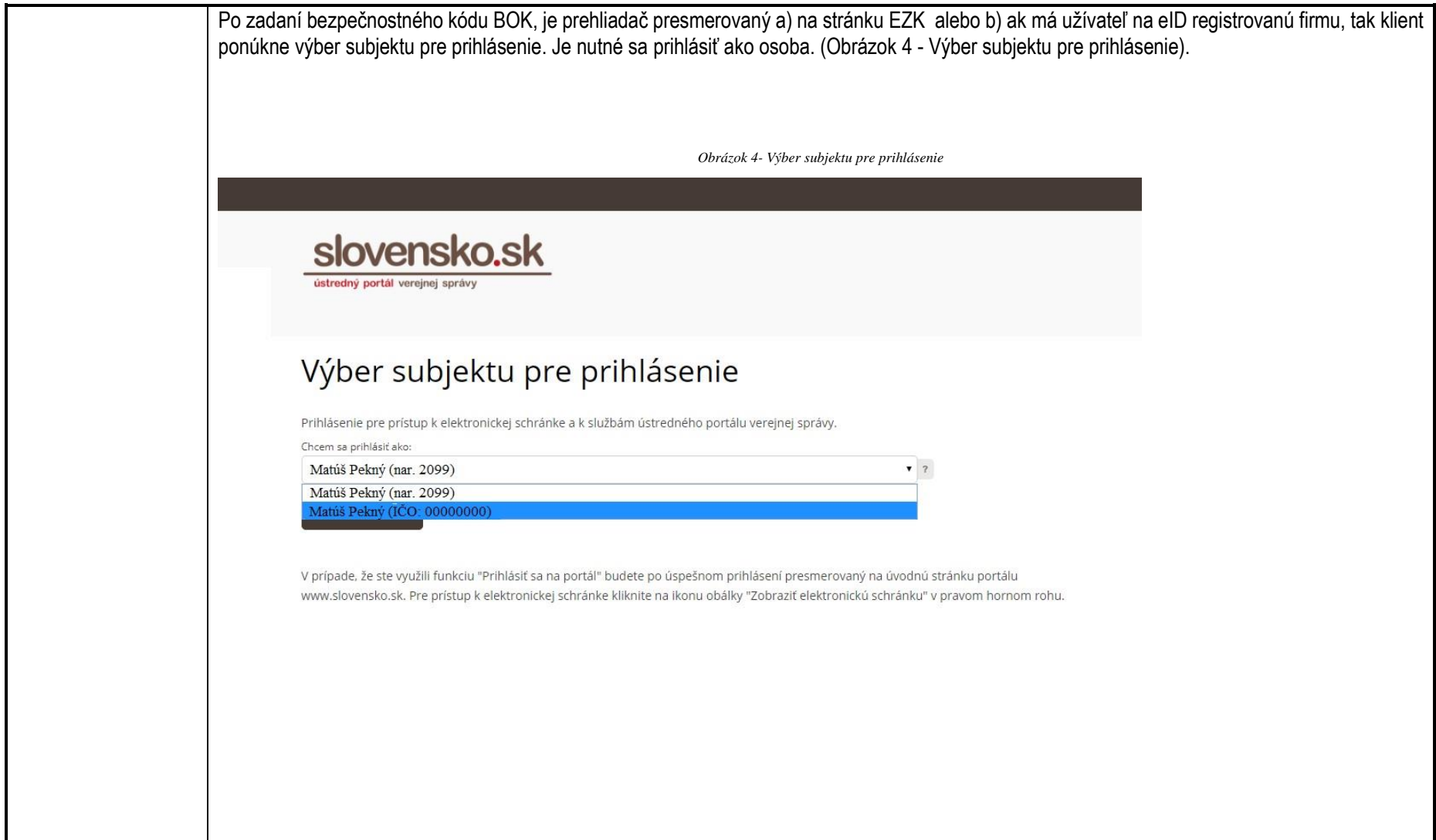

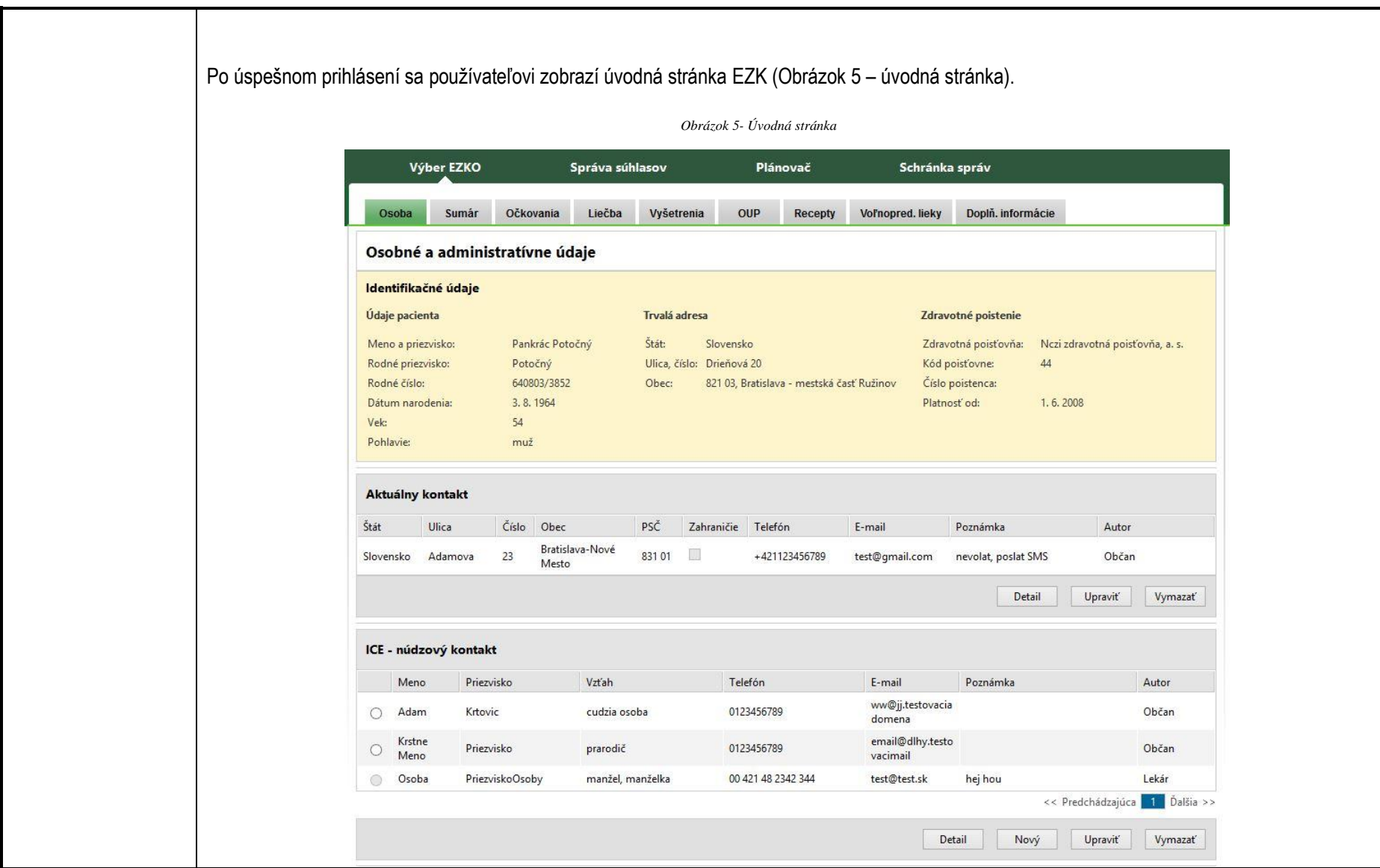

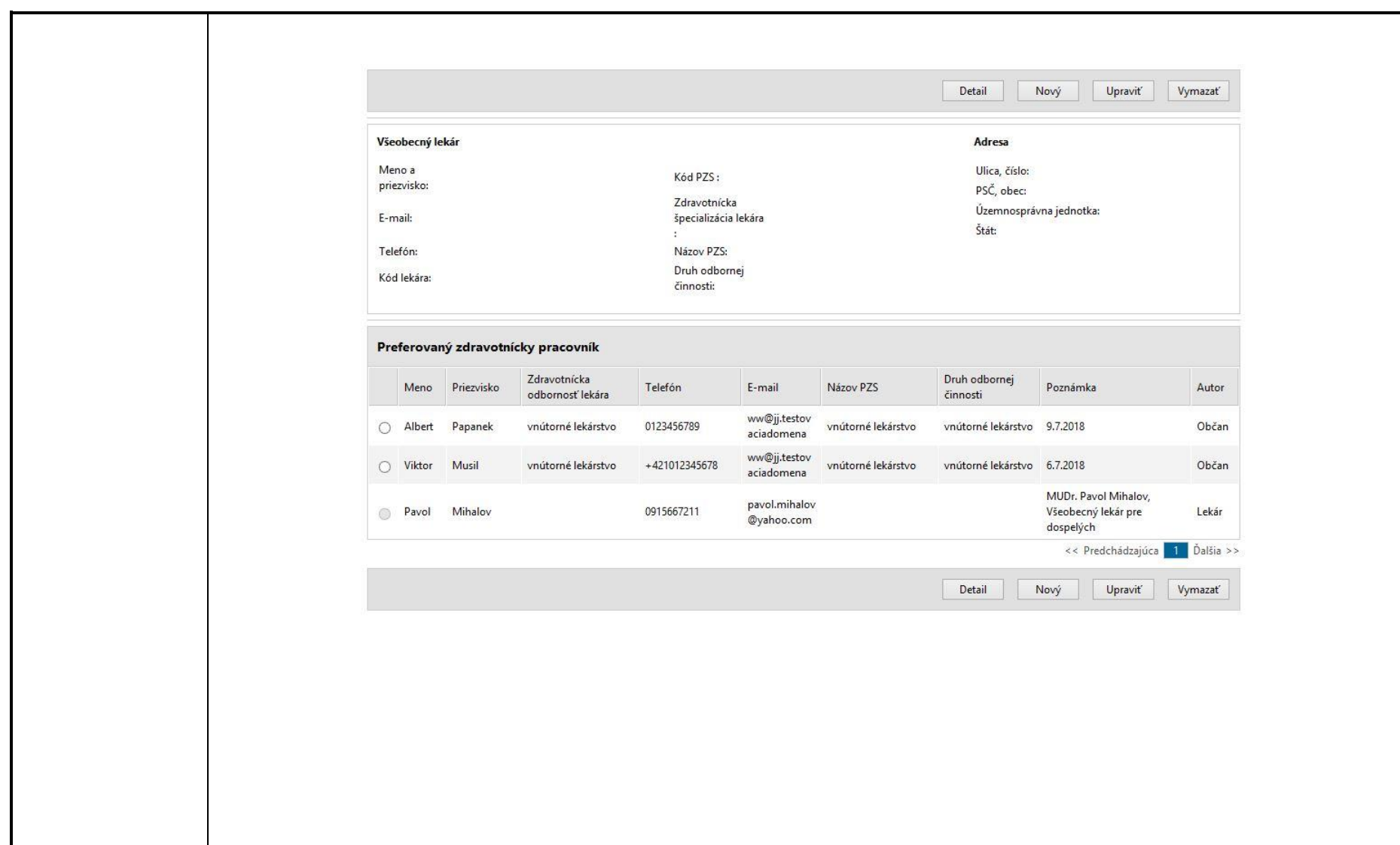

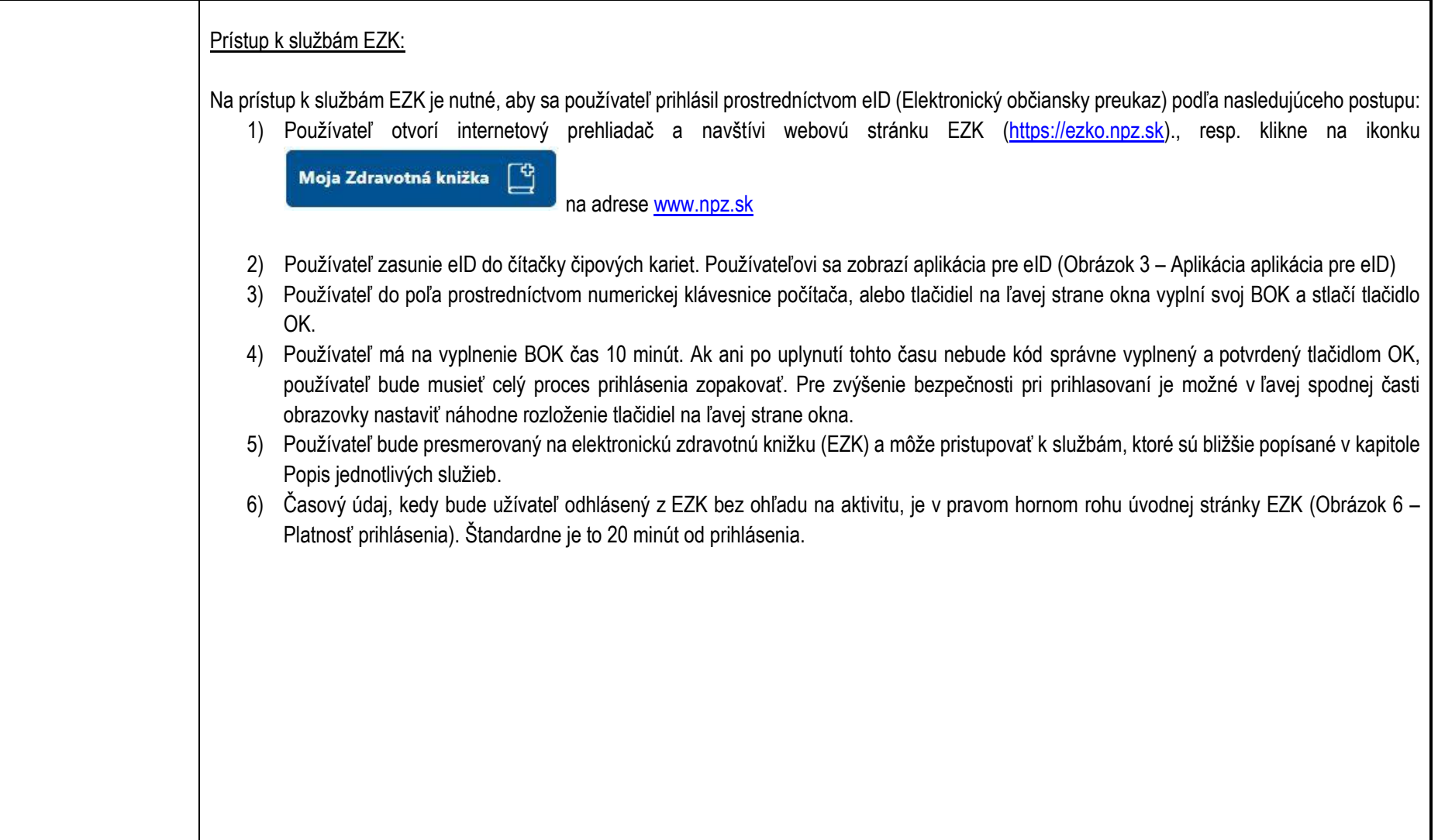

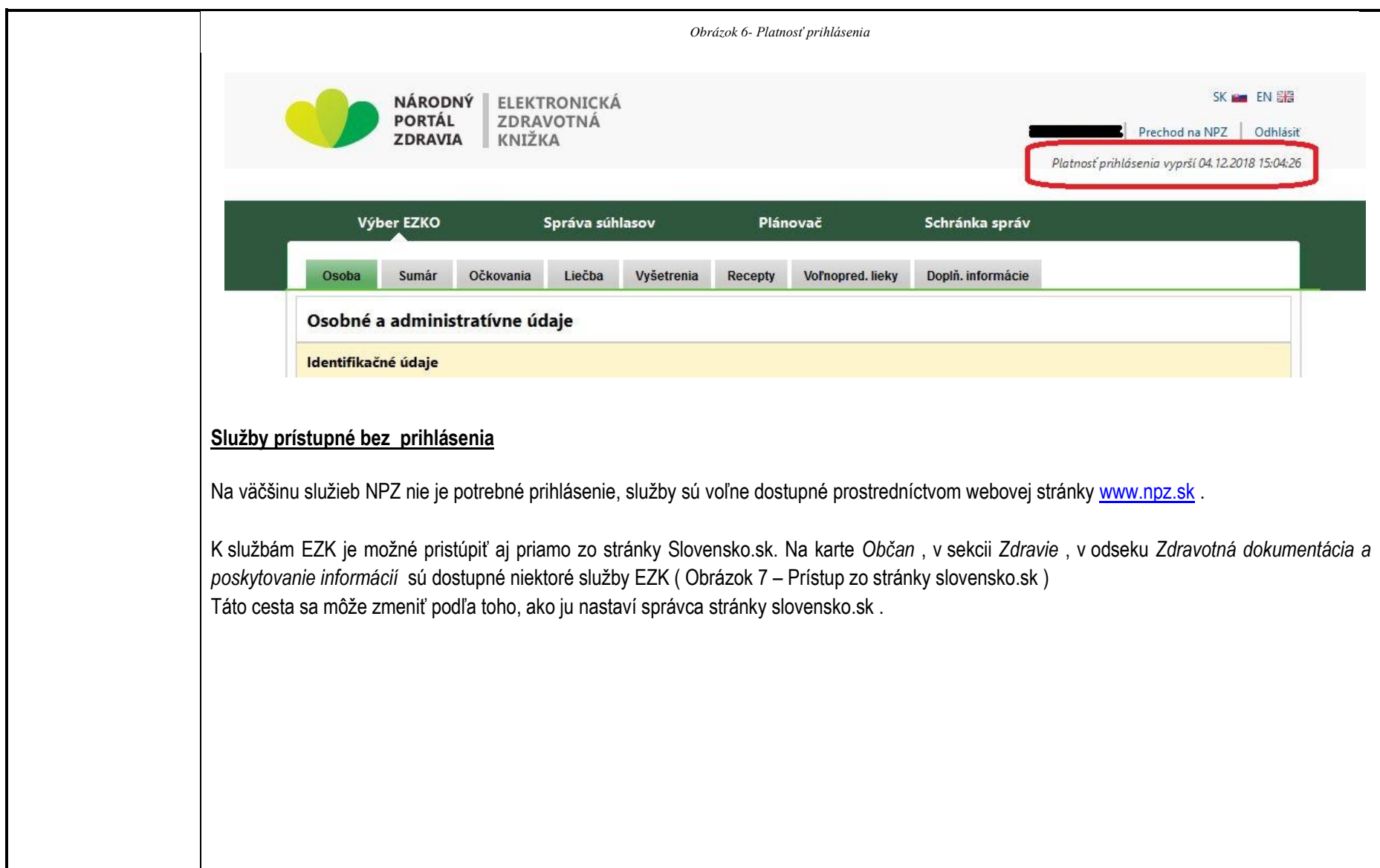

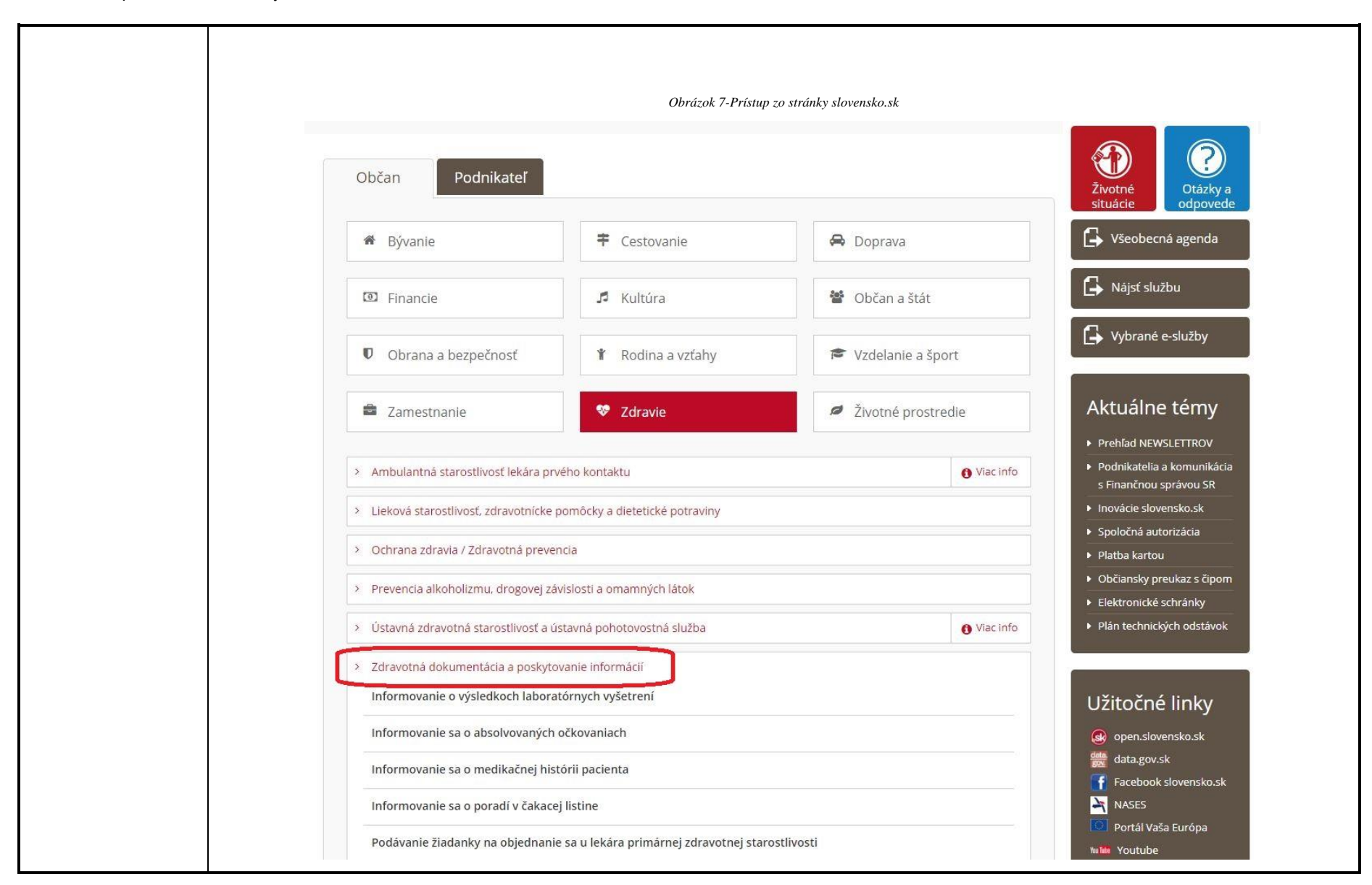

<span id="page-20-0"></span>**6. Popis jednotlivých služieb**

# <span id="page-20-1"></span>**Služby EZK**

<span id="page-20-2"></span>**Služba:** Informovanie sa o poradí v čakacej listine

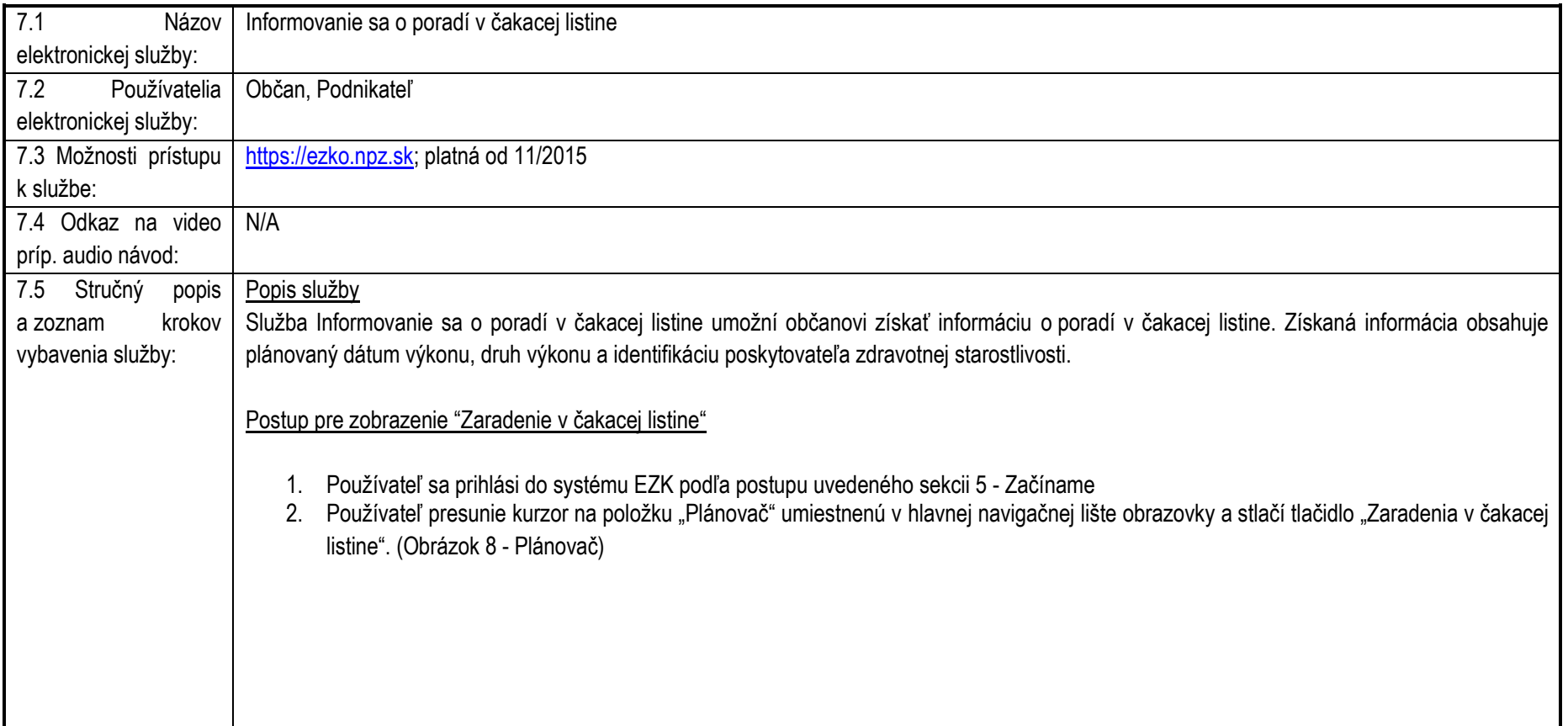

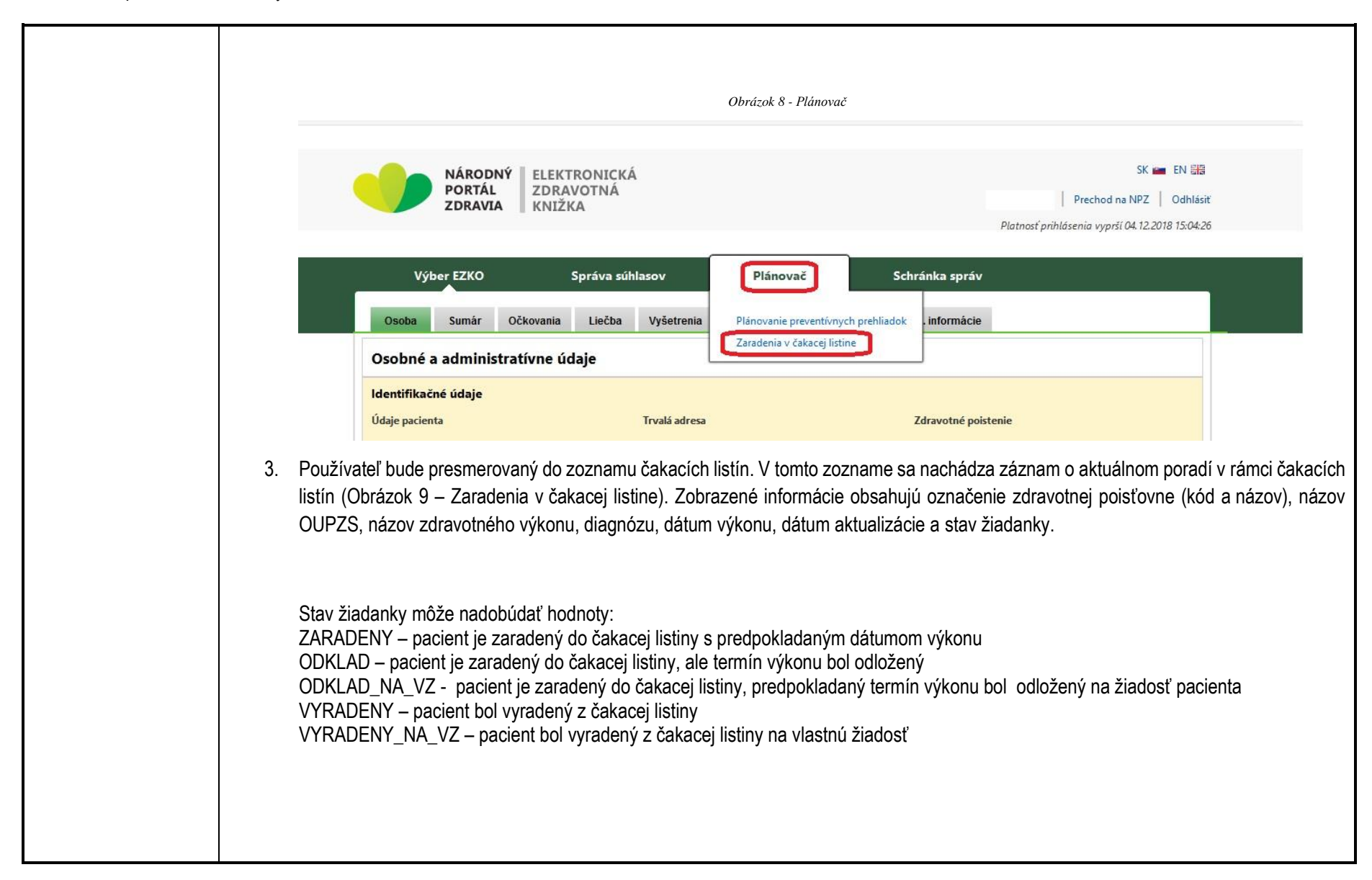

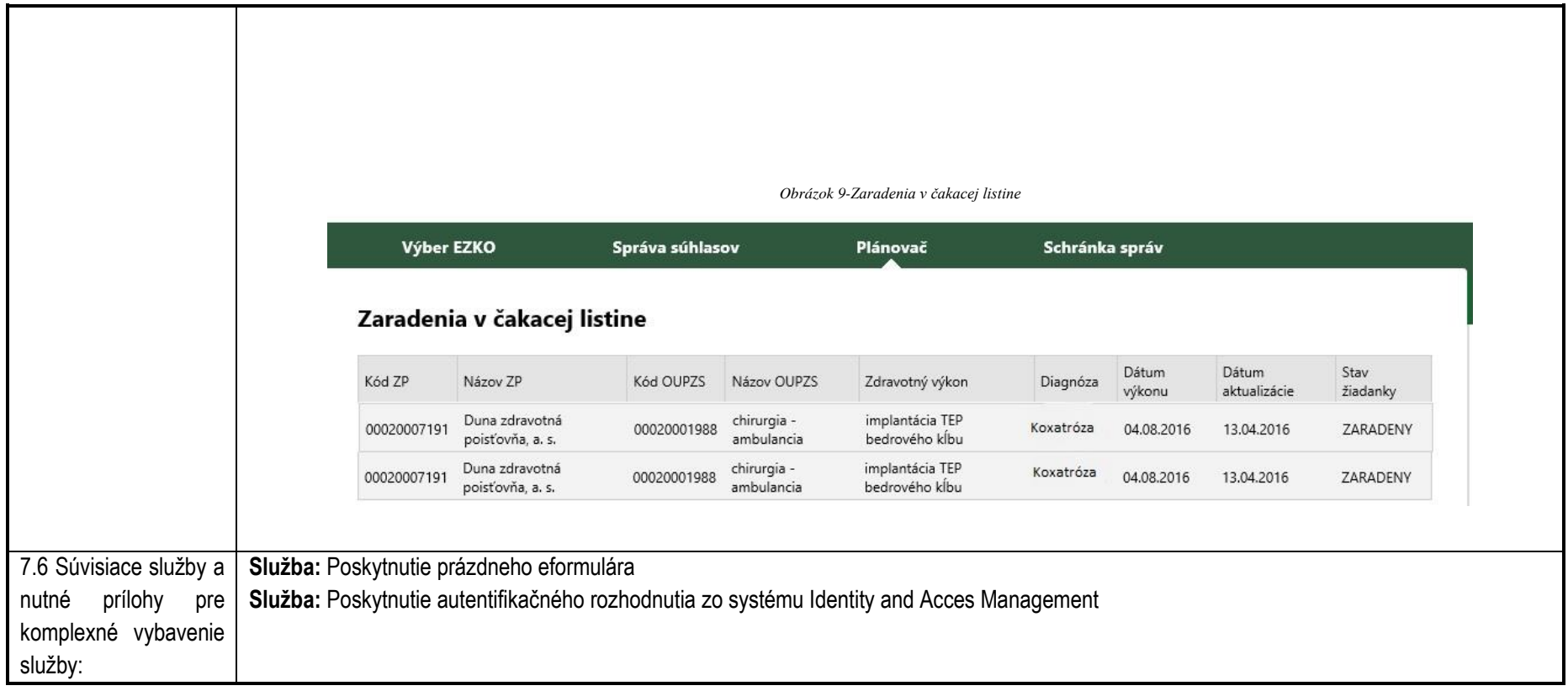

## <span id="page-23-1"></span><span id="page-23-0"></span>**Služba:** Informovanie sa o absolvovaných očkovaniach

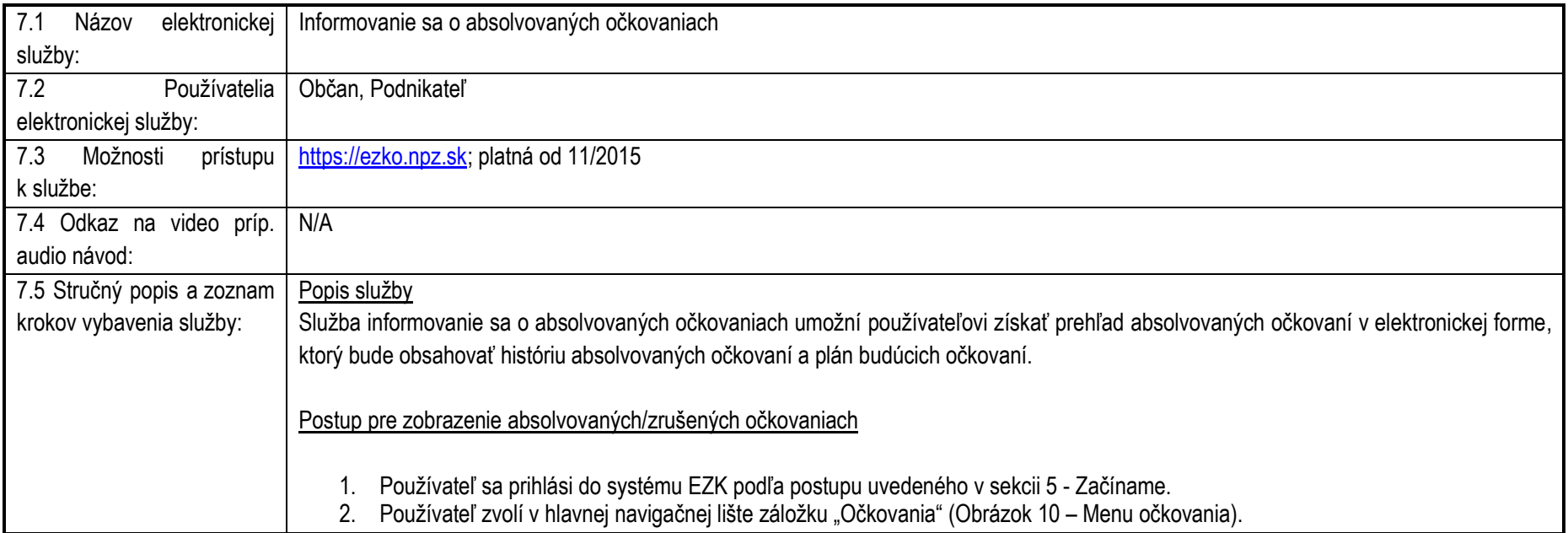

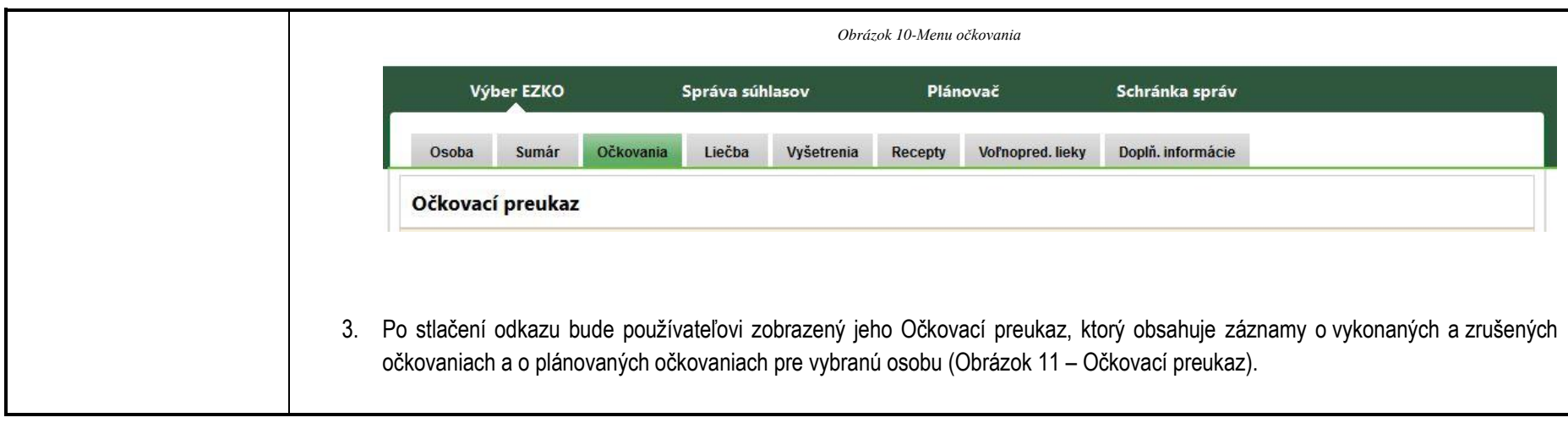

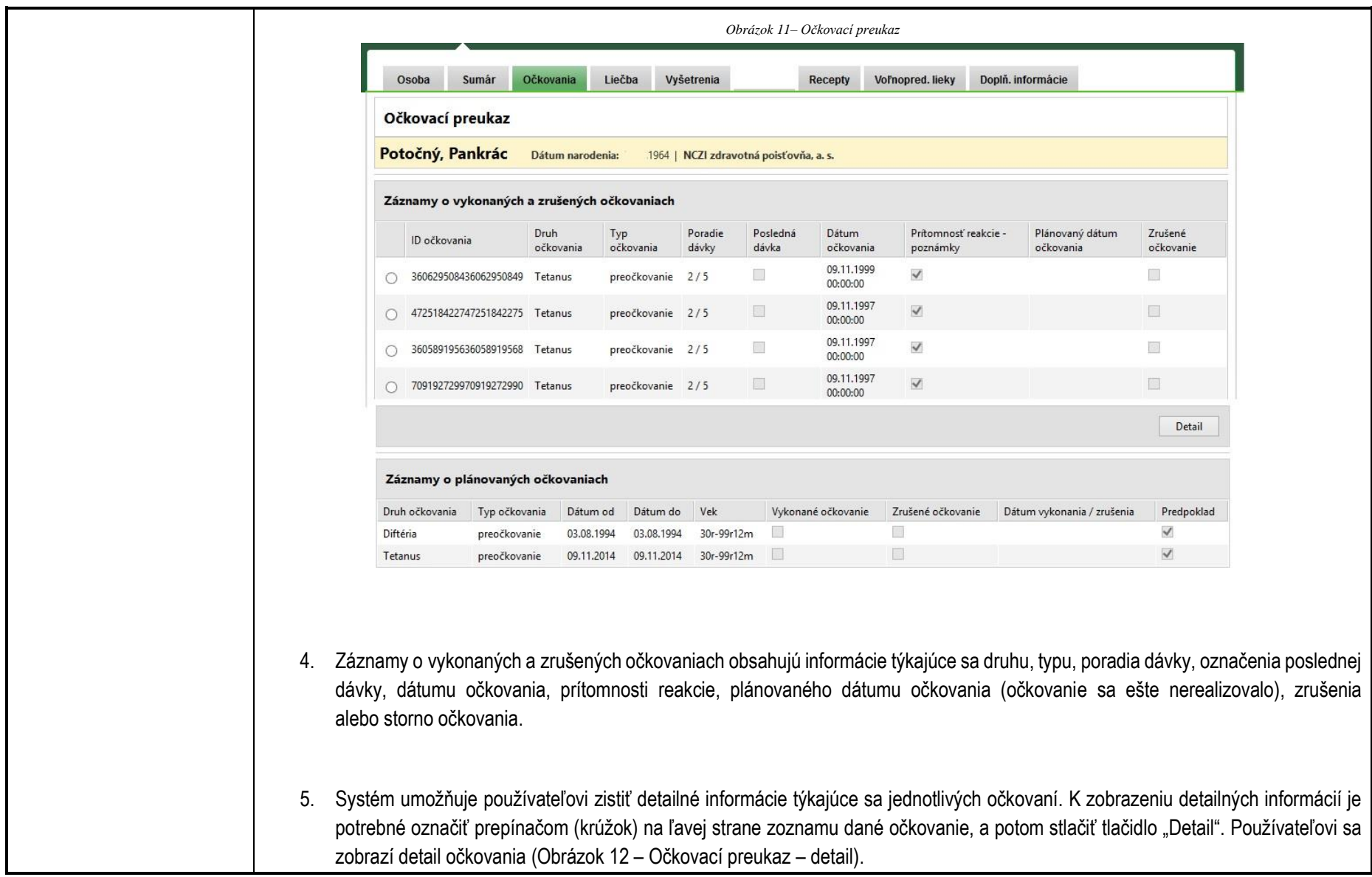

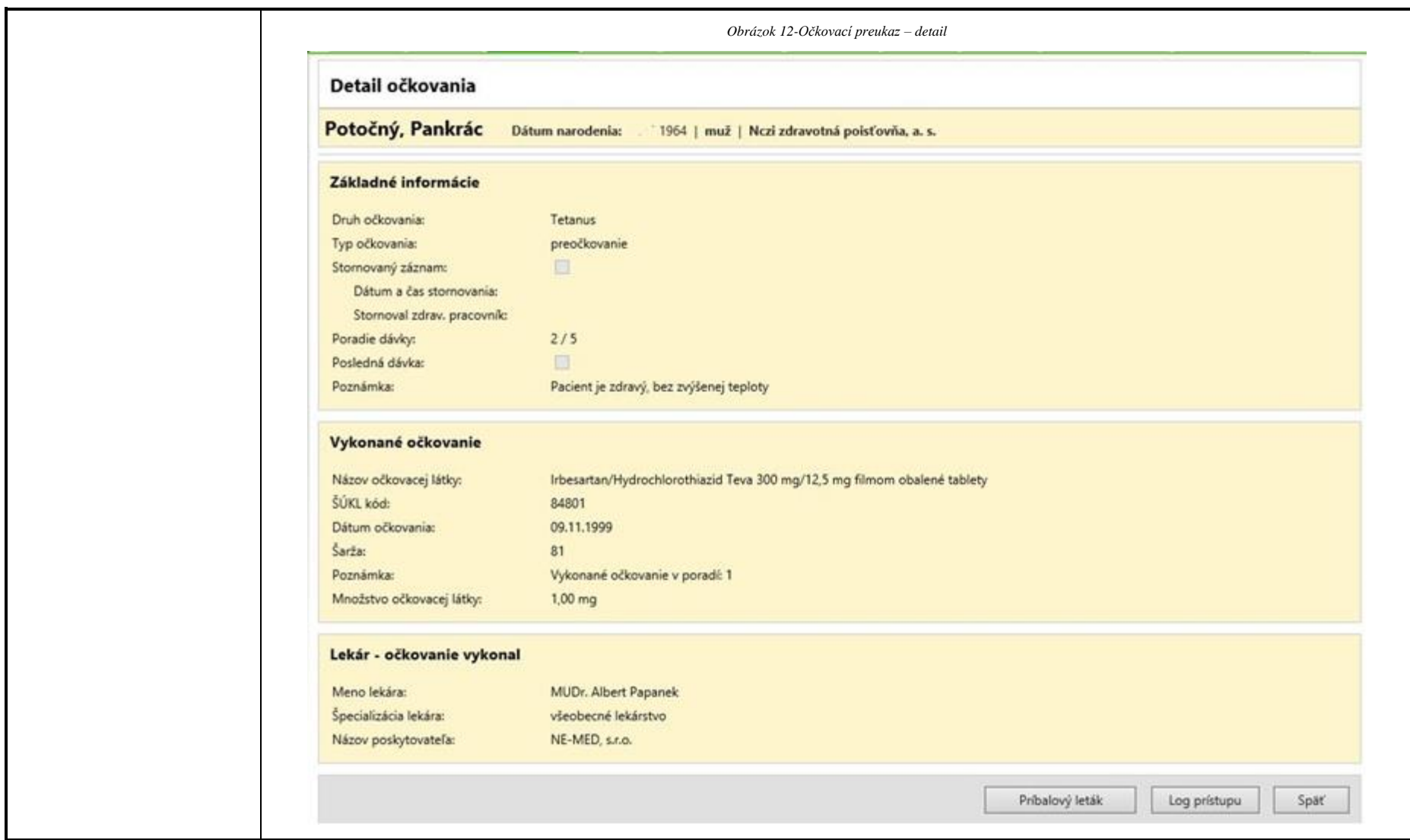

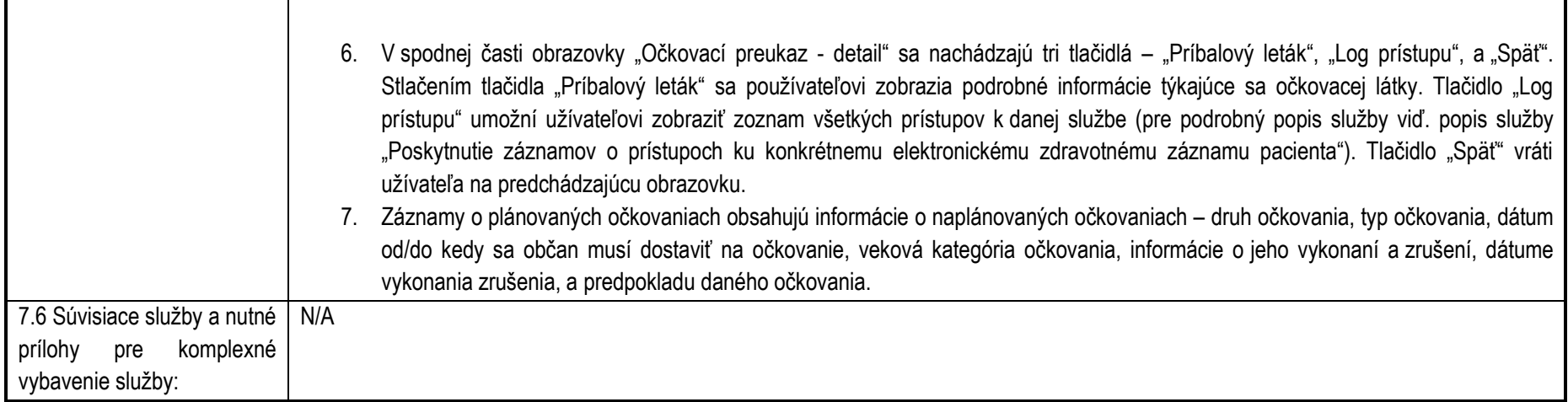

# <span id="page-28-0"></span>**Služba:** Informovanie sa o medikačnej histórii pacienta

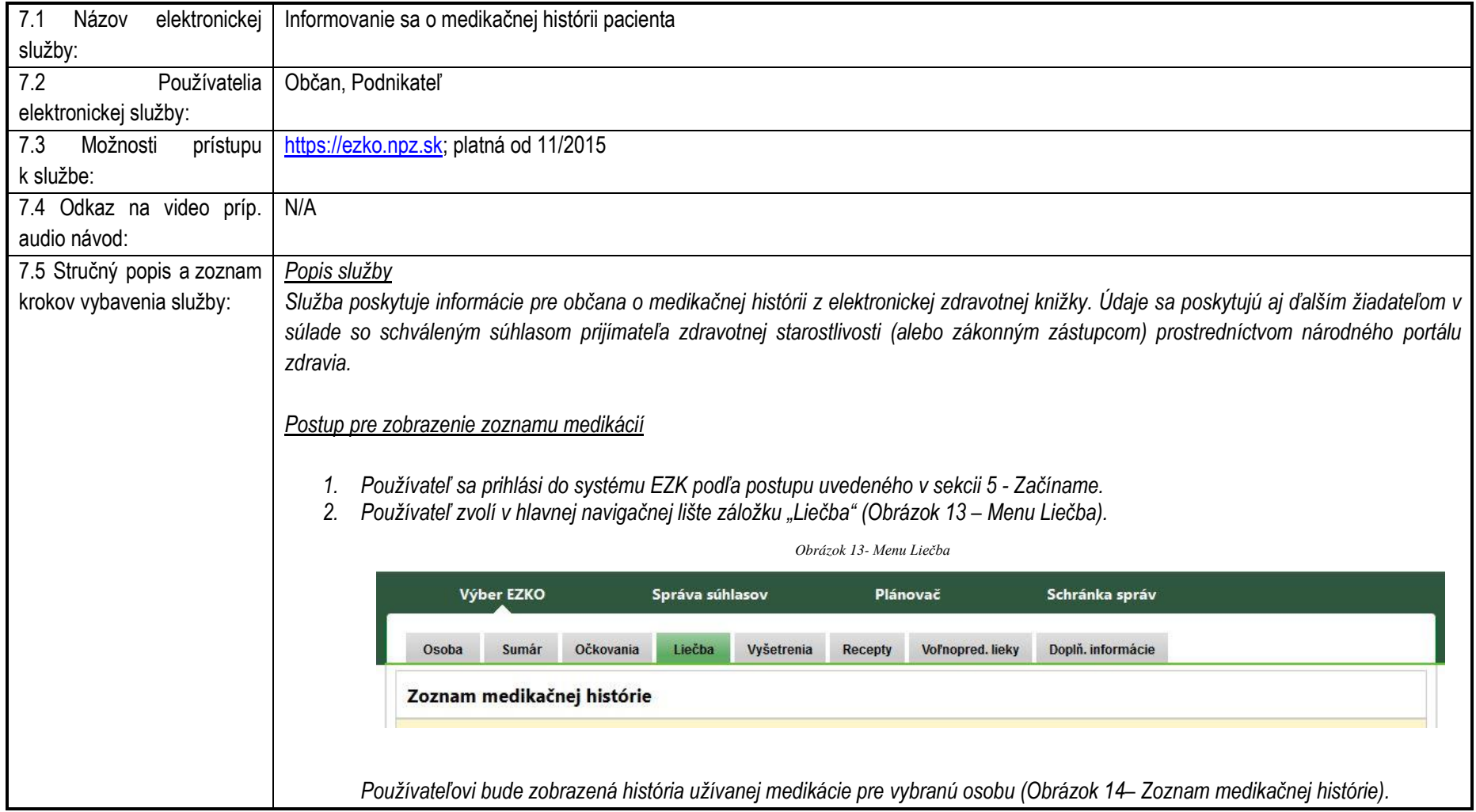

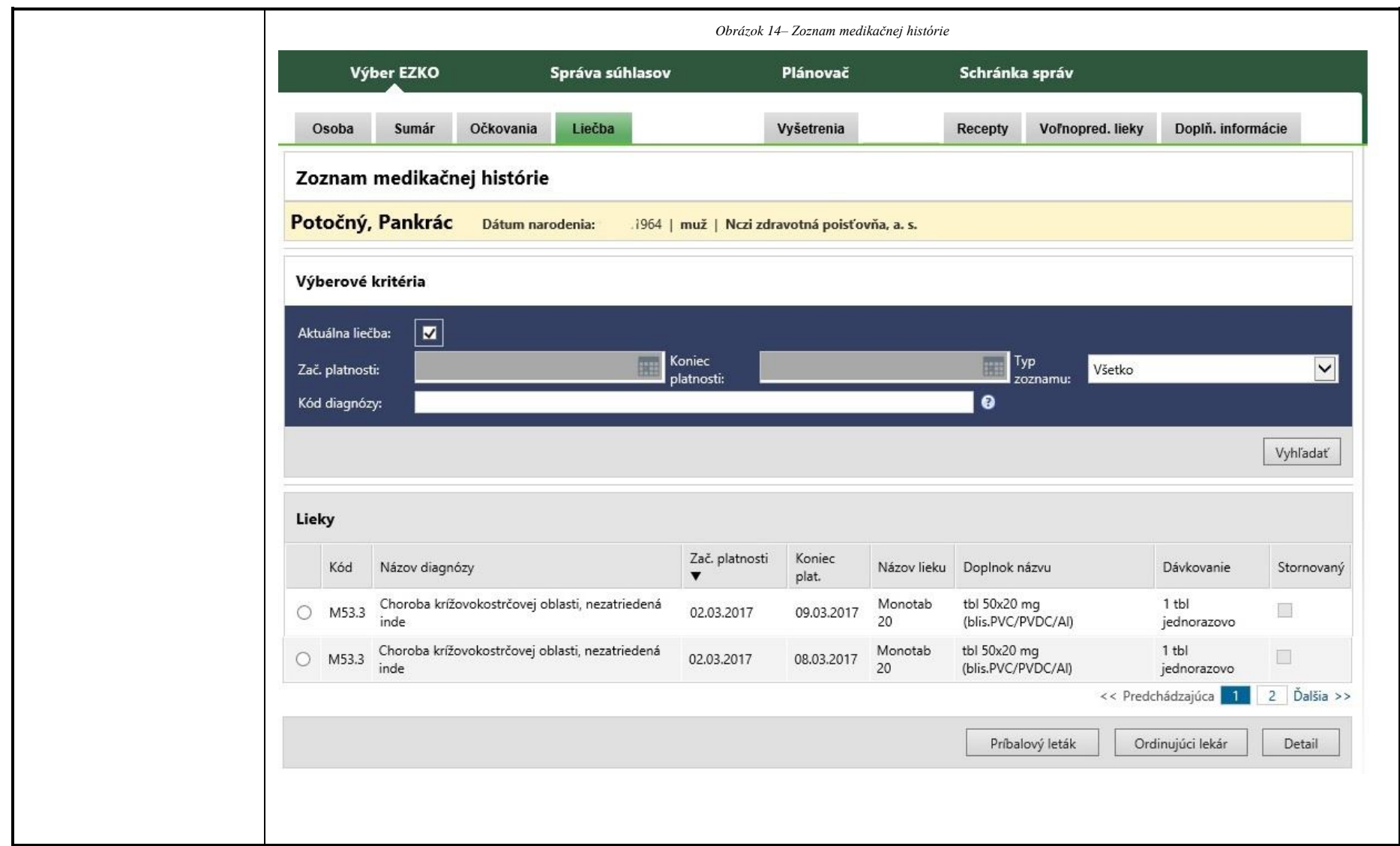

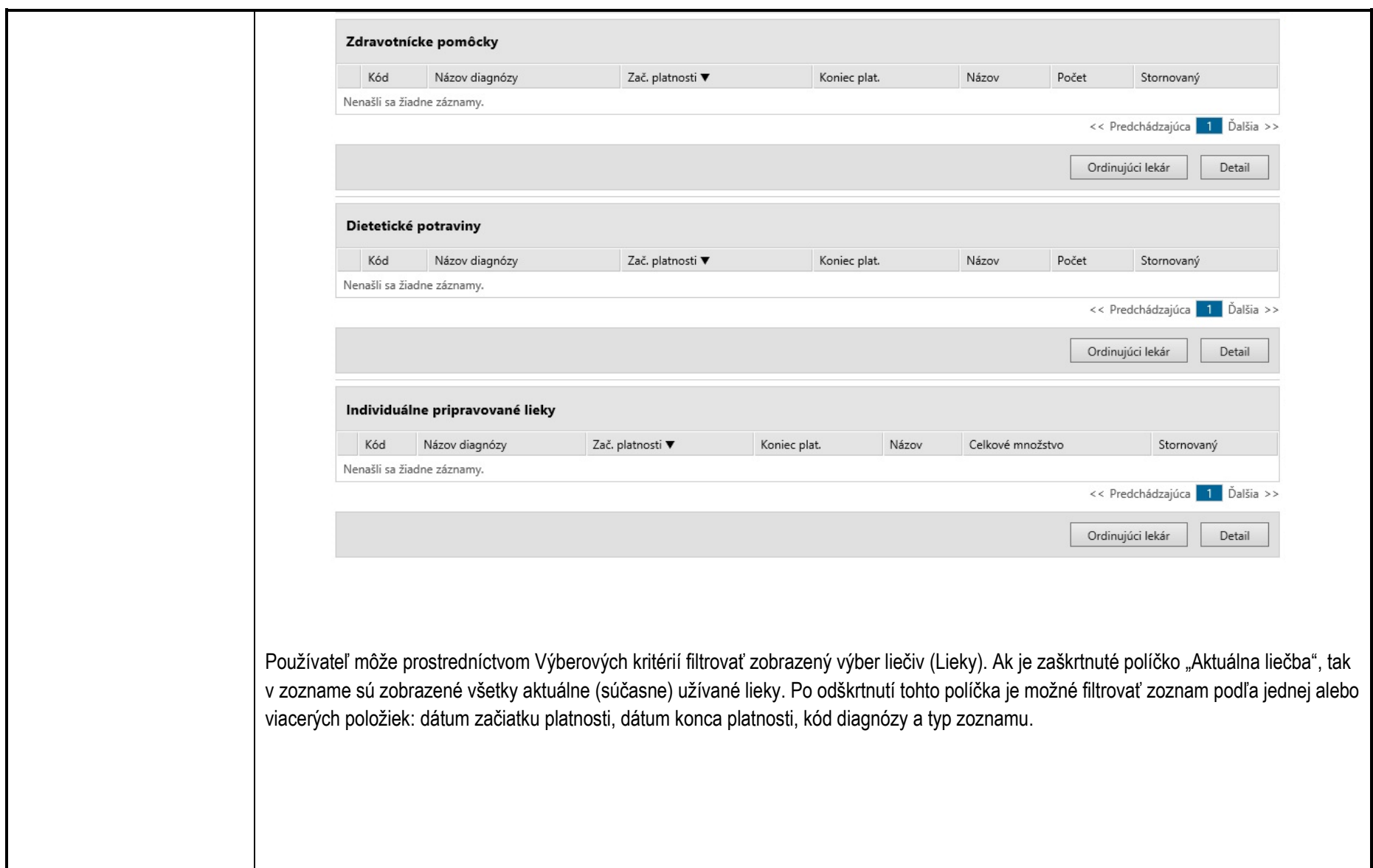

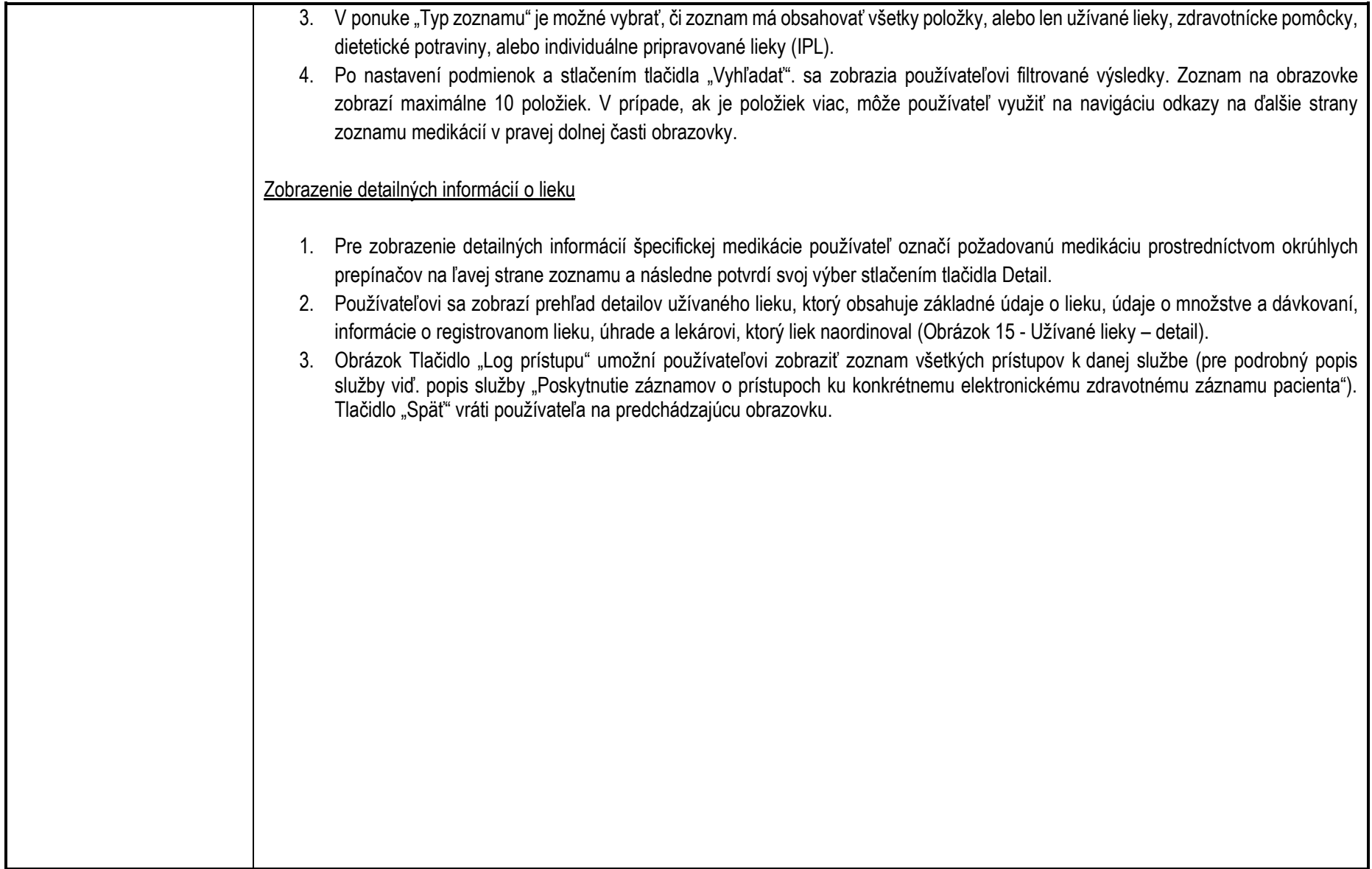

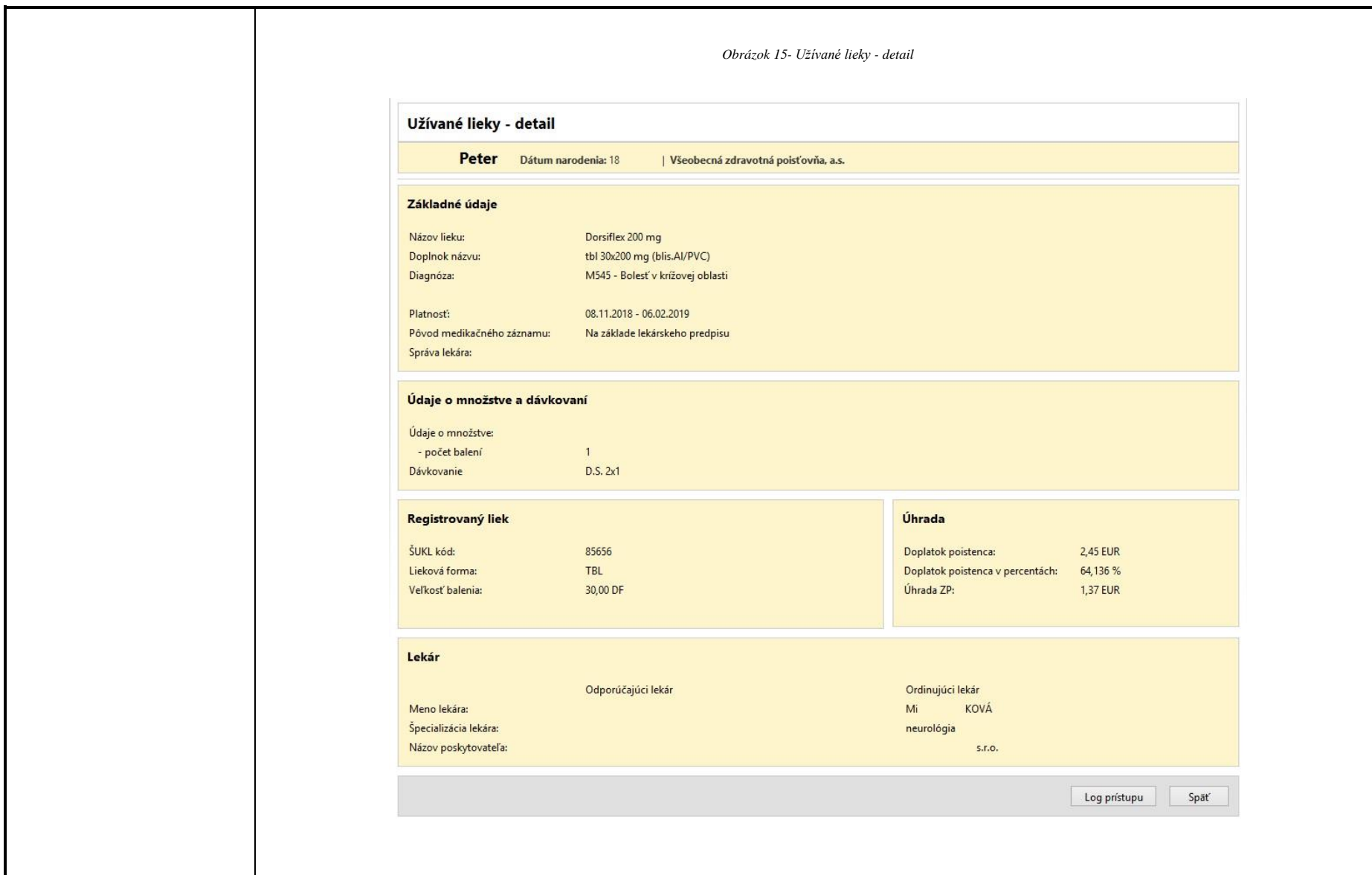

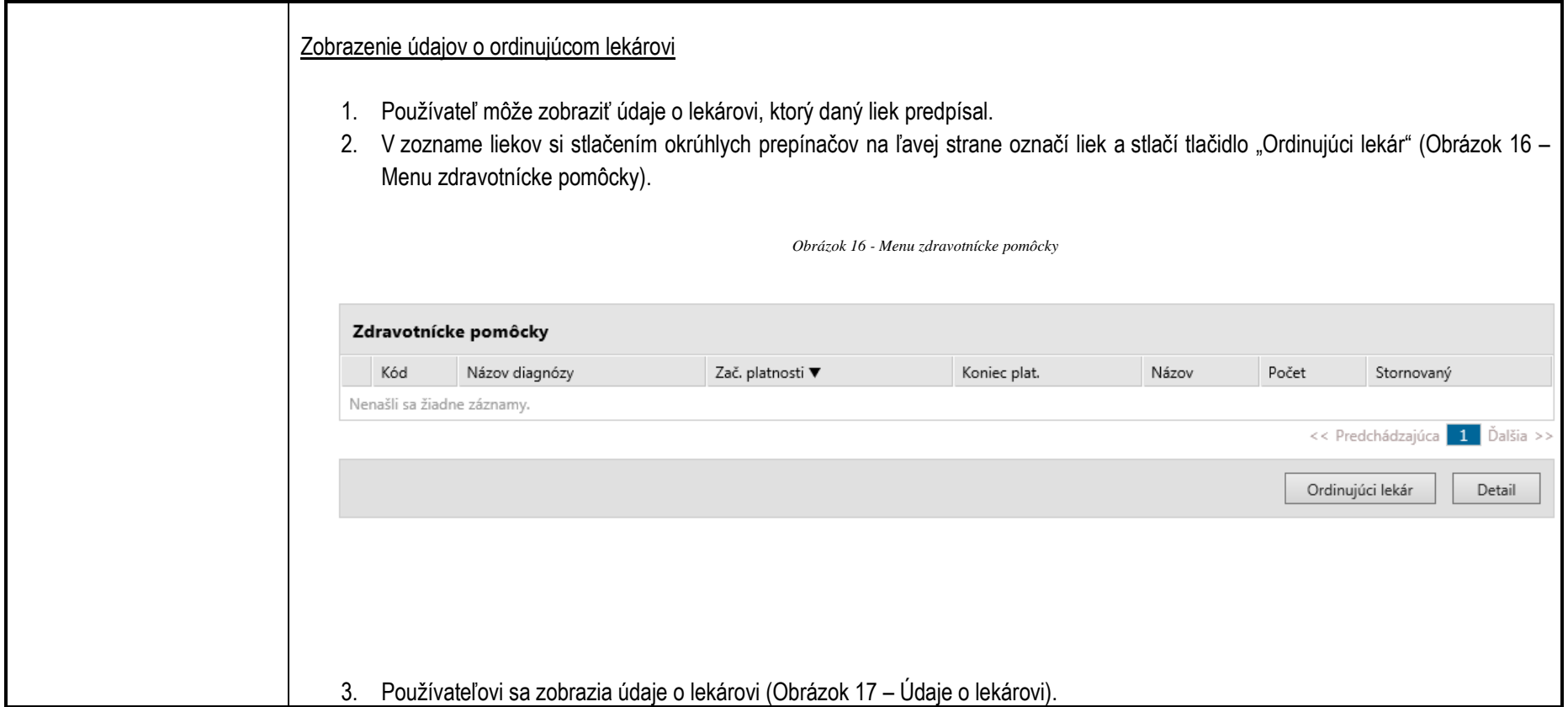

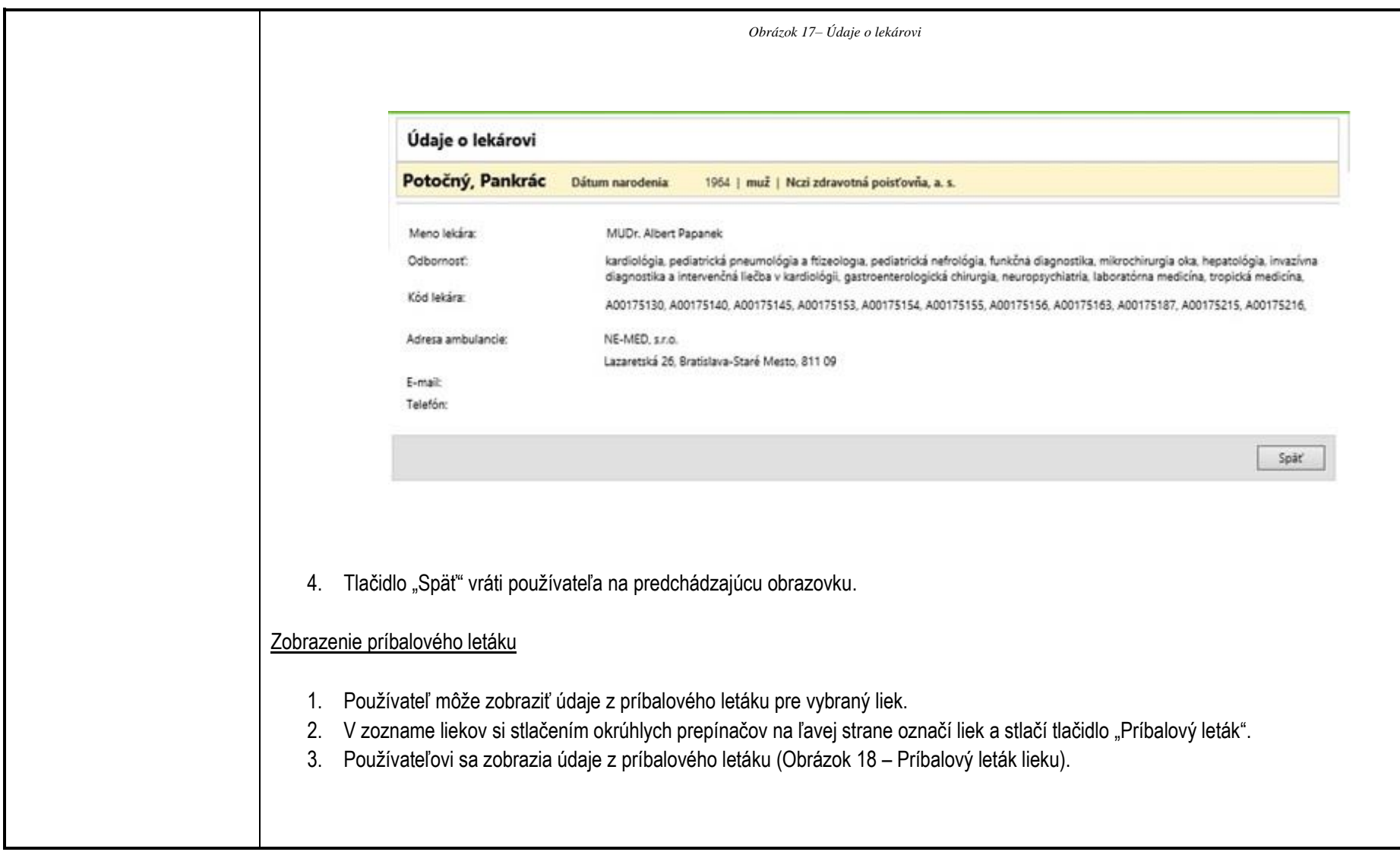

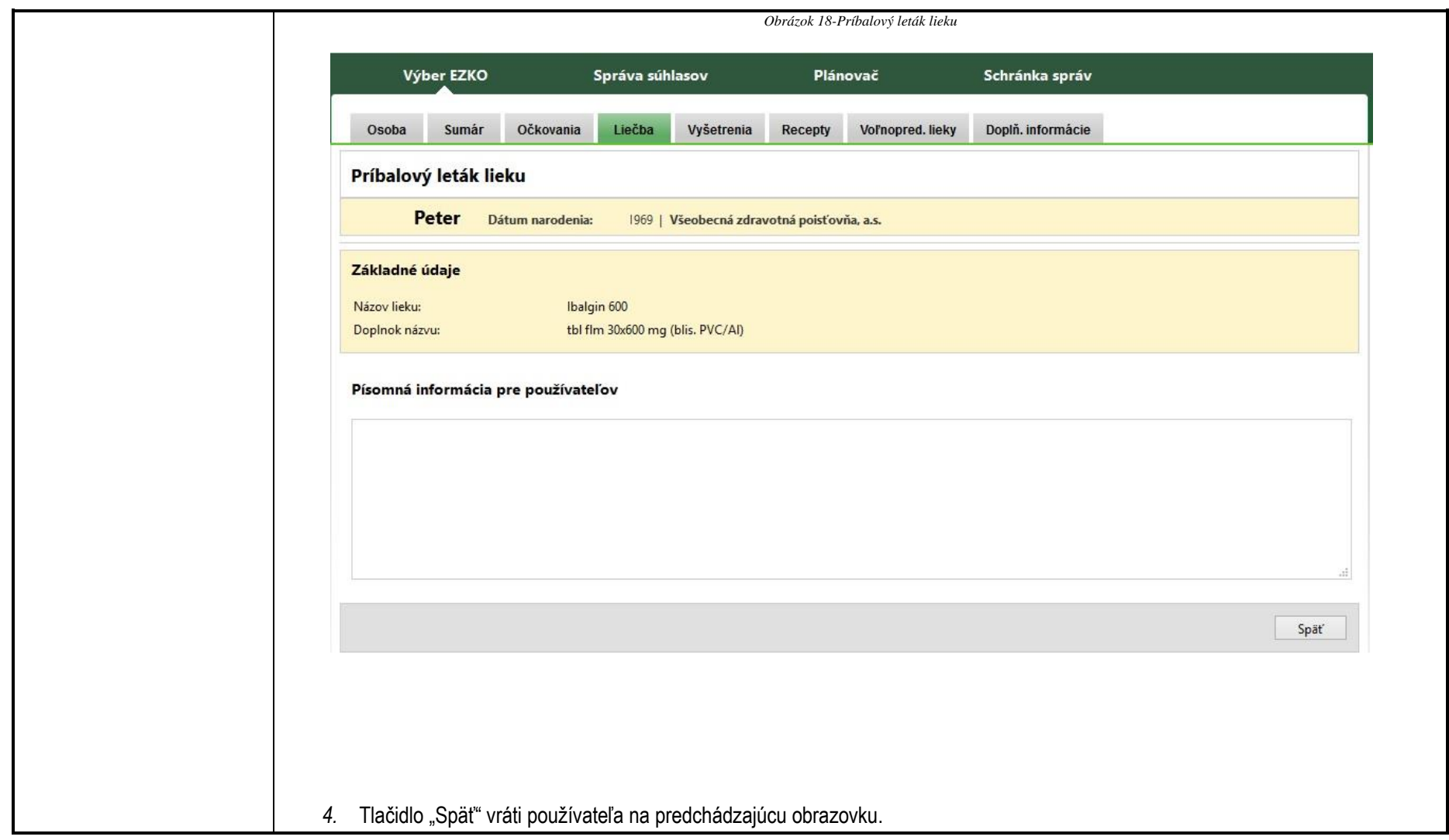
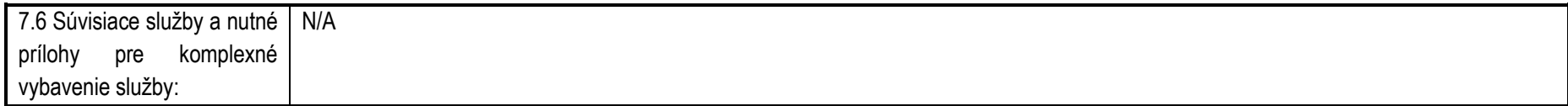

**Služba:** Zápis údajov do elektronickej zdravotnej knižky

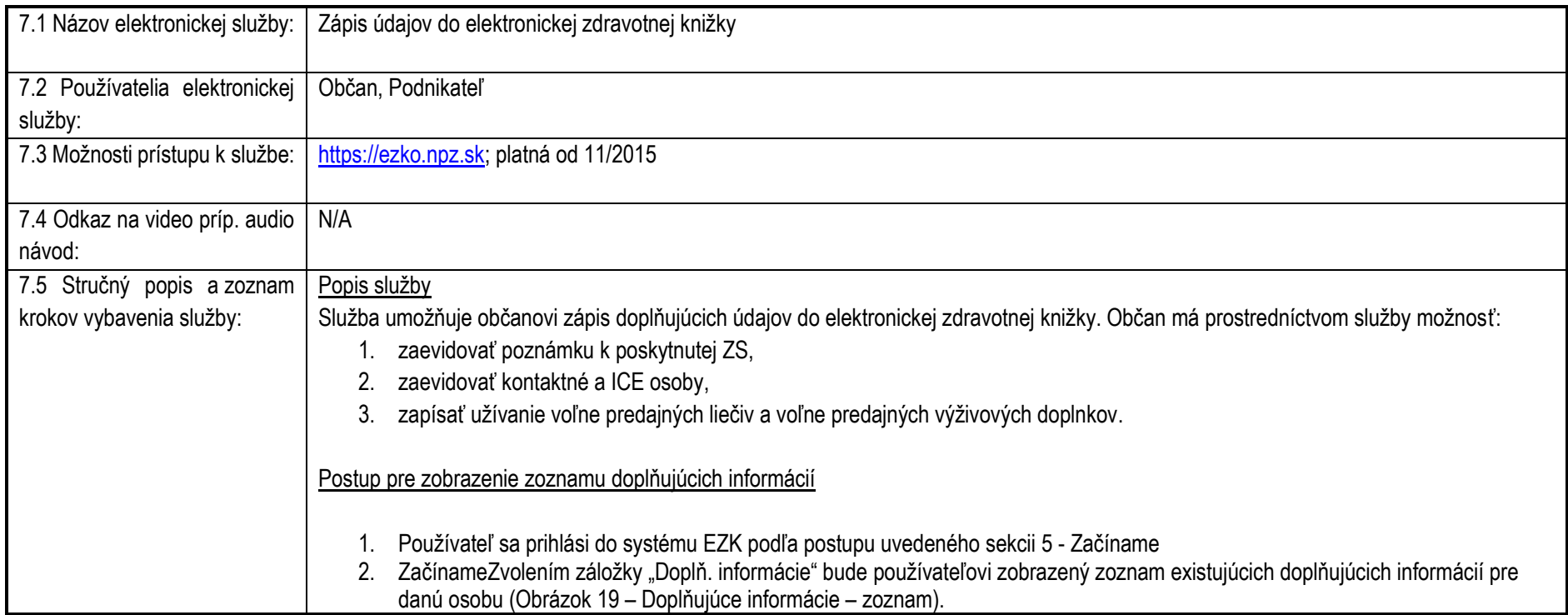

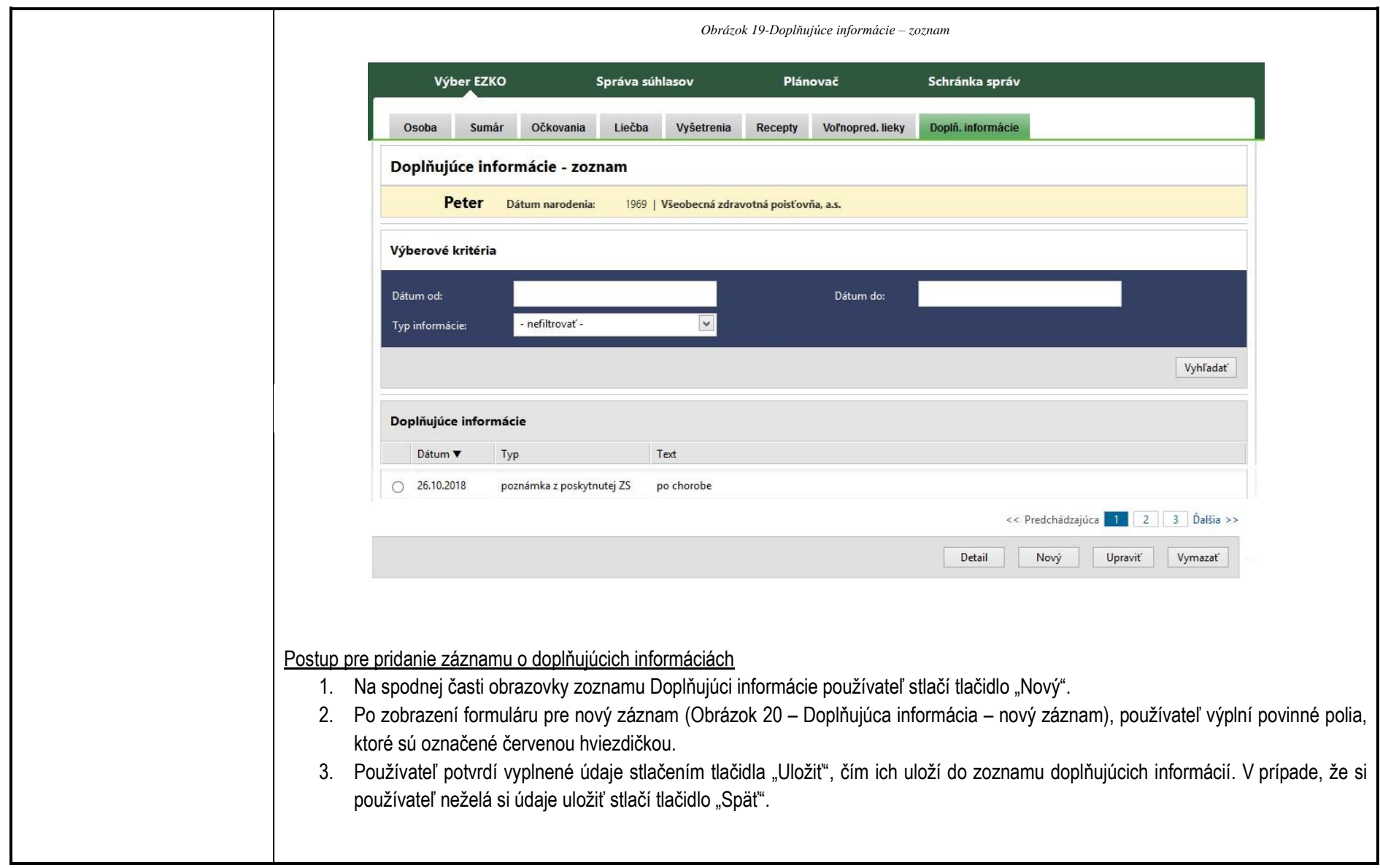

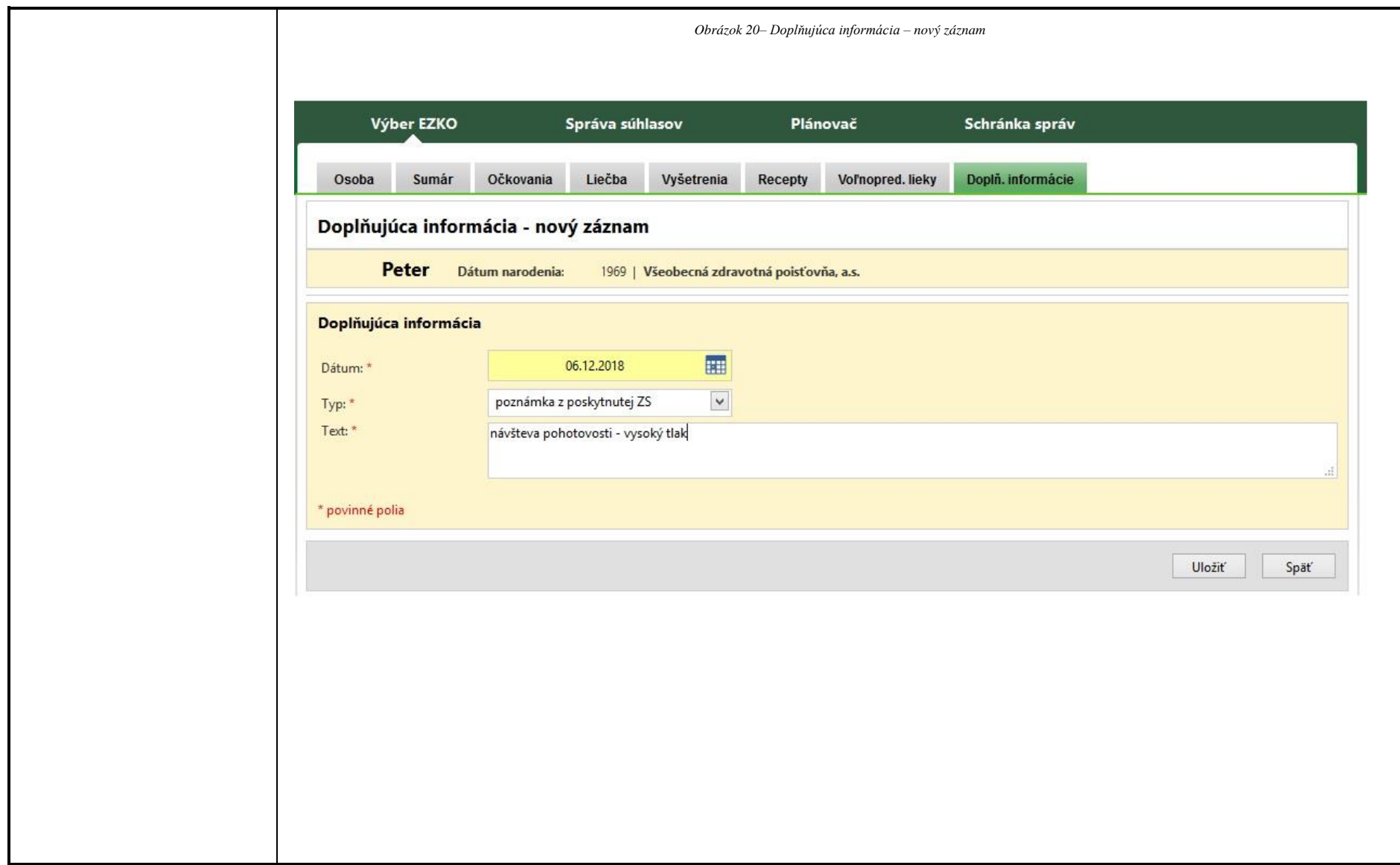

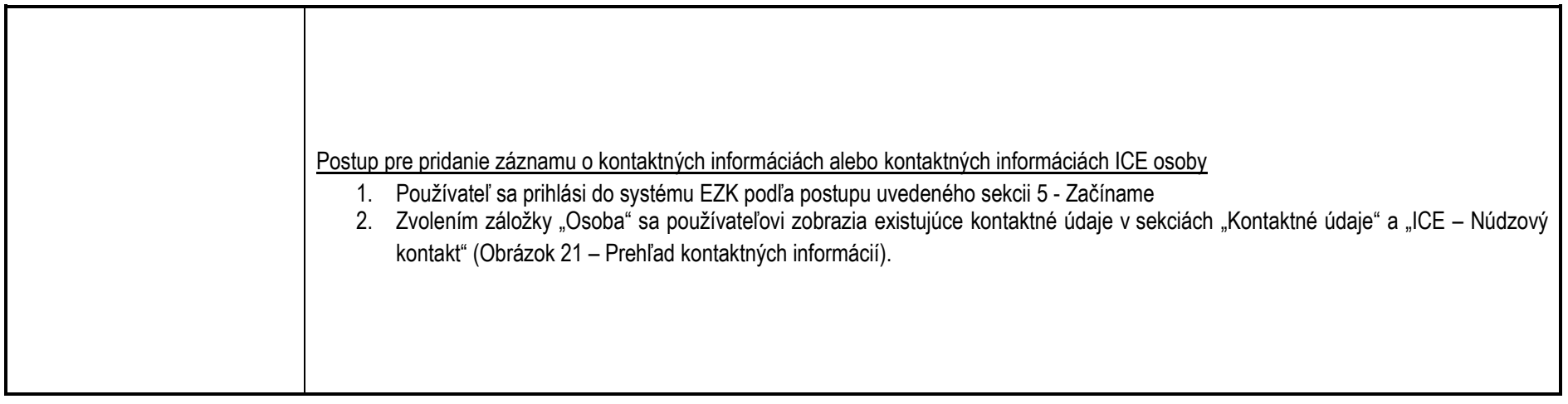

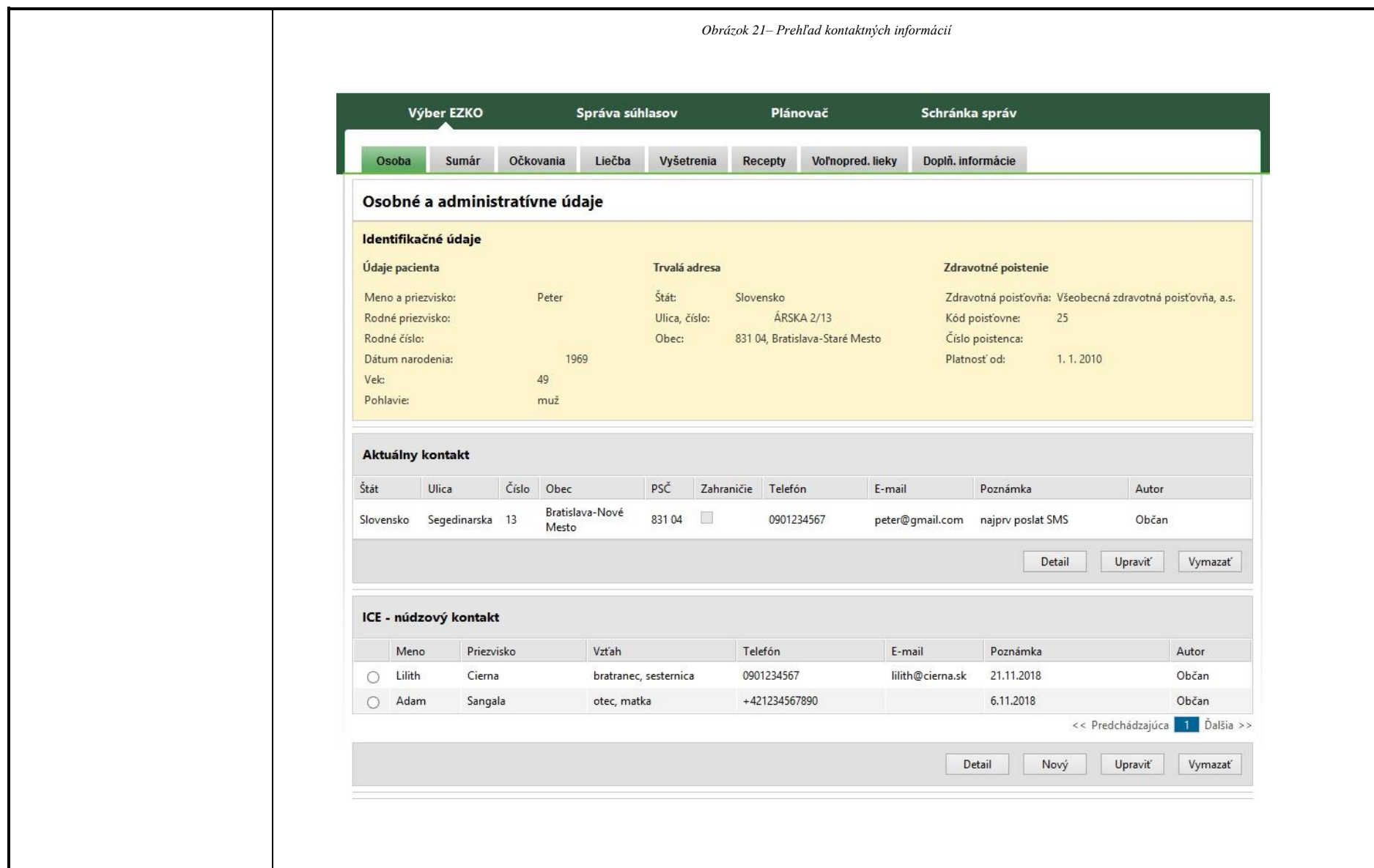

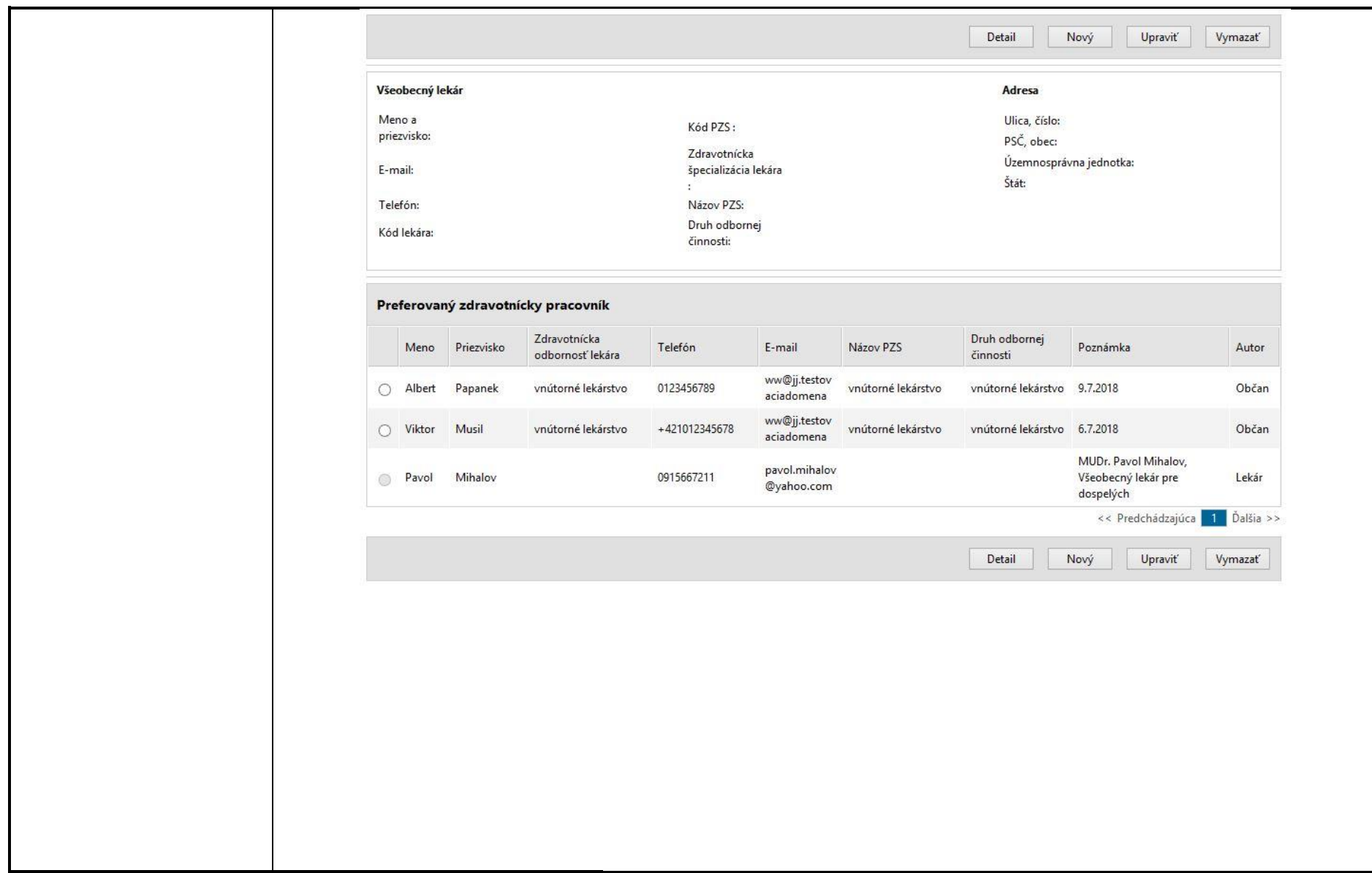

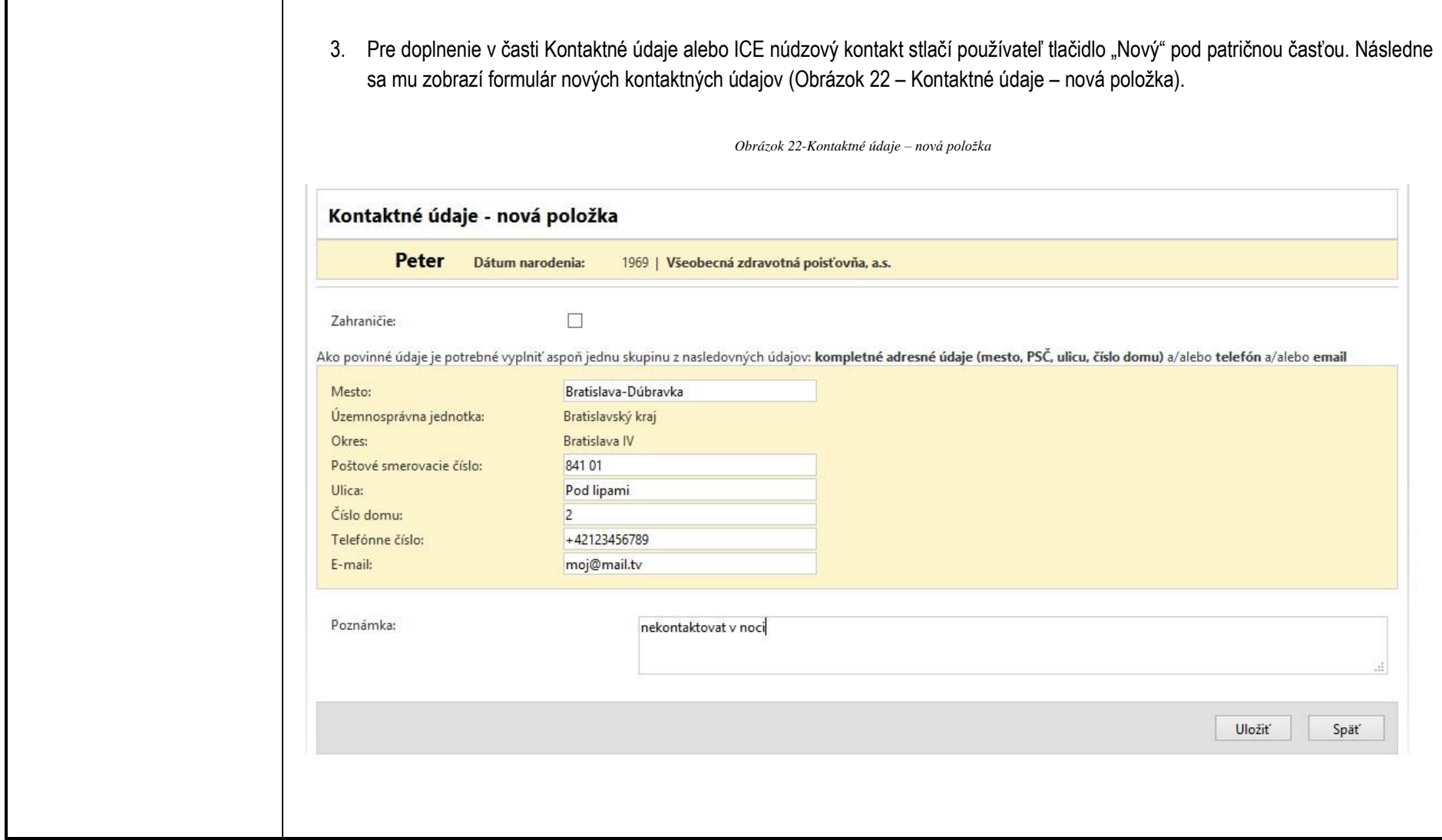

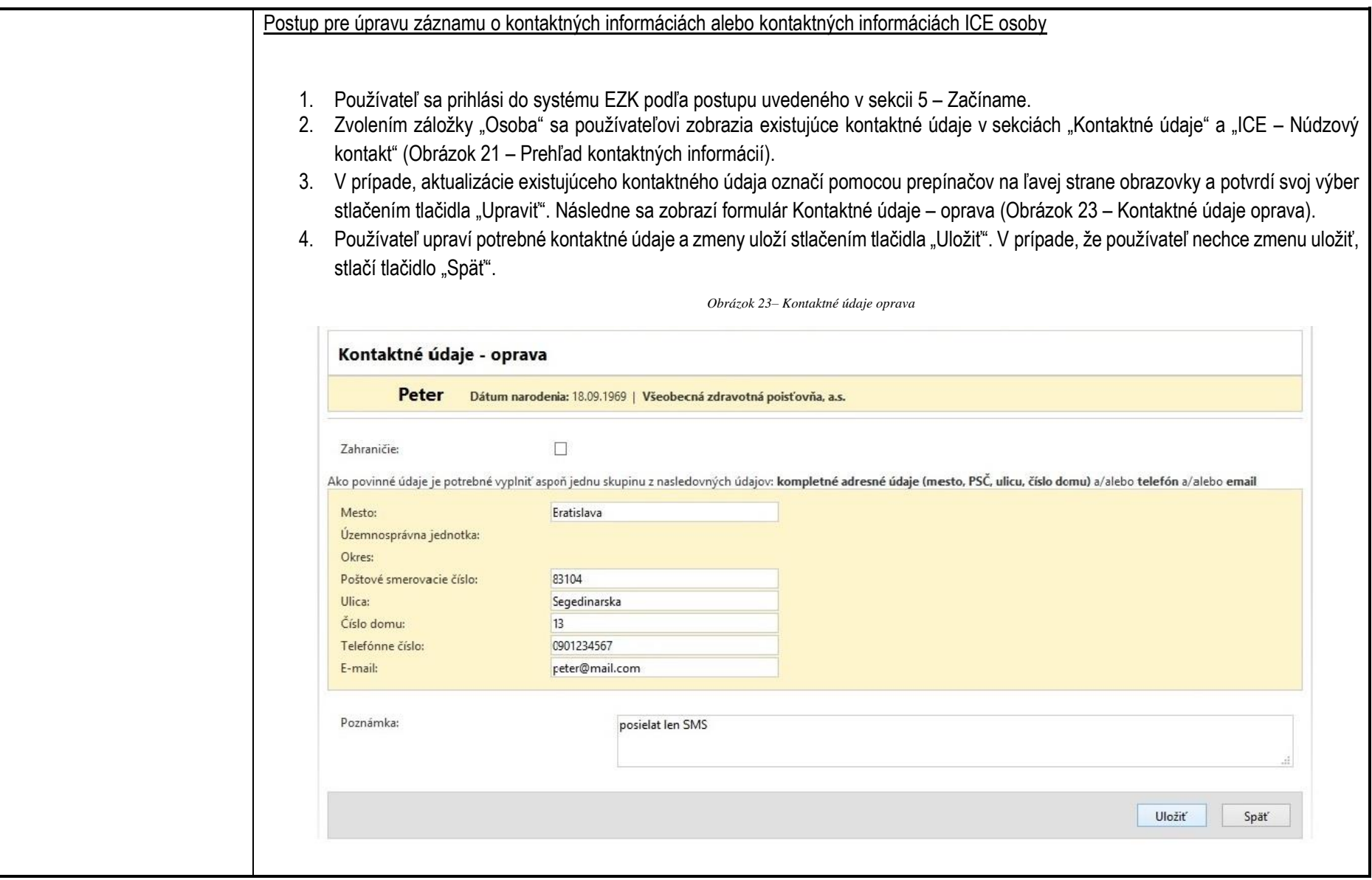

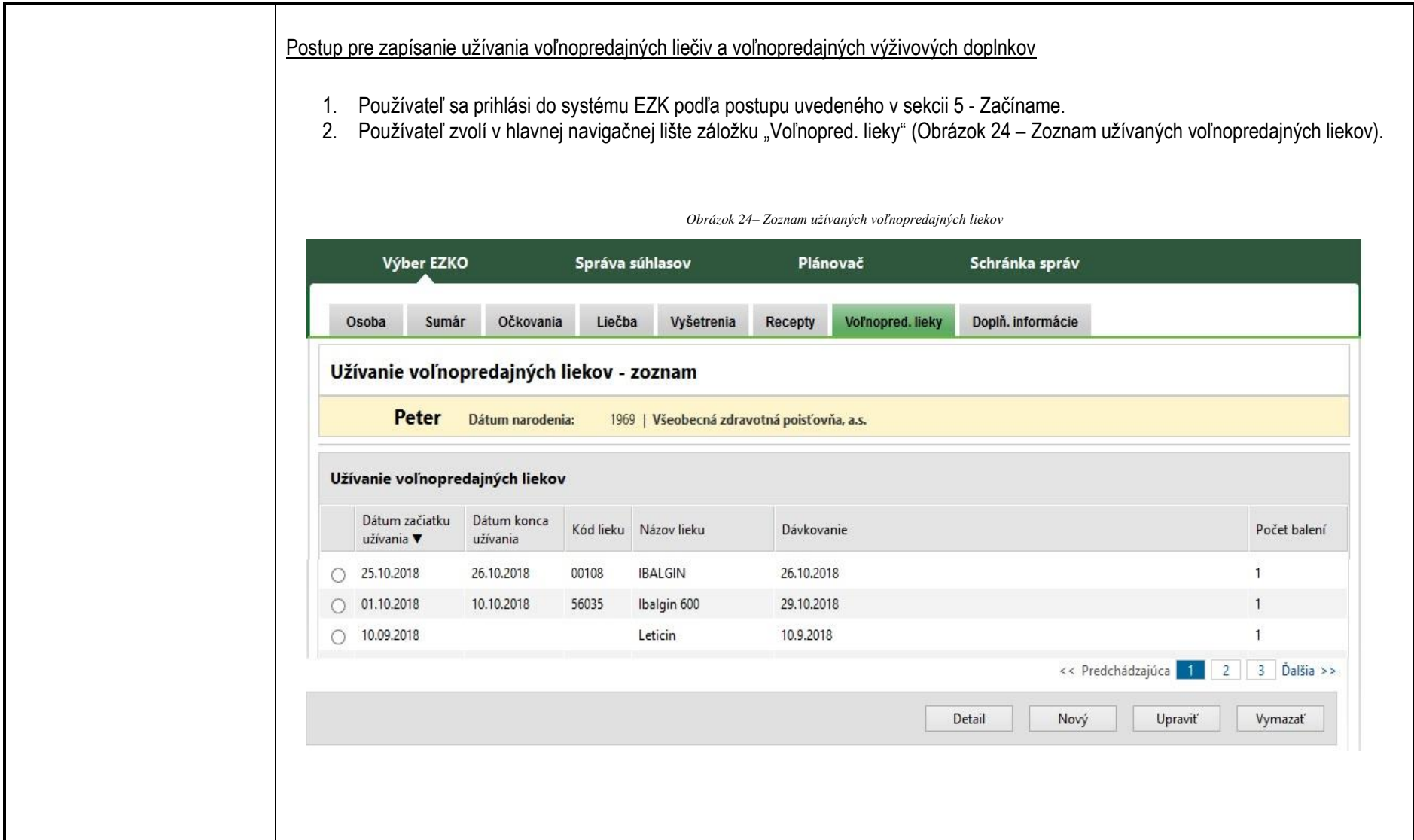

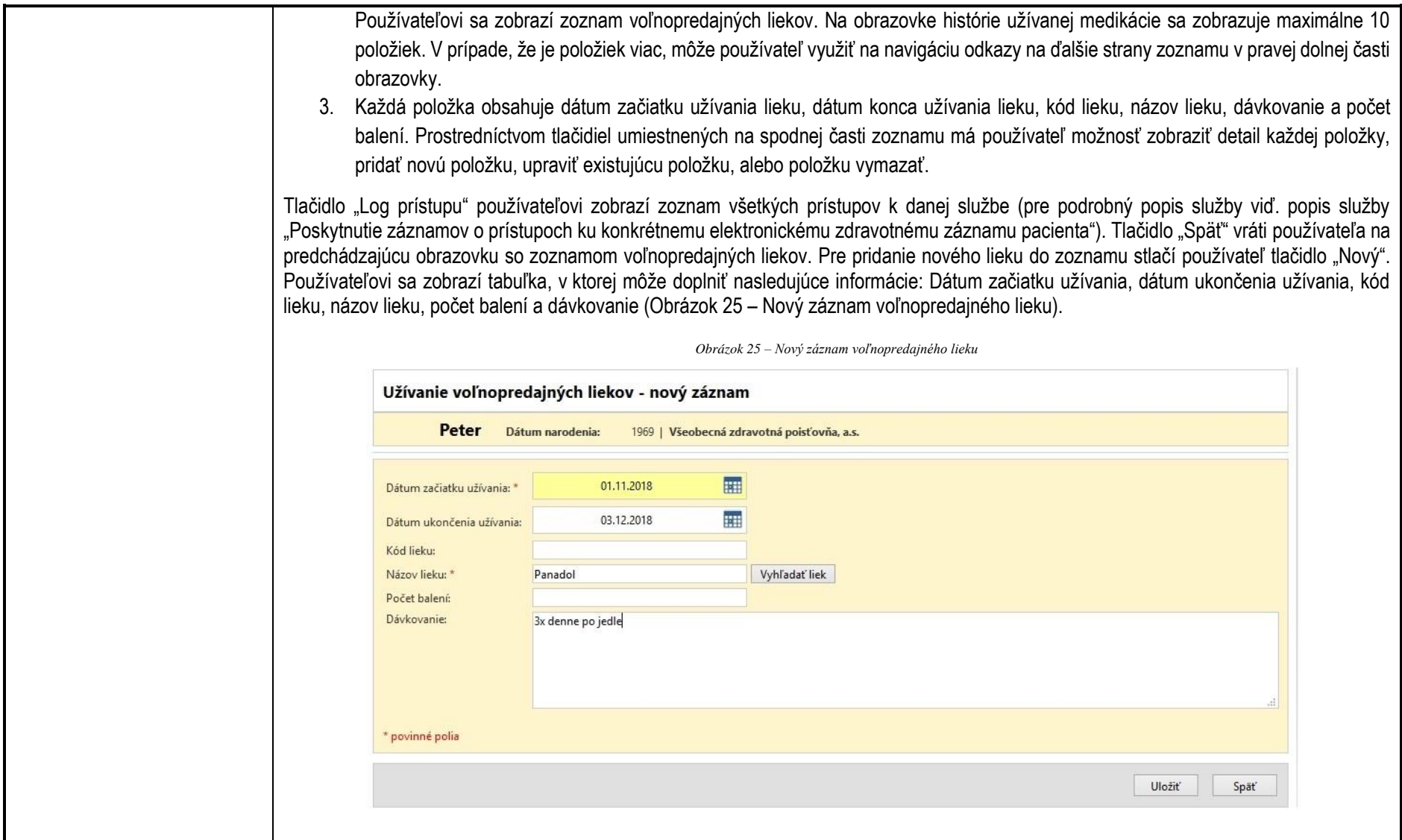

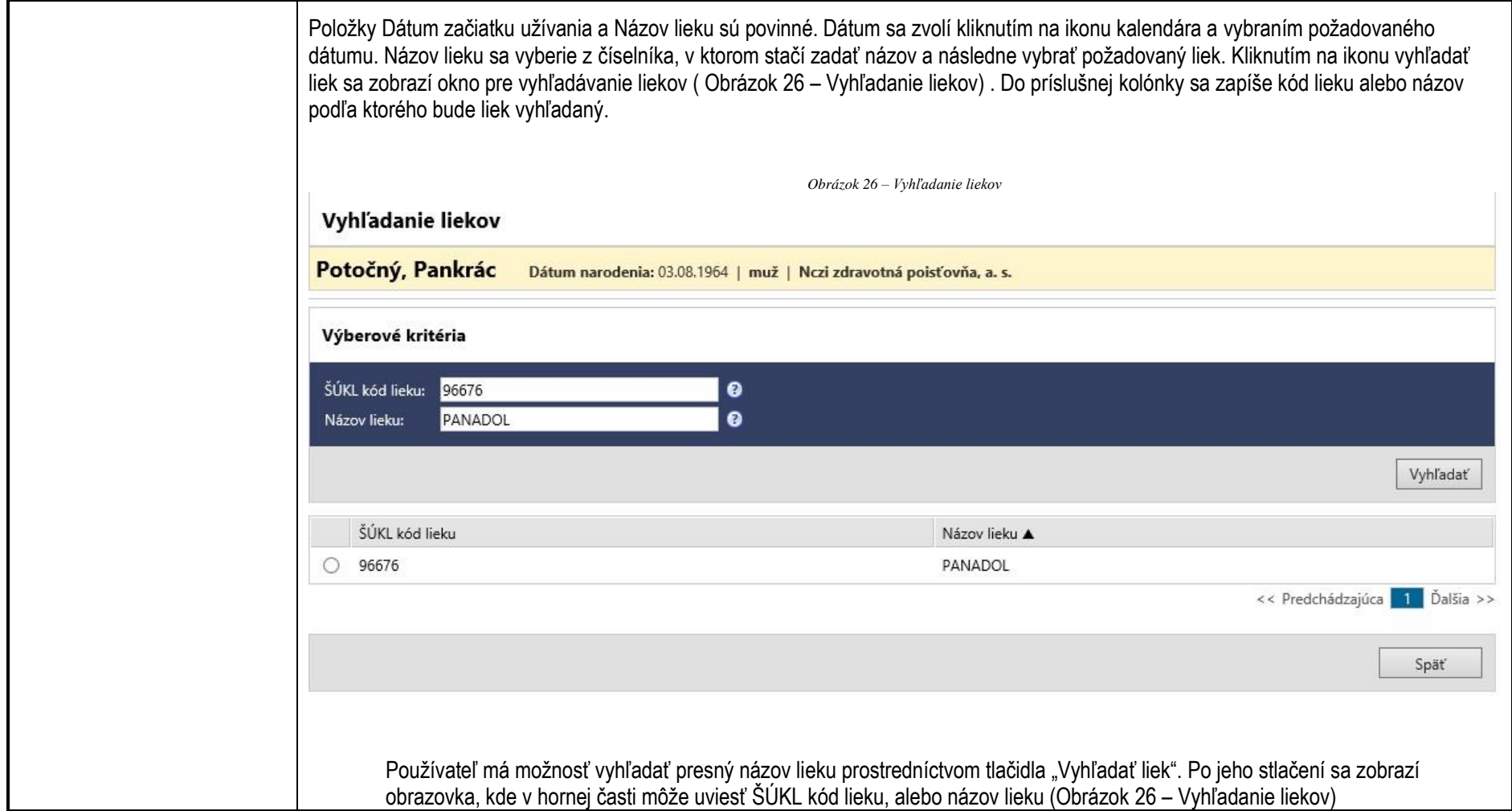

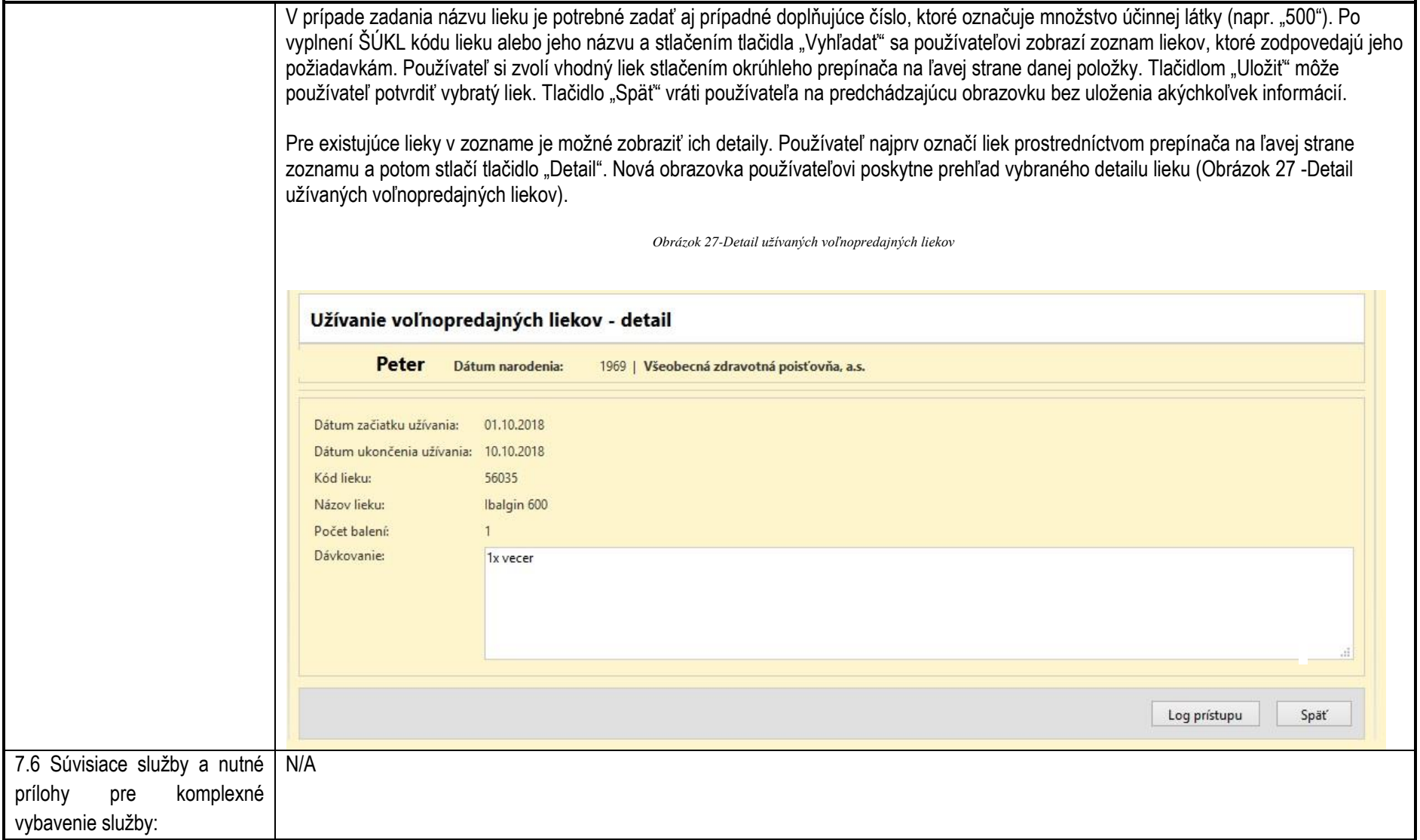

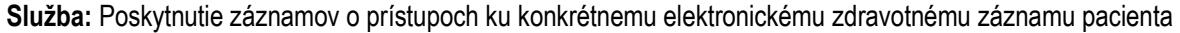

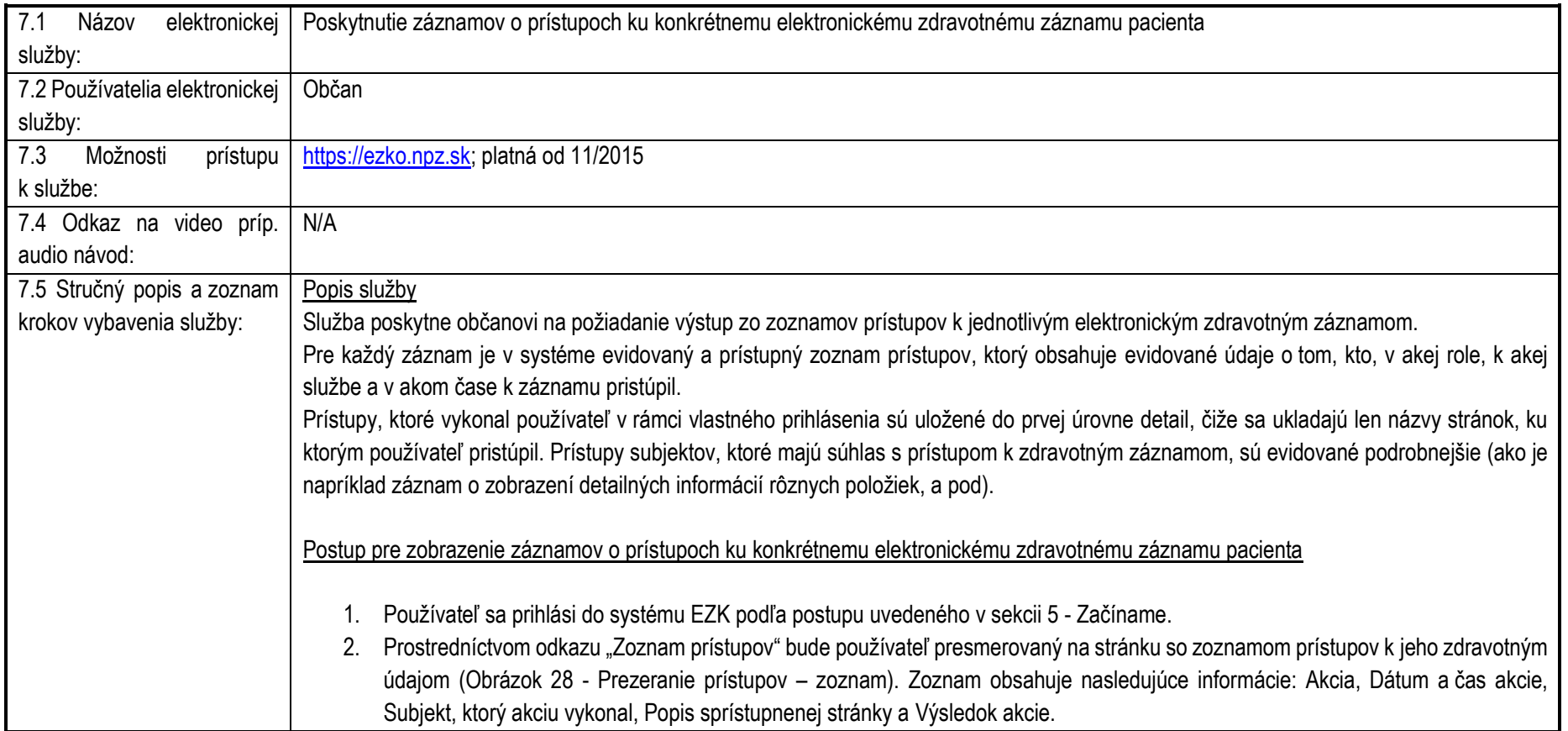

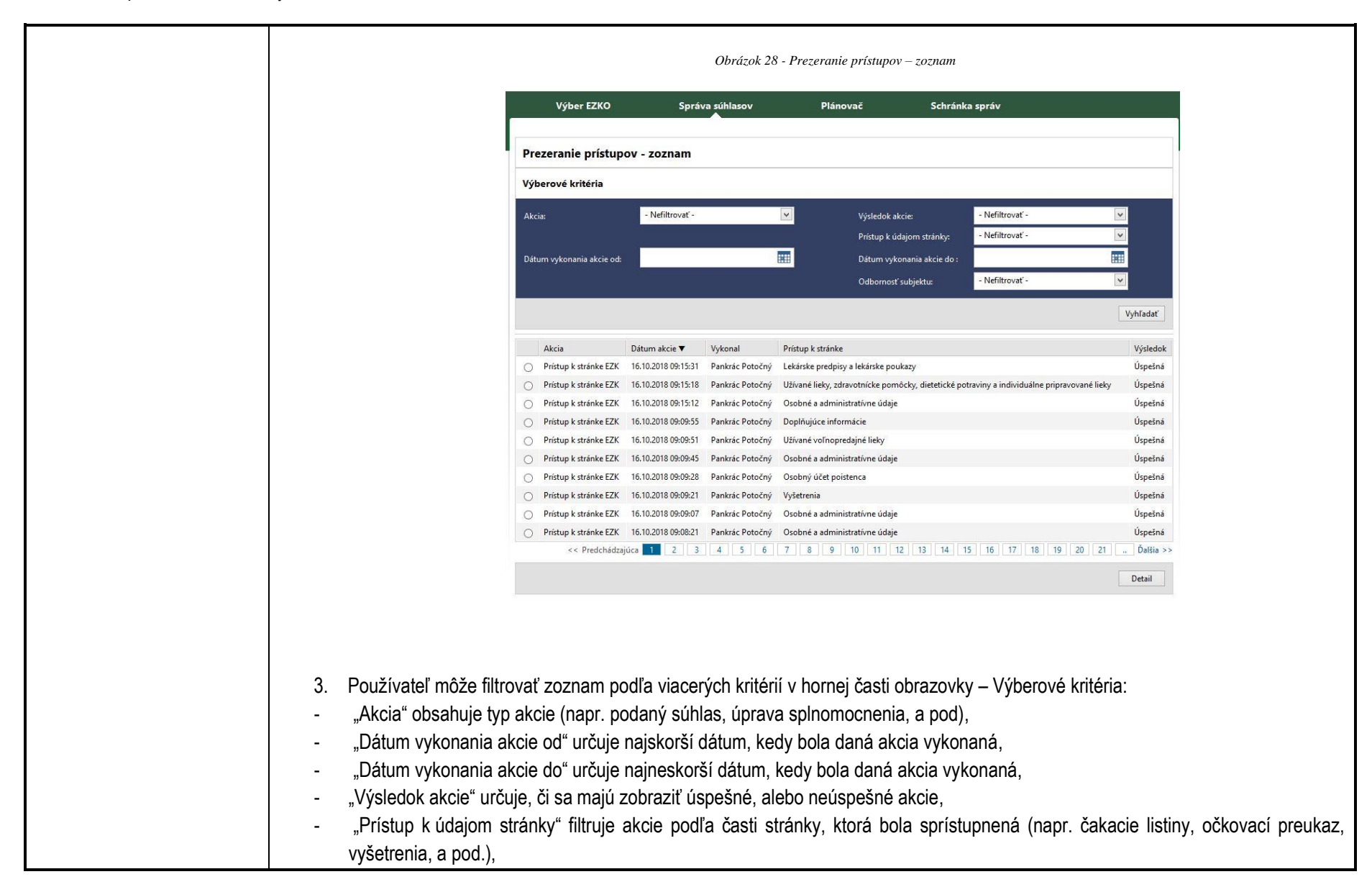

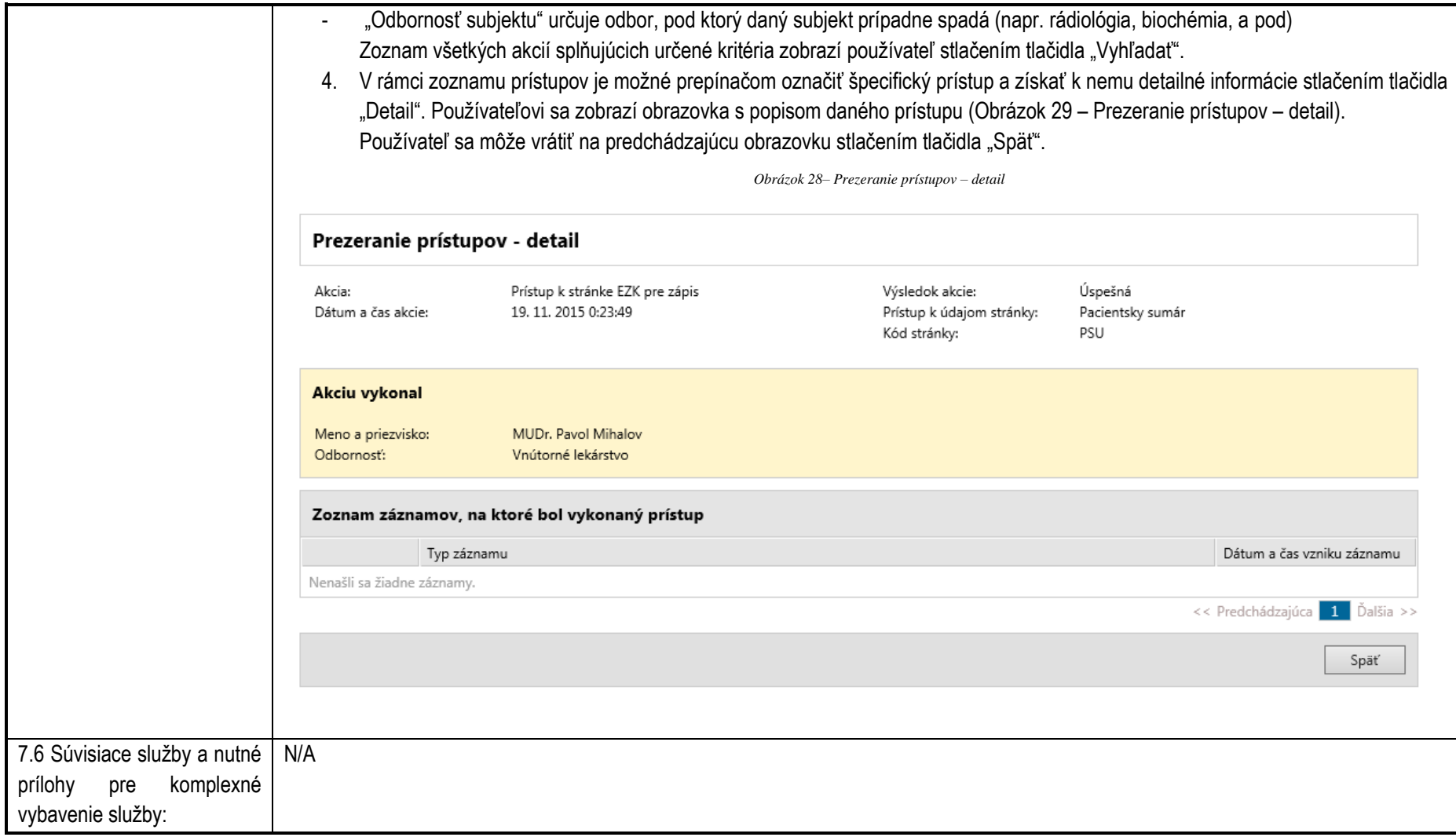

**Služba:** Poskytnutie záznamov o prístupoch k zdravotným informáciám pacienta

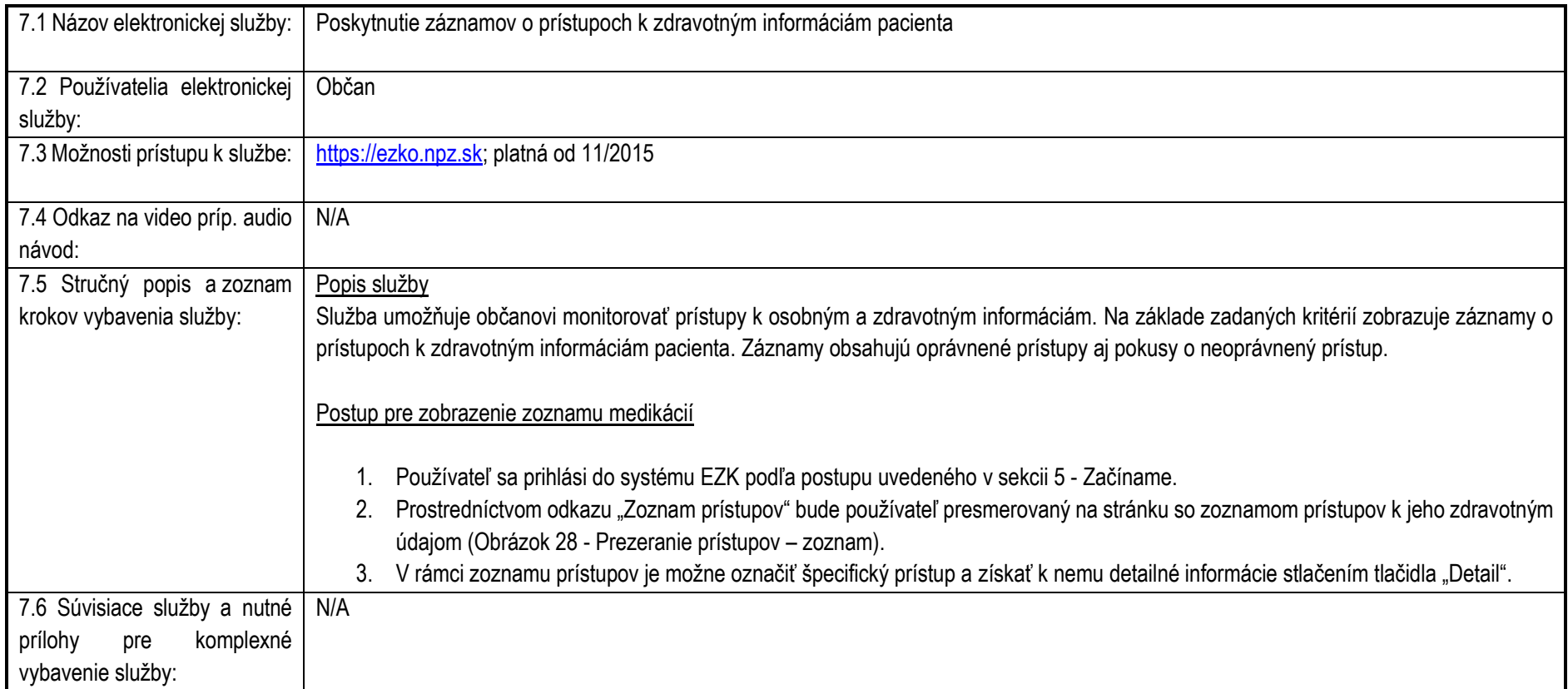

## **Služba:** Zadanie plánu preventívnych prehliadok

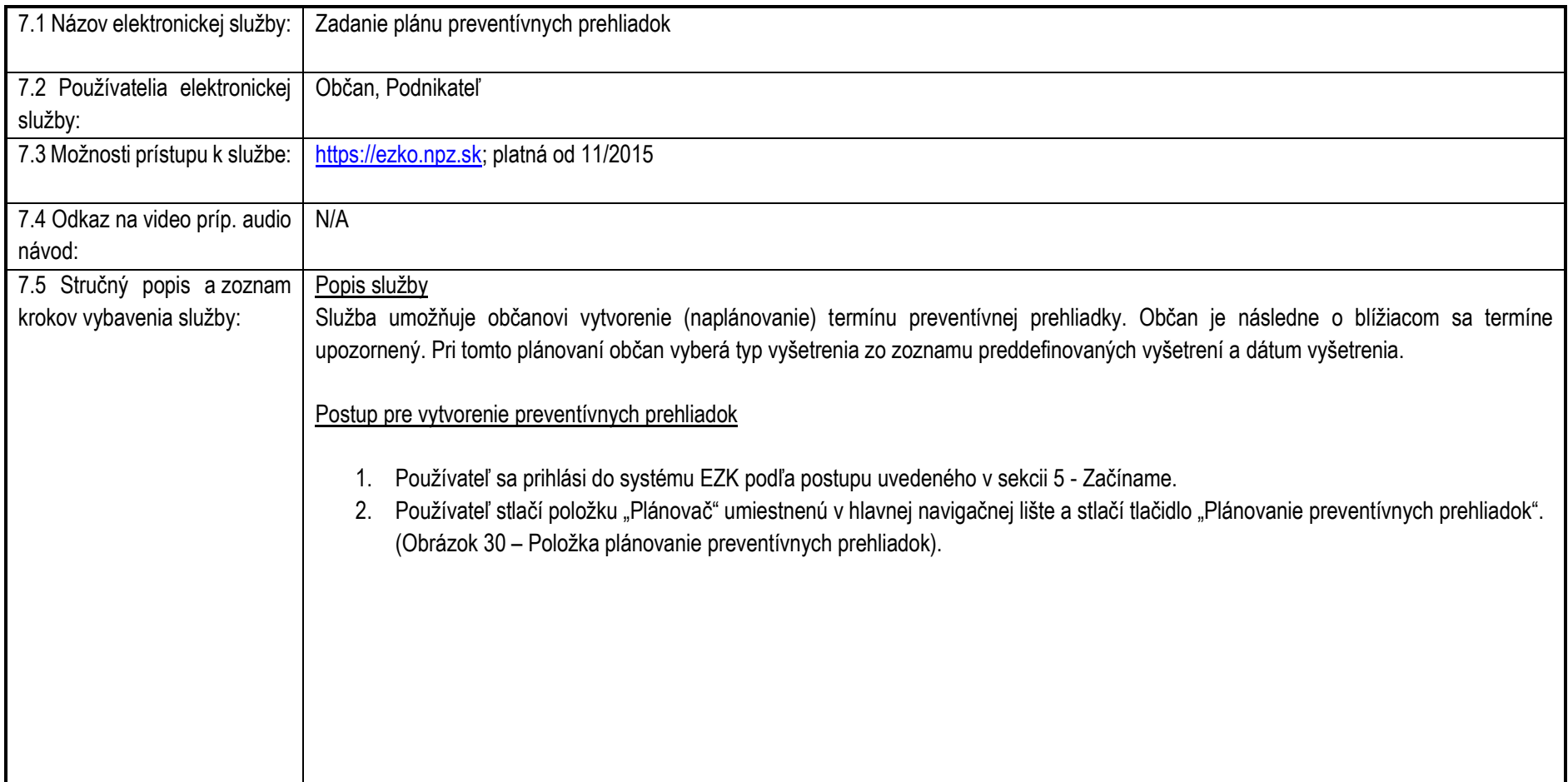

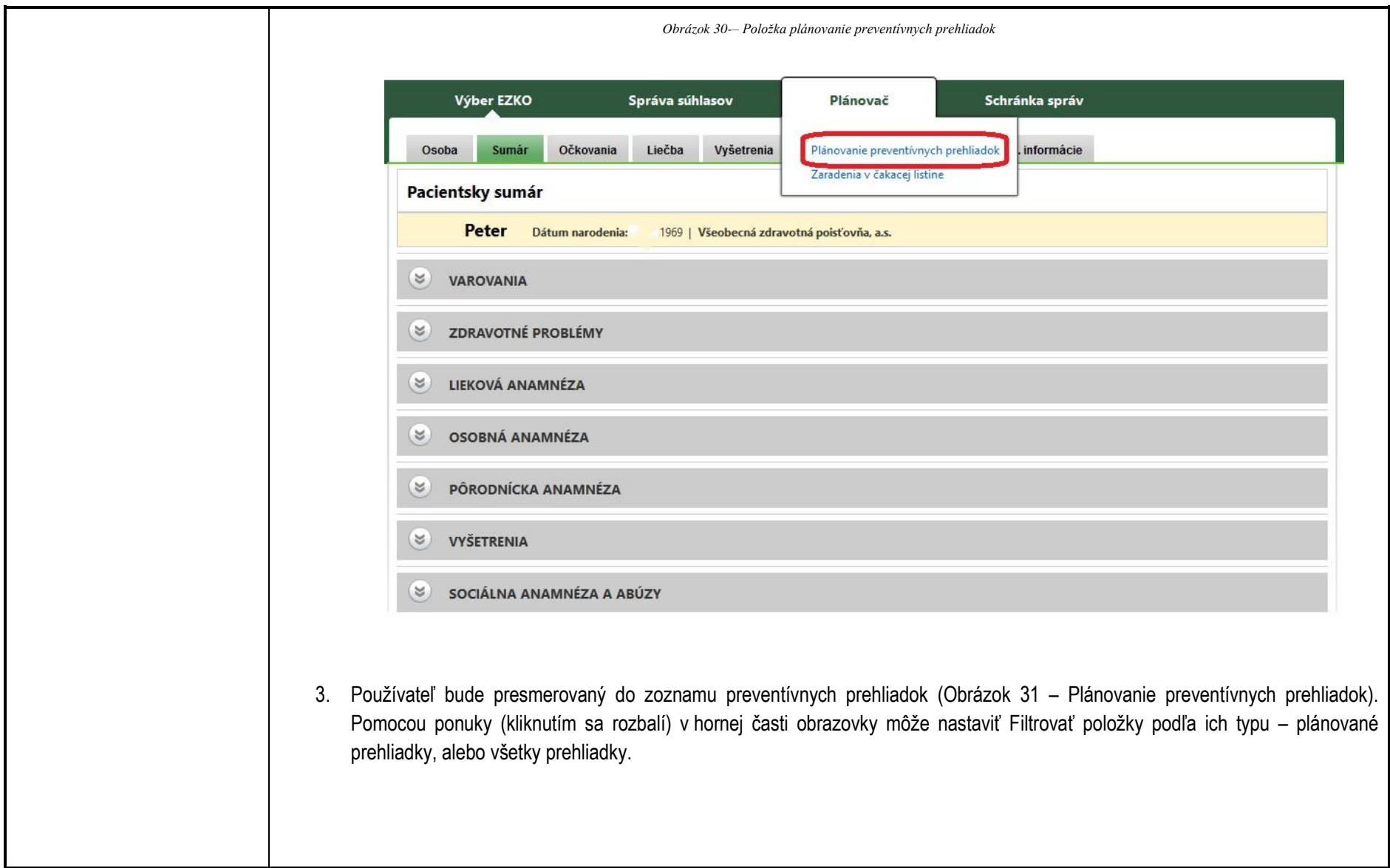

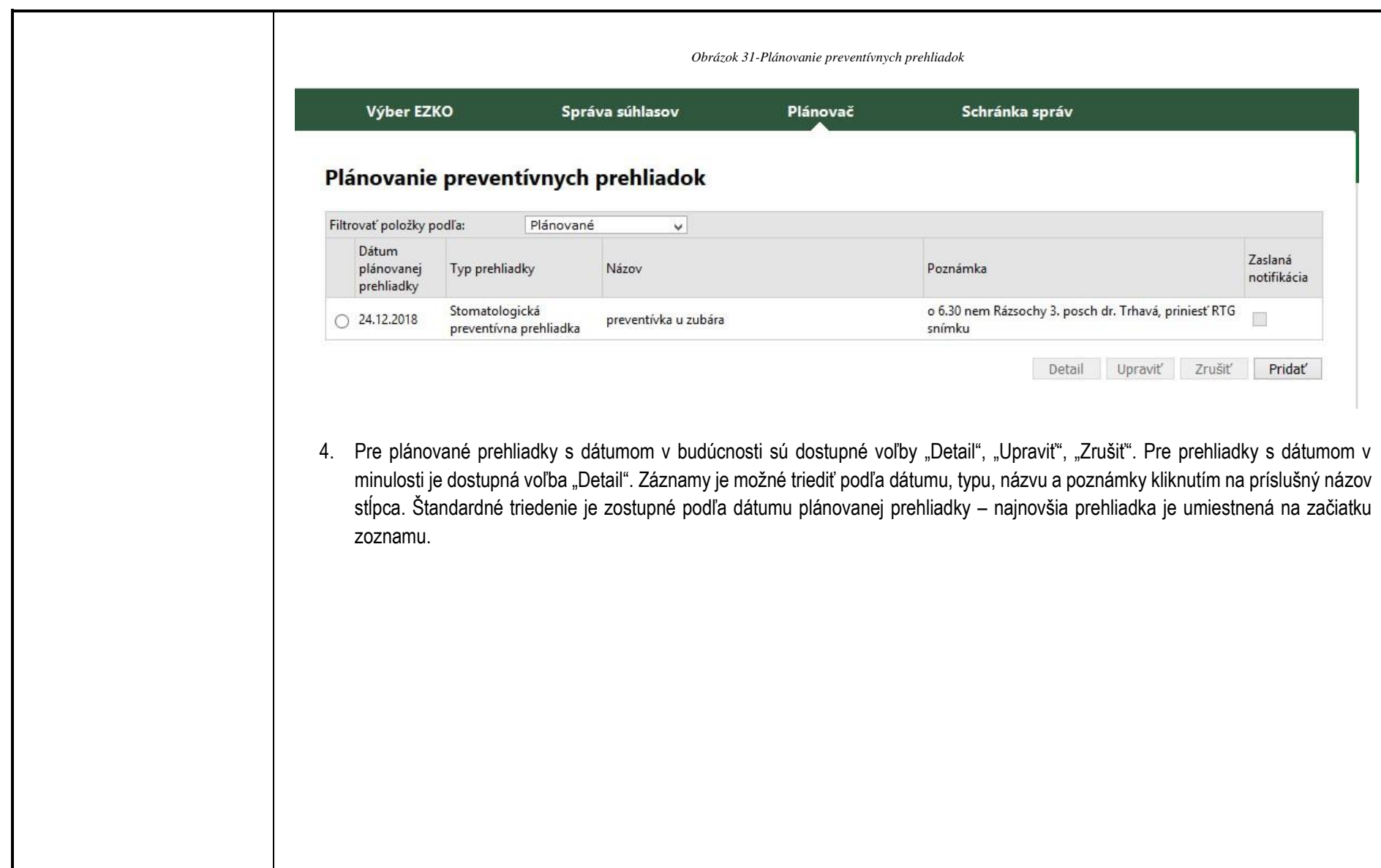

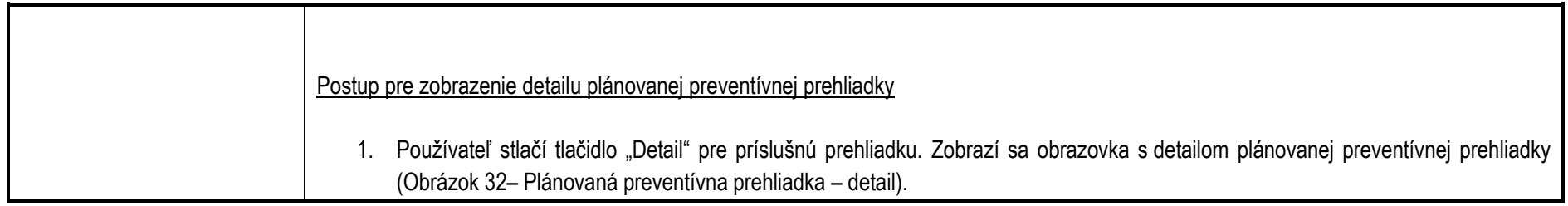

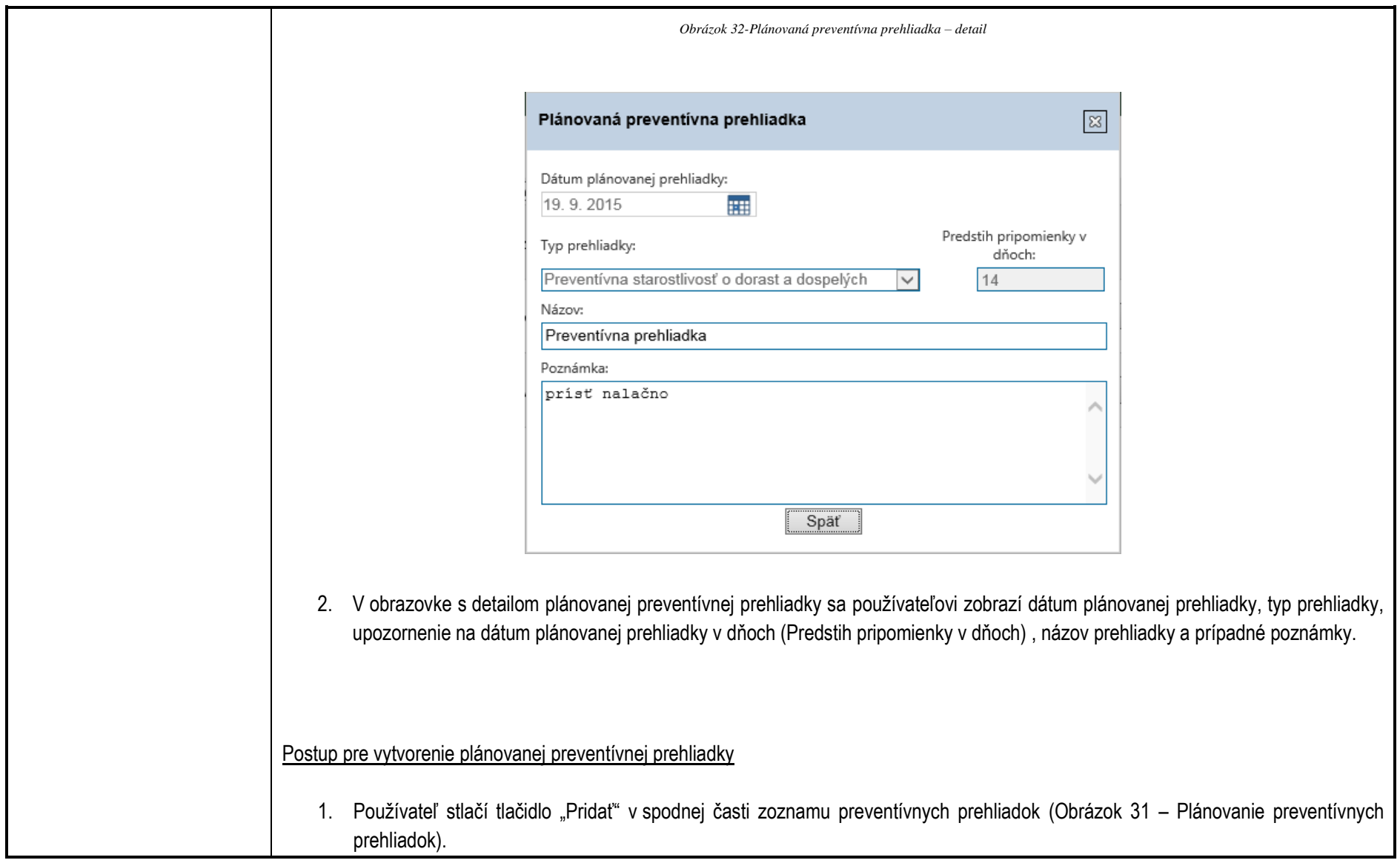

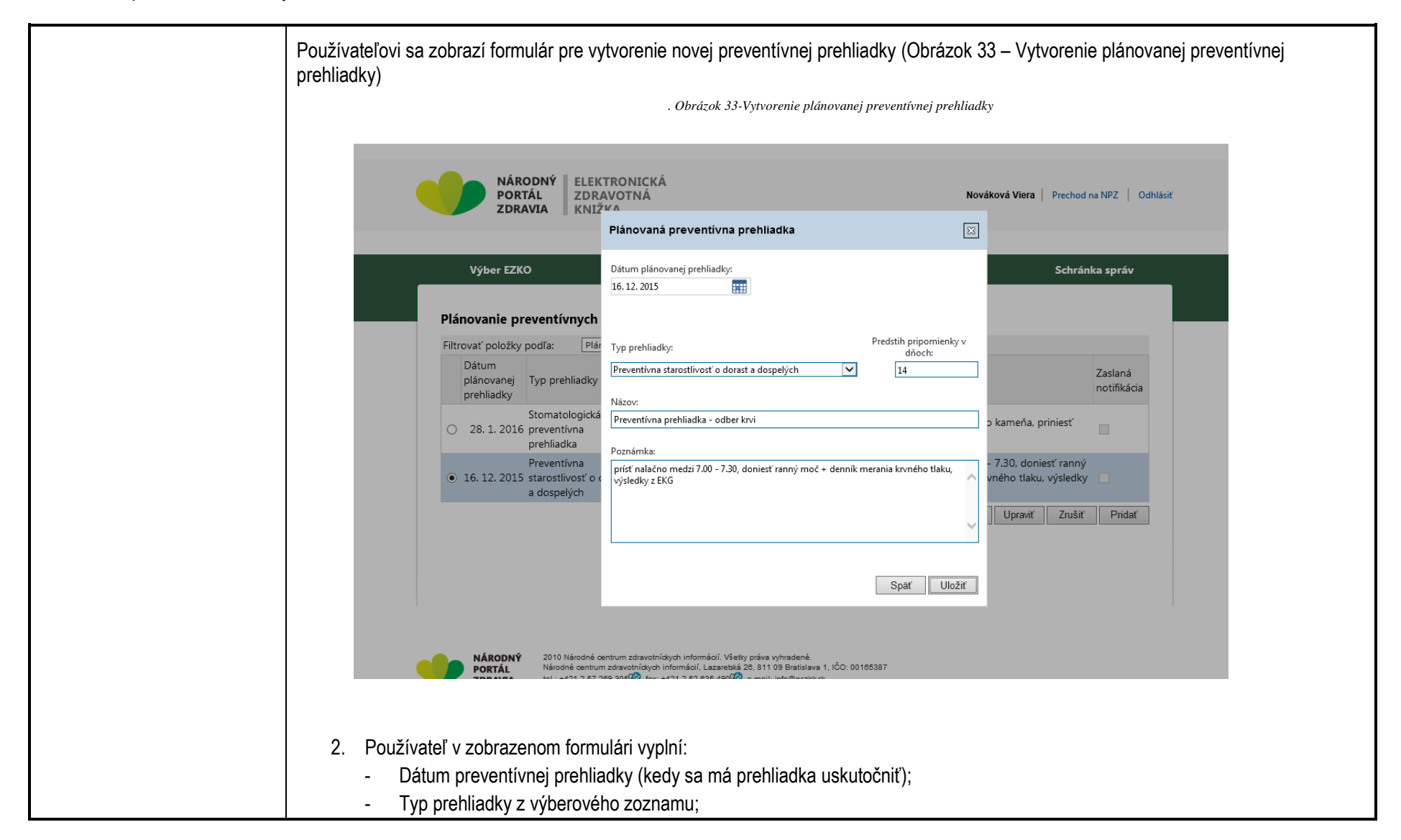

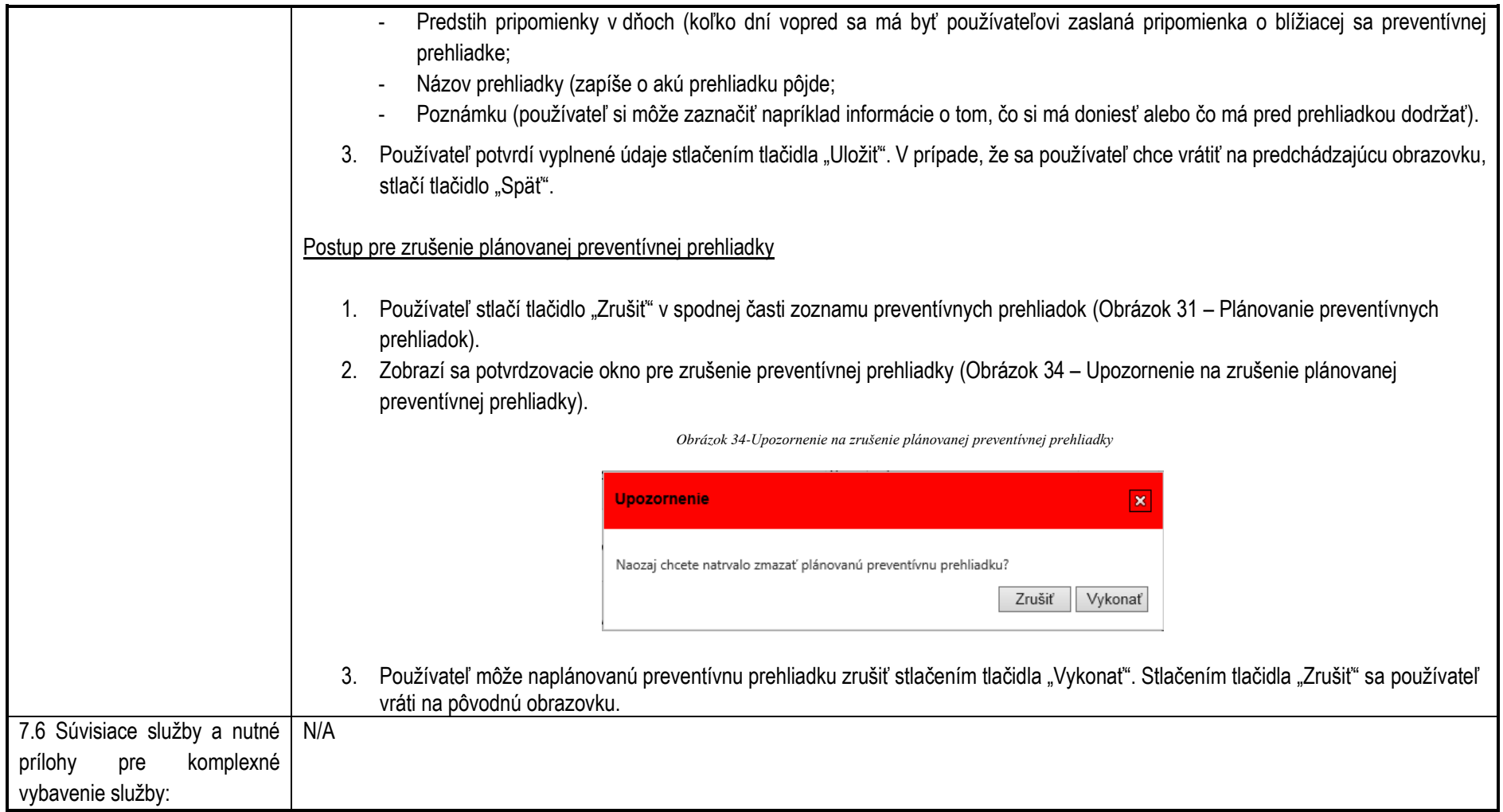

# **Služby NPZ**

**Služba:** Poskytnutie verejných zdravotne relevantných informácií

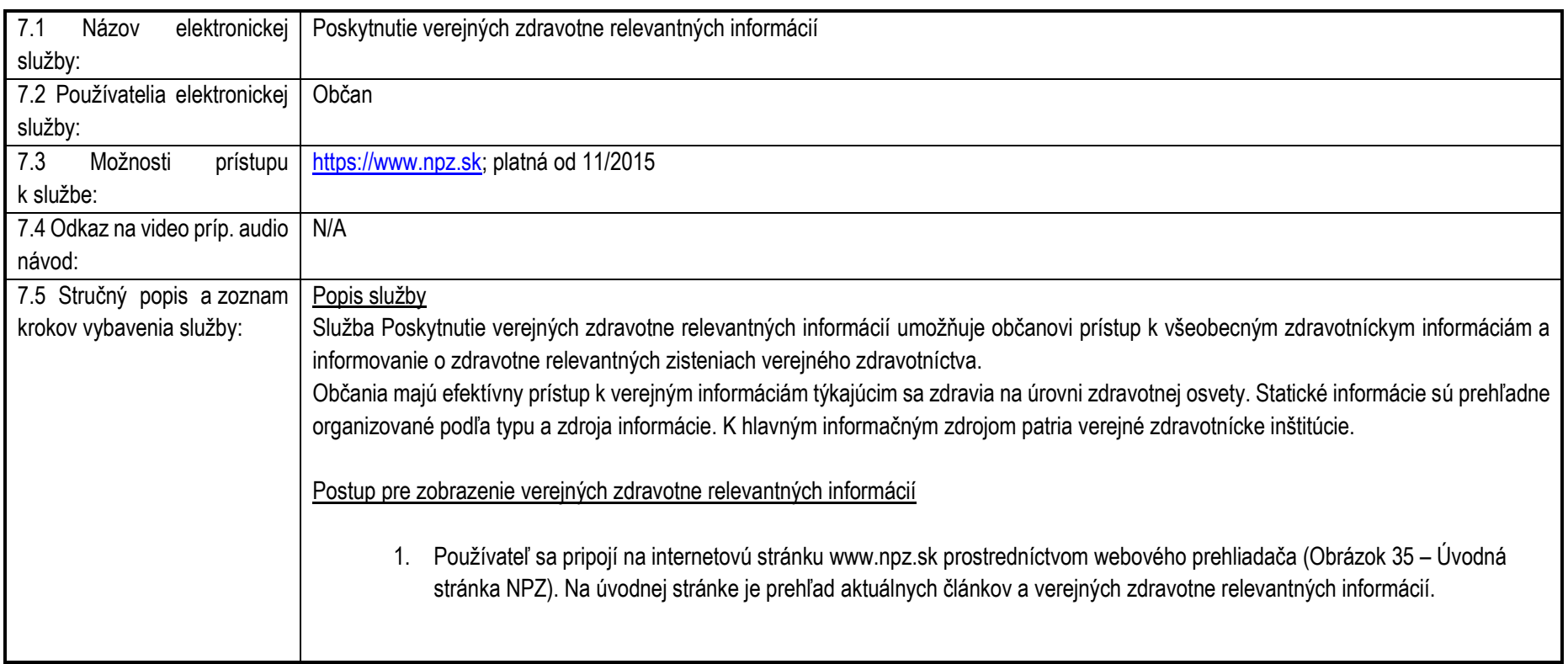

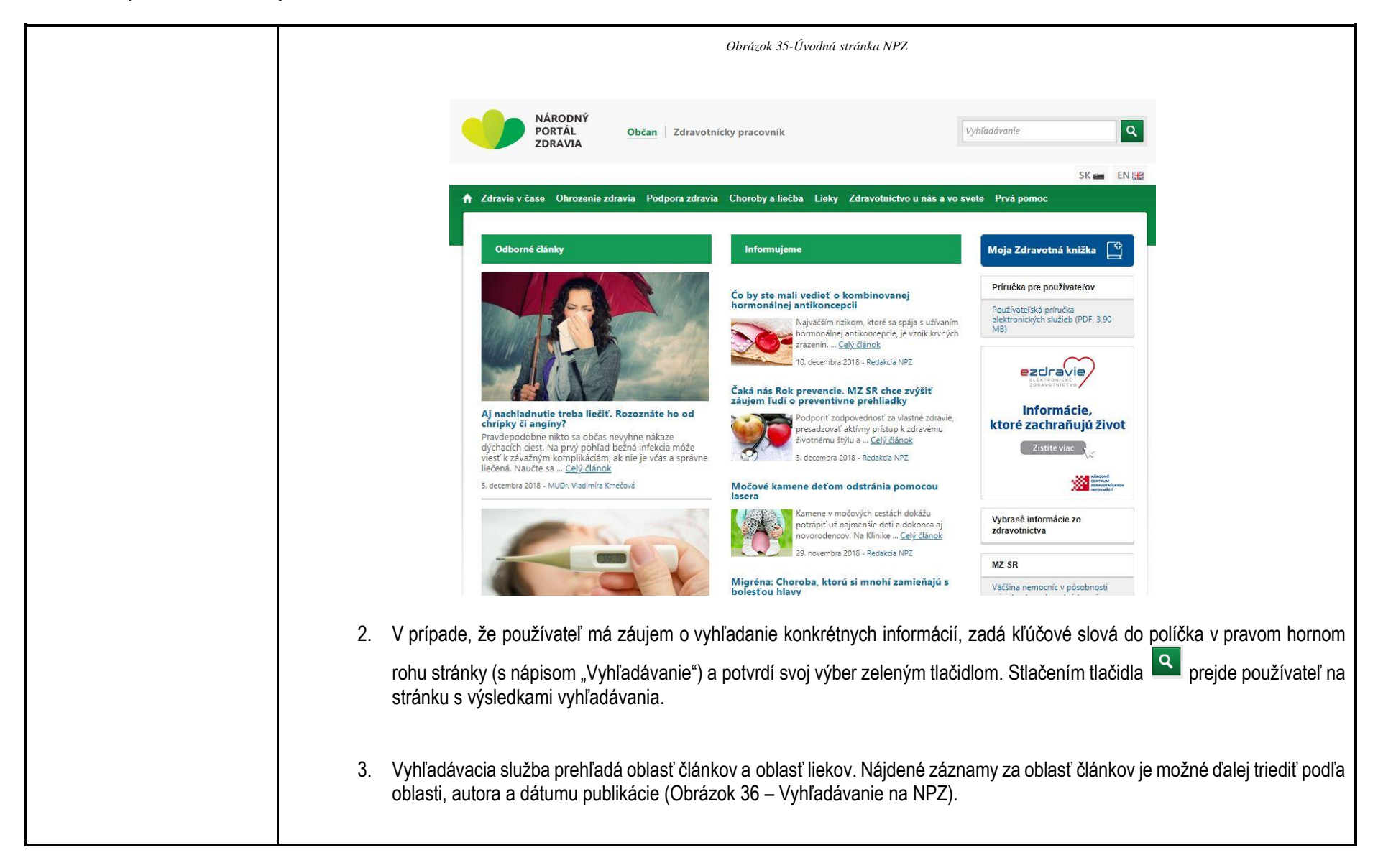

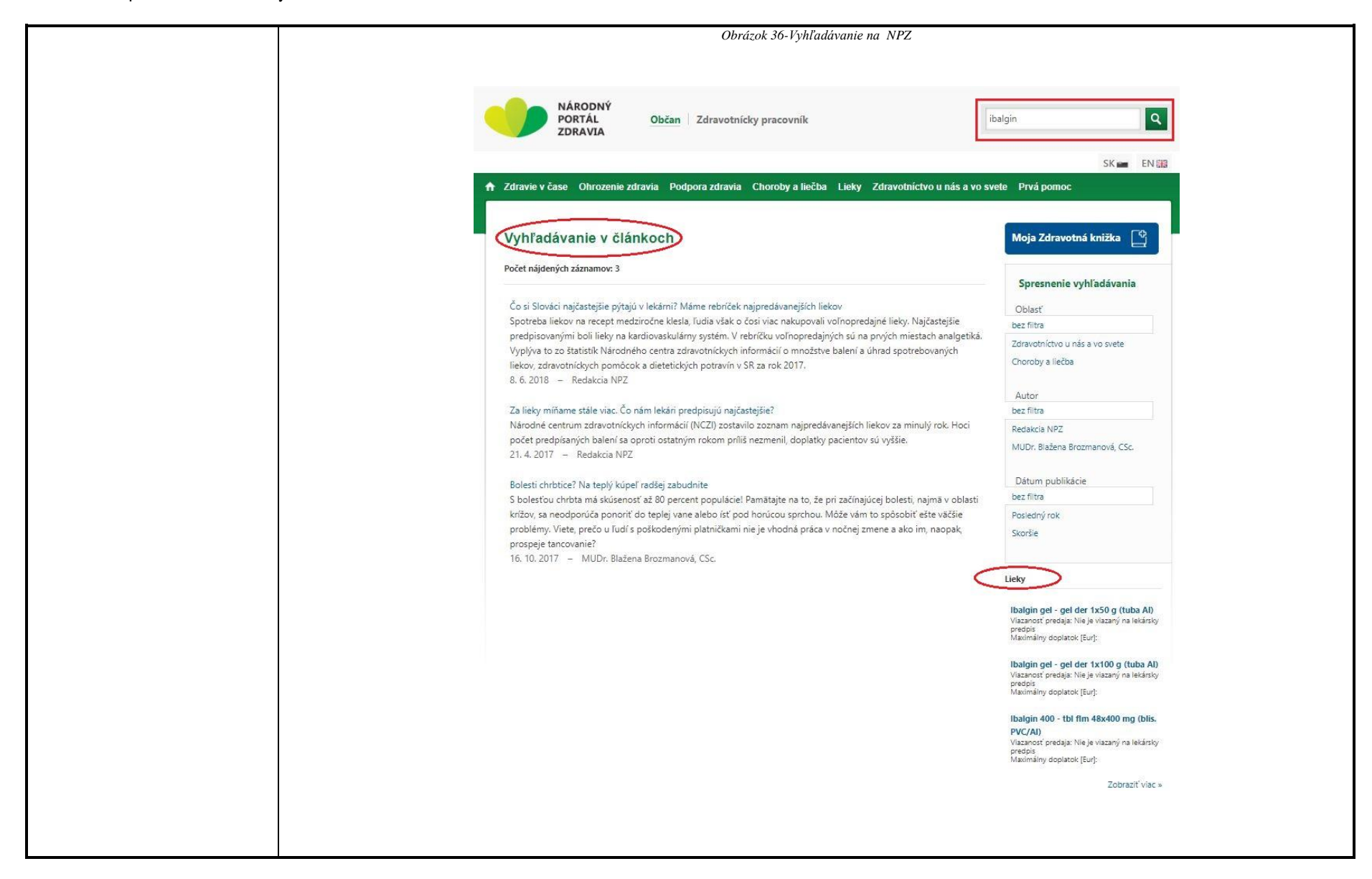

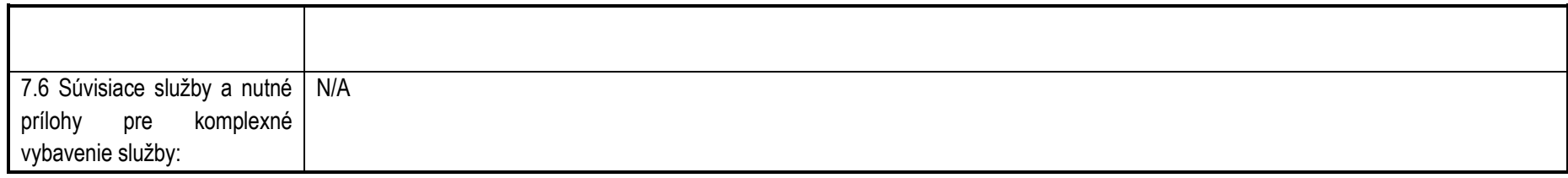

# **Služba:** Informovanie sa o poskytovaní zdravotnej starostlivosti v EÚ a vo svete

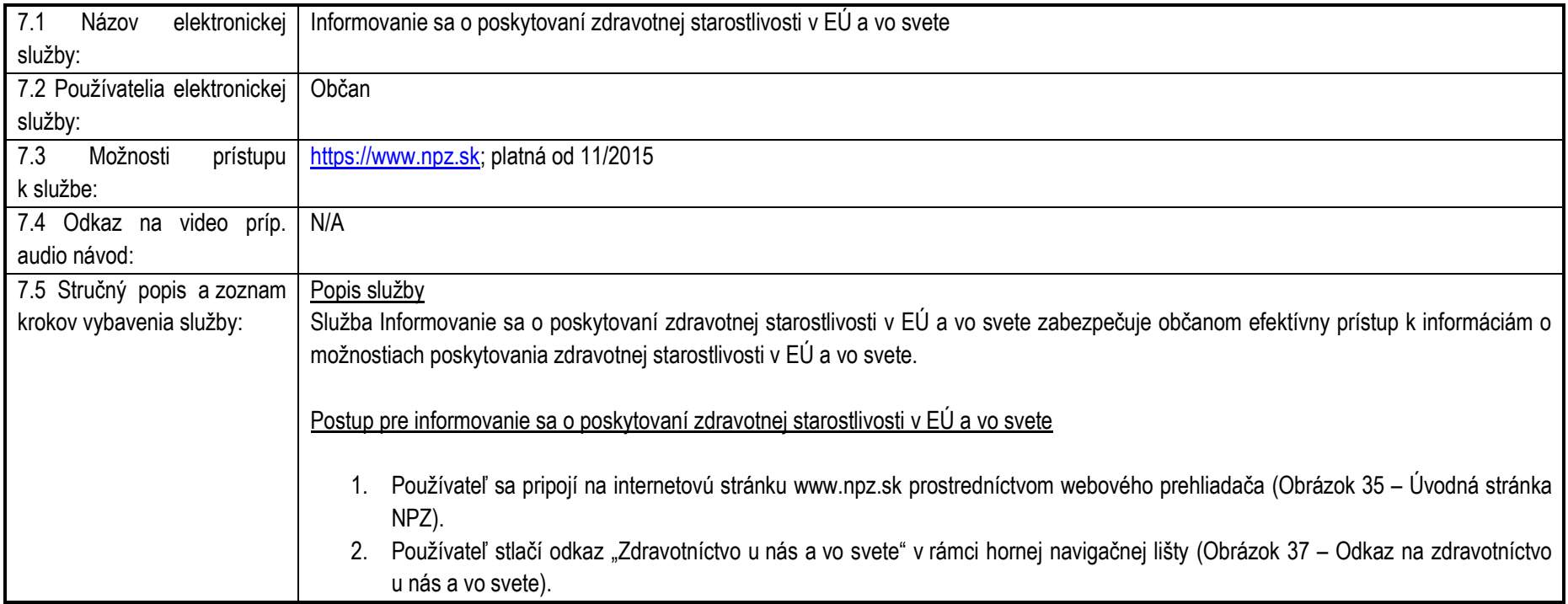

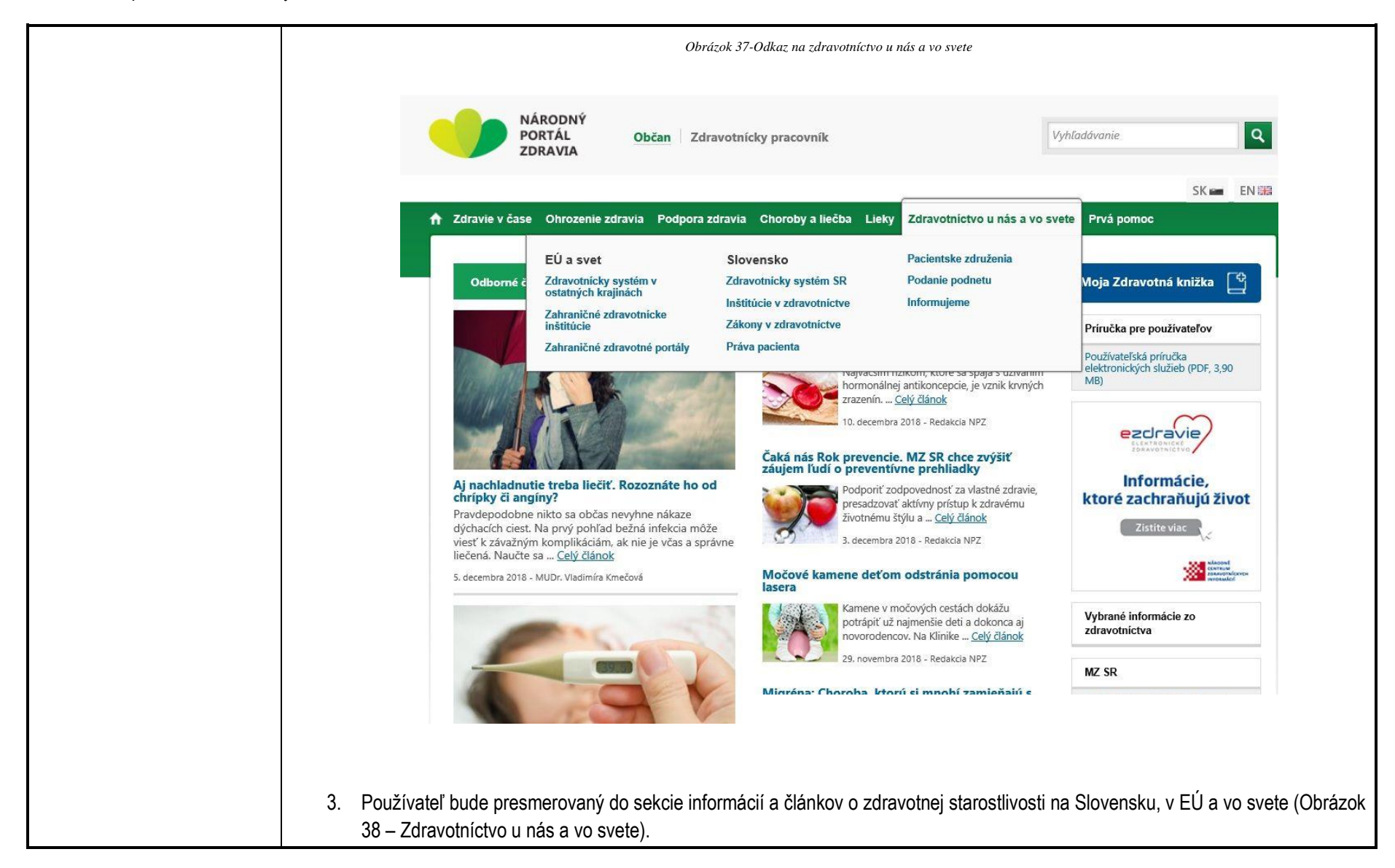

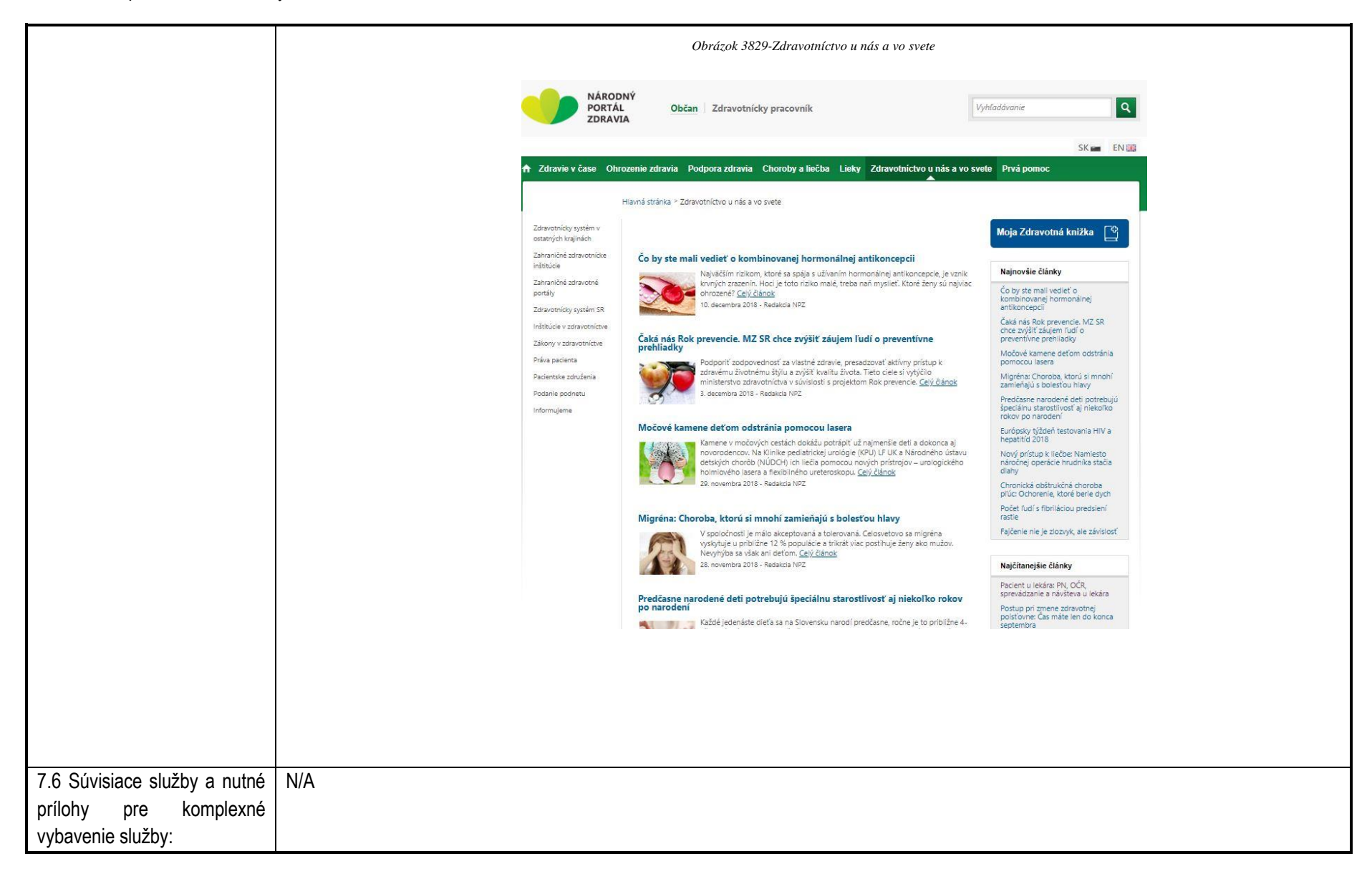

**Služba:** Informovanie sa o preventívnej starostlivosti občana a o zdravom životnom štýle

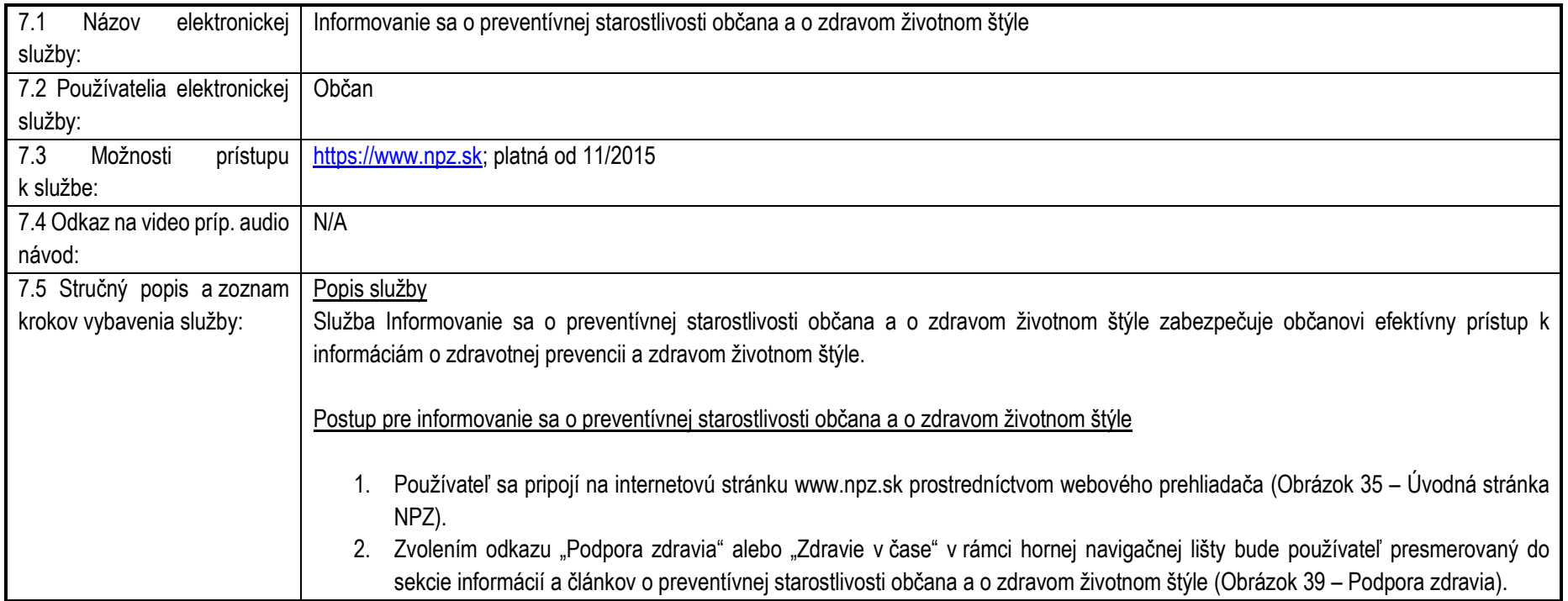

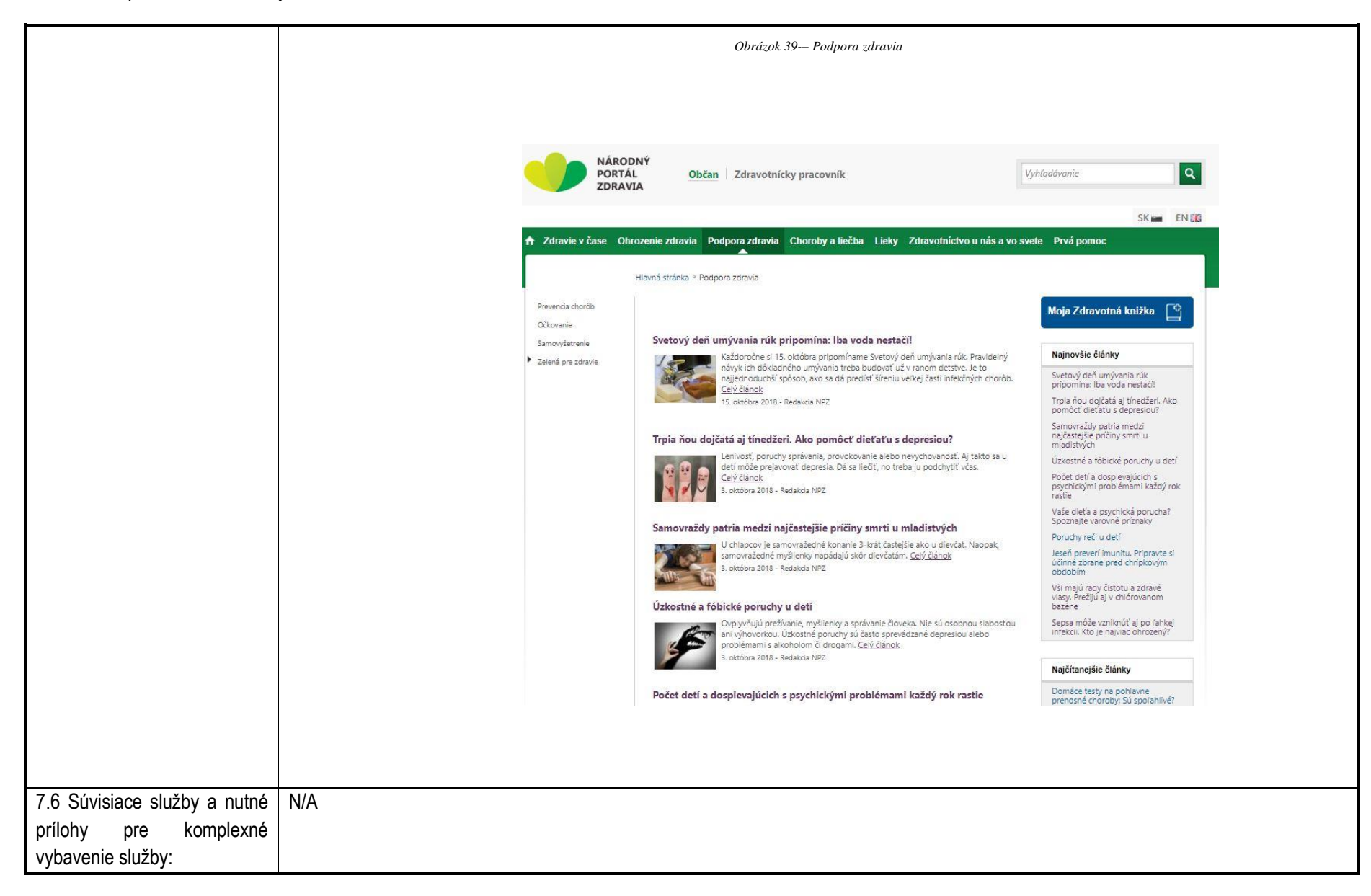

**Služba:** Vydanie varovania občanom v prípade epidémií alebo iných skutočností a hrozieb

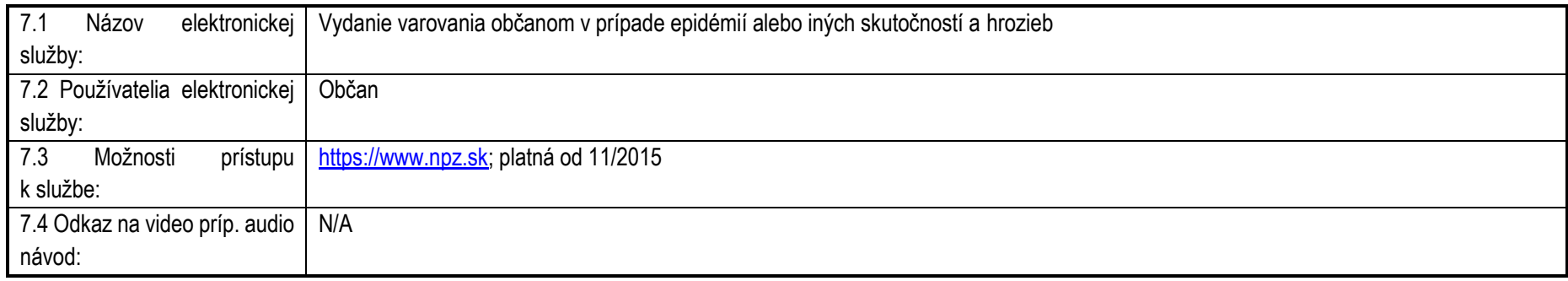

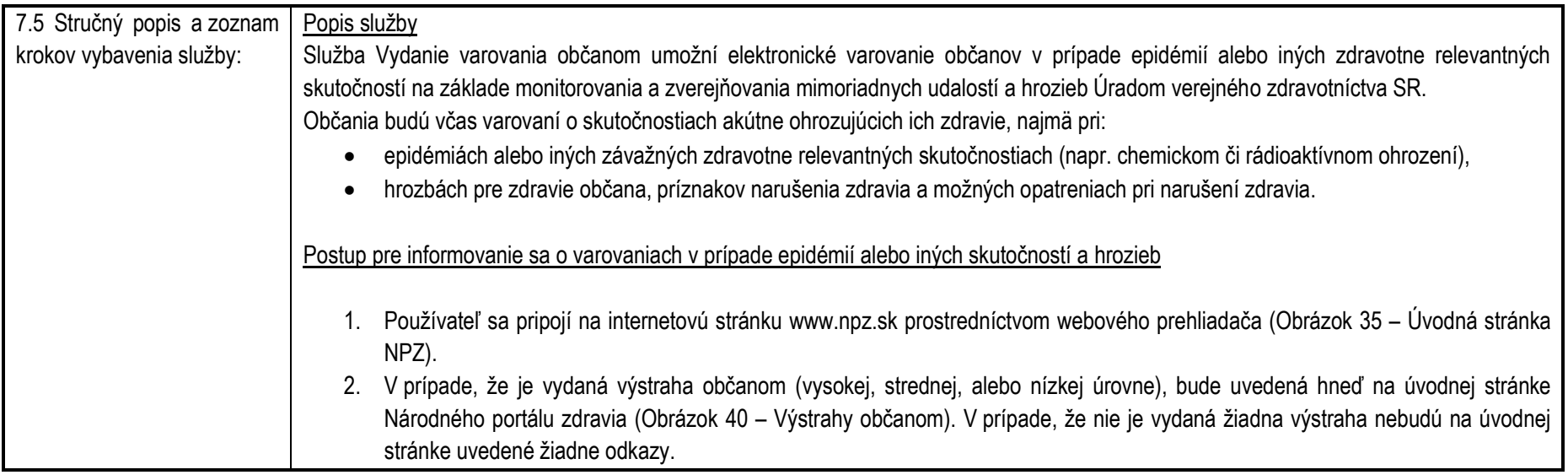

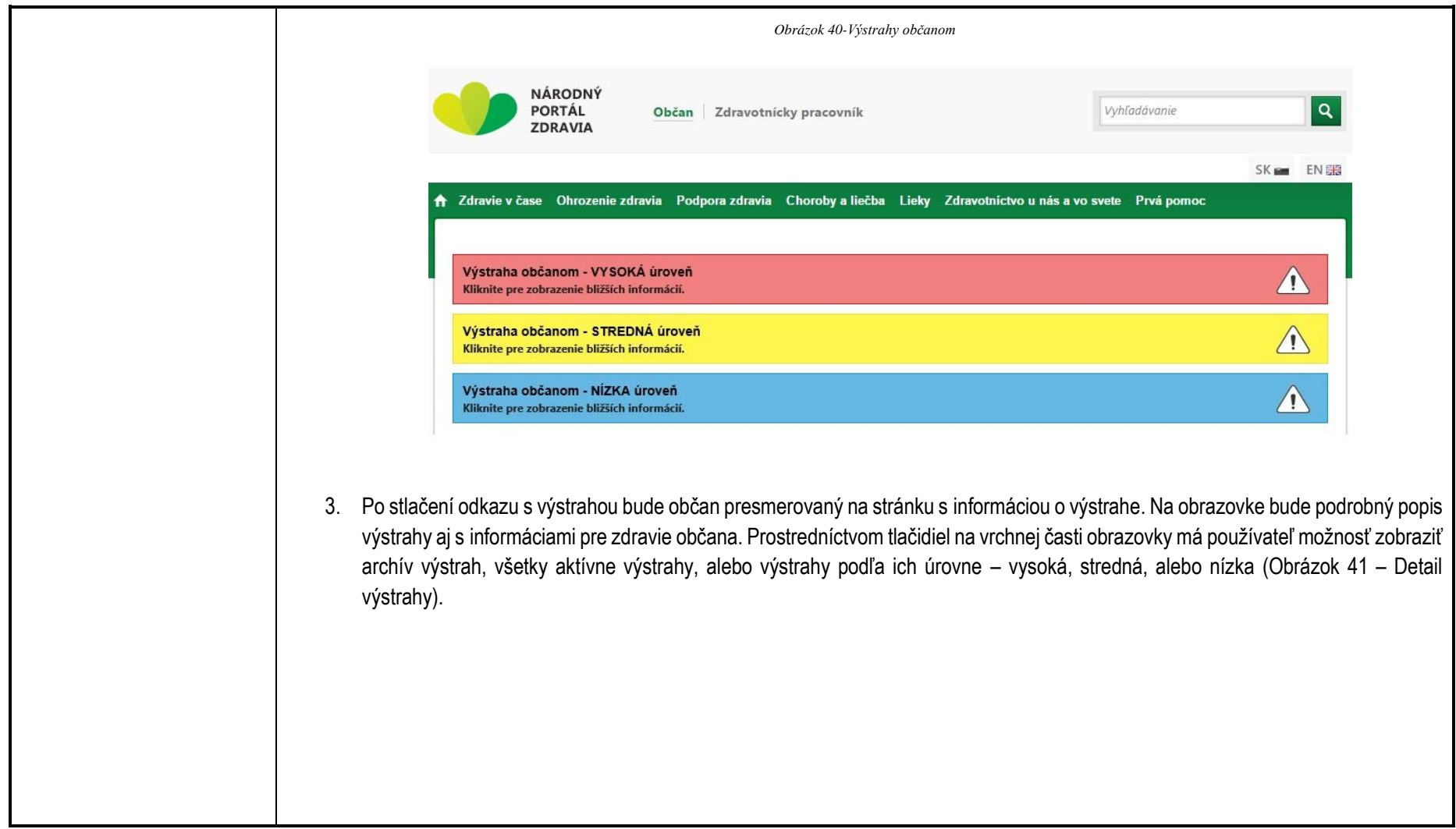

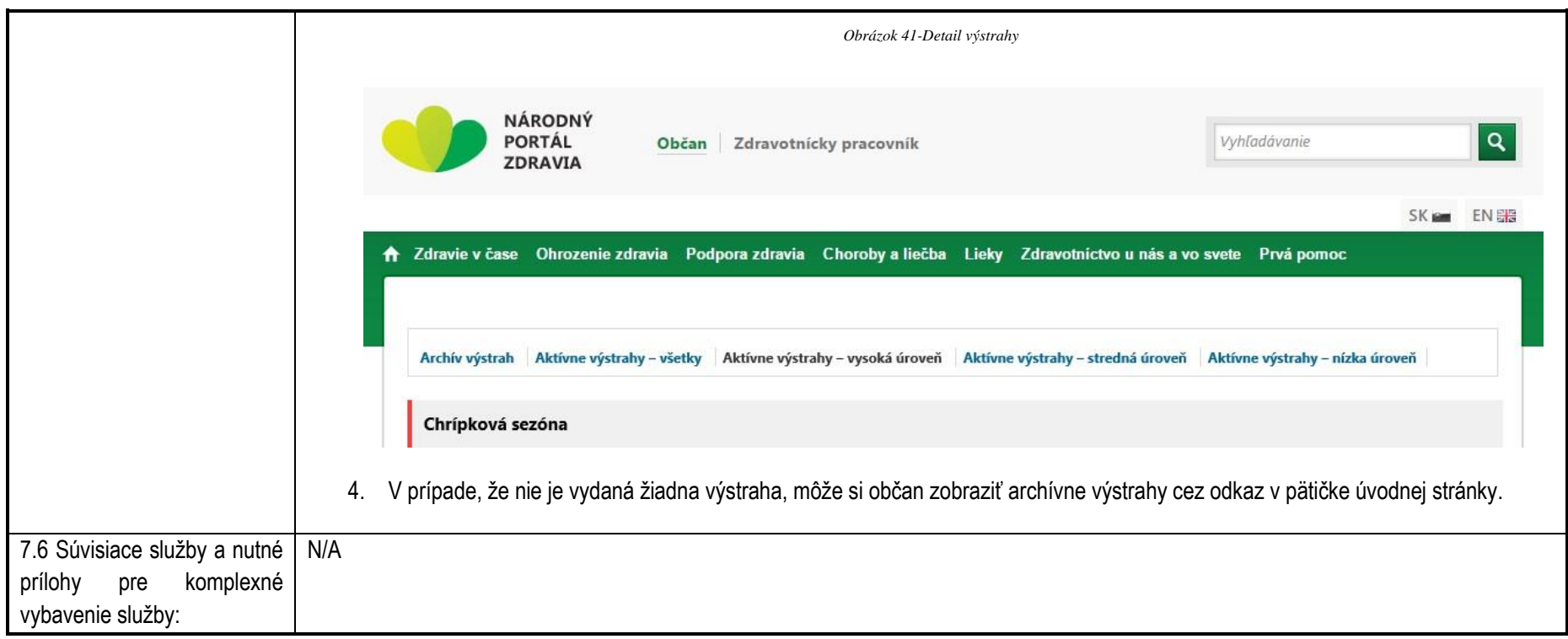

# **Služba:** Informovanie sa o liekoch, liečivách, zdravotníckych pomôckach a dietetických potravinách

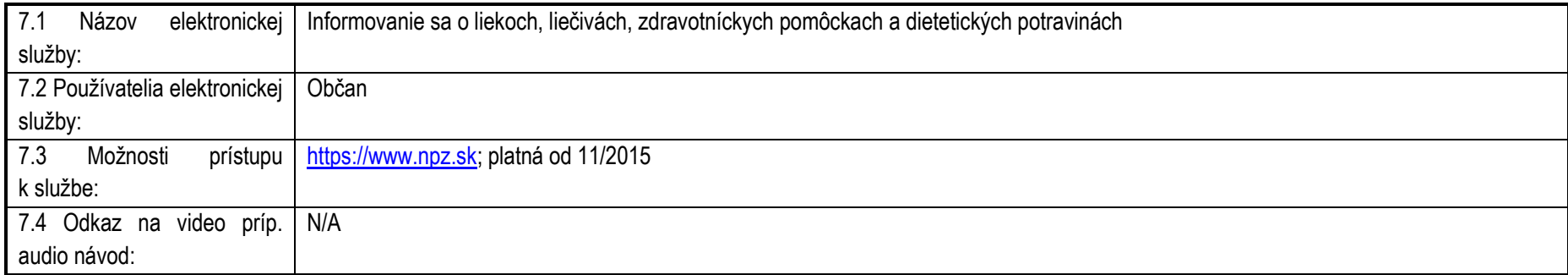

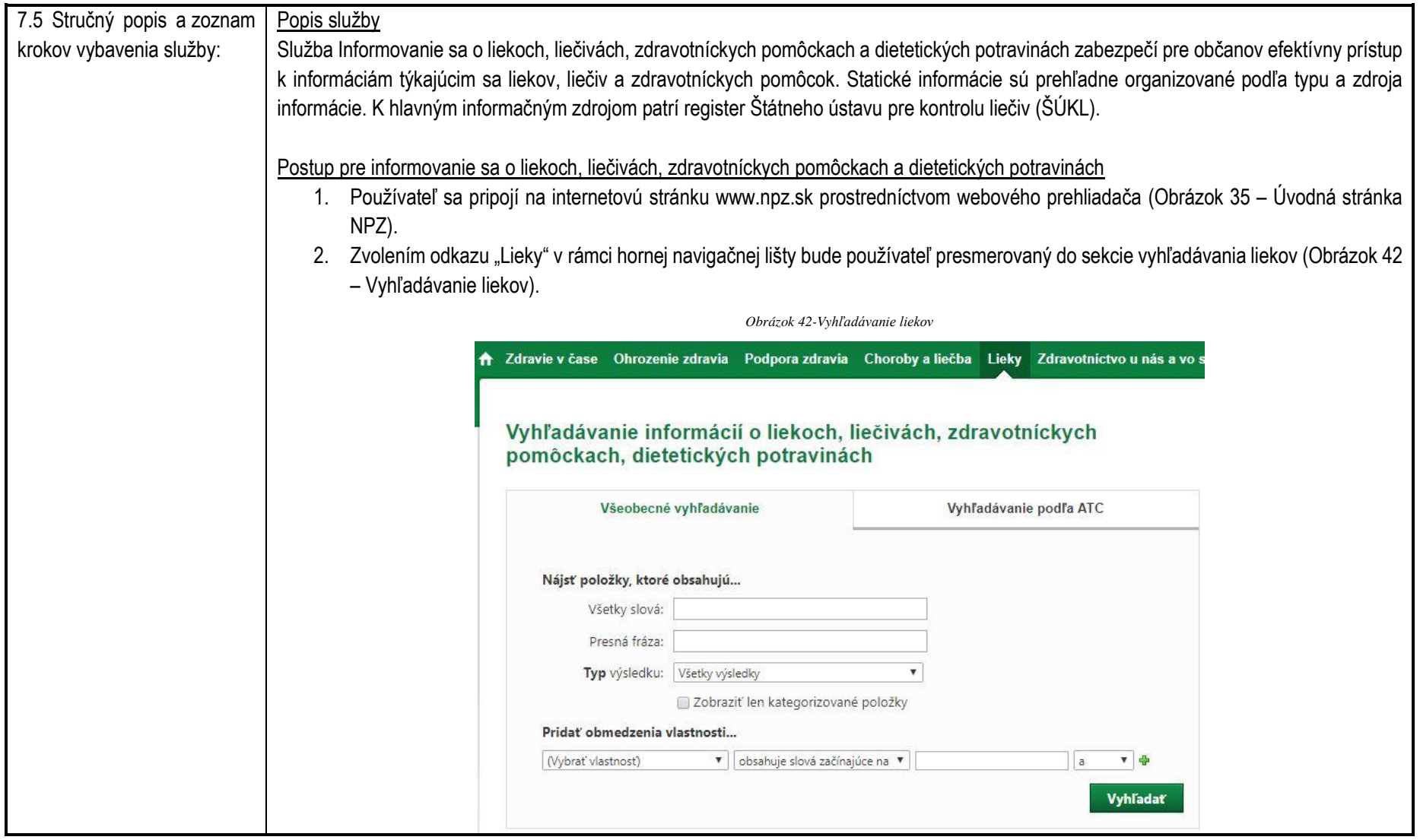

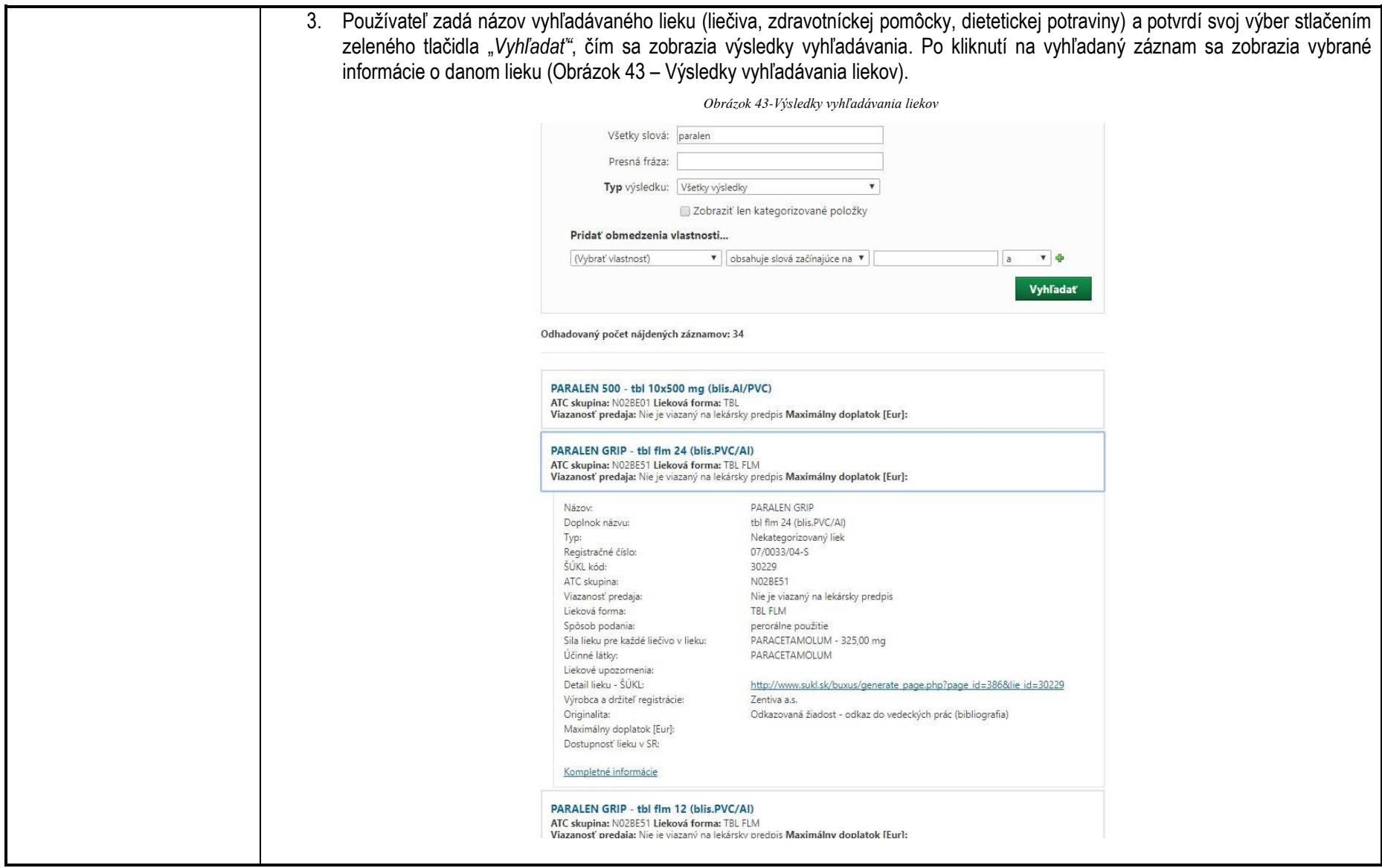
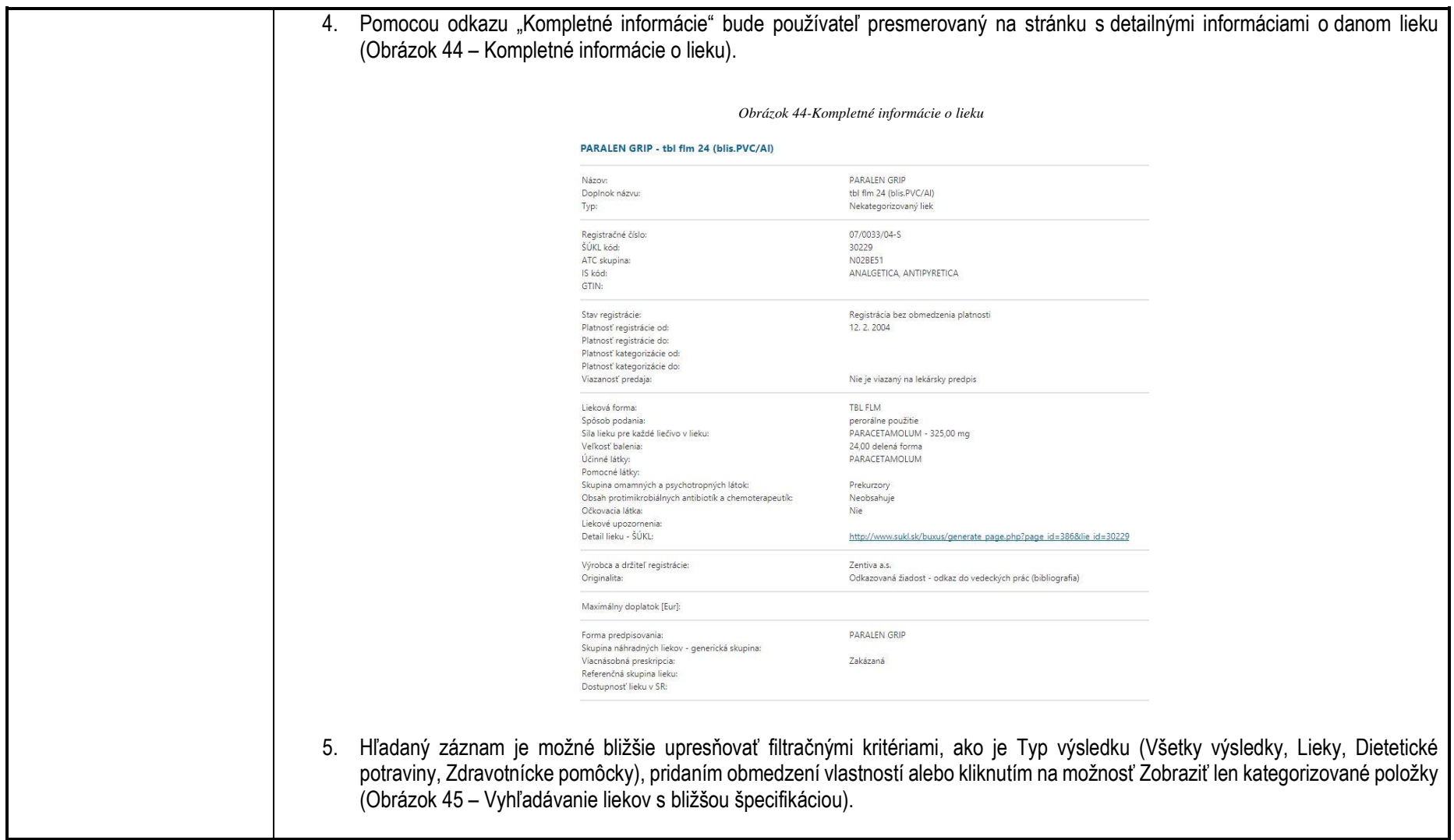

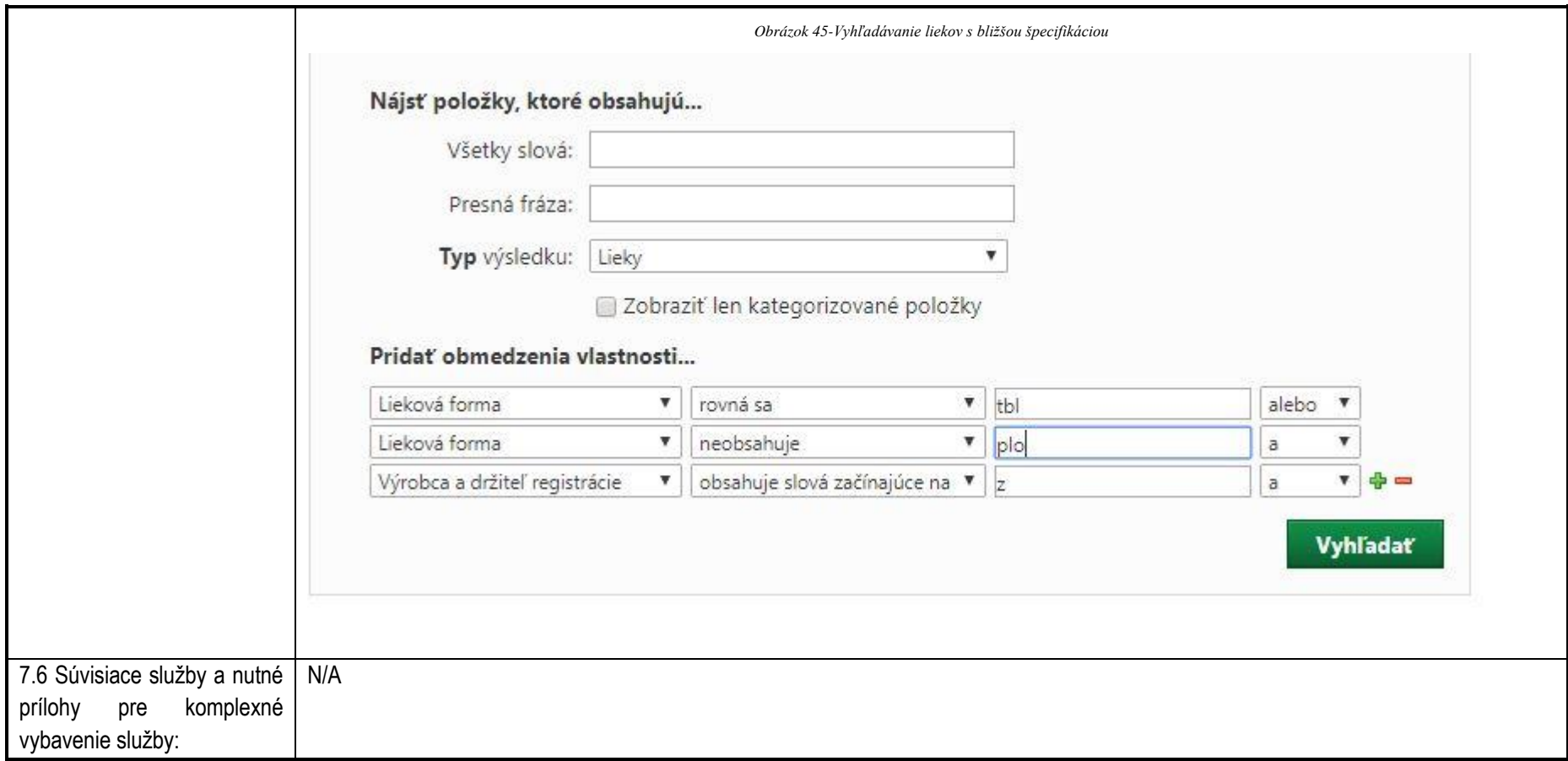

**Služba:** Informovanie sa o dostupnosti lieku, doplatkoch a alternatívach

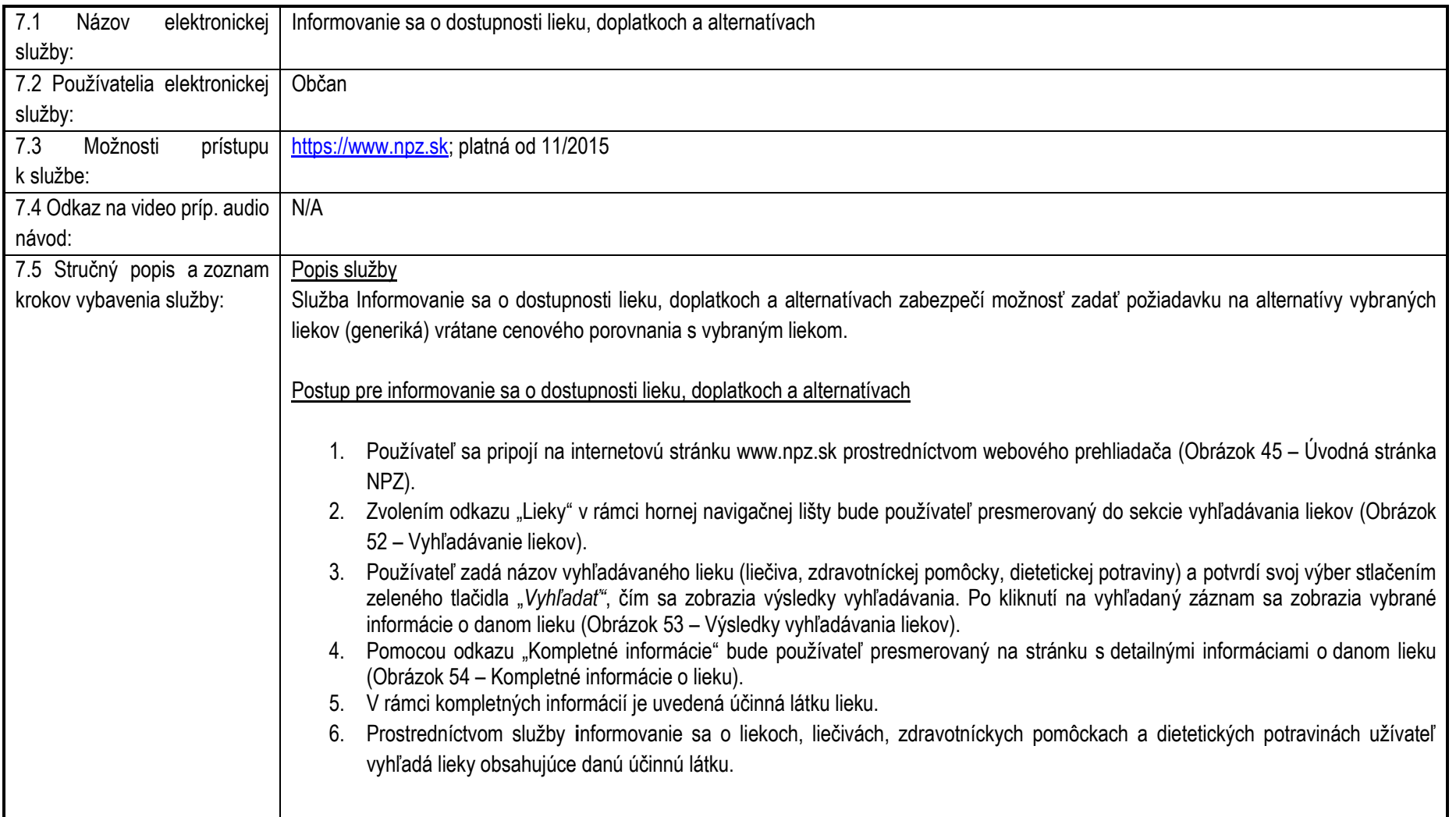

7.6 Súvisiace služby a nutné N/A prílohy pre komplexné vybavenie služby:

## **7. Kontaktujte nás**

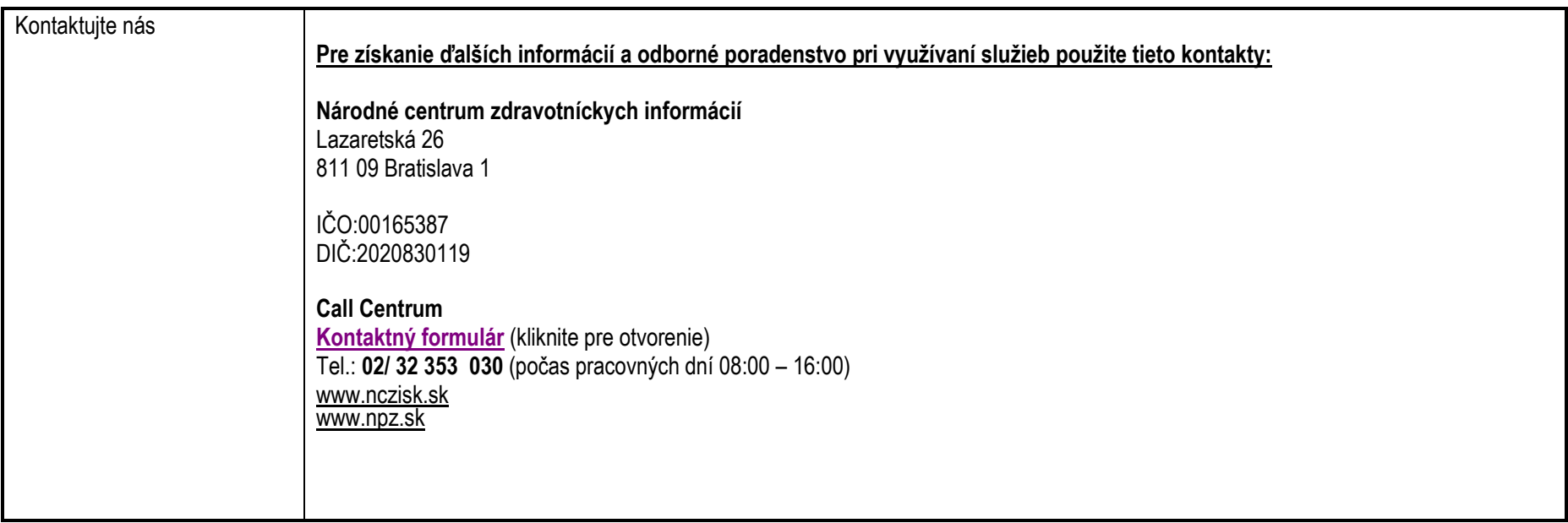